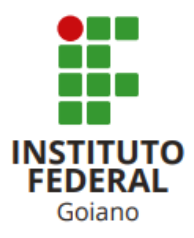

# BACHARELADO EM CIÊNCIA DA COMPUTAÇÃO

# DETECÇÃO DE PLANTAS DANINHAS EM LAVOURAS DE MANDIOCA UTILIZANDO REDE NEURAL EM IMAGENS AÉREAS OBTIDAS POR VANT

GABRIEL FARIA CARMO OLIVEIRA

Iporá, GO

2024

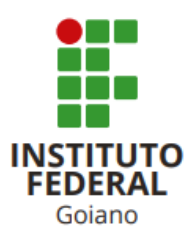

# INSTITUTO FEDERAL GOIANO - CAMPUS IPORA´ BACHARELADO EM CIÊNCIA DA COMPUTAÇÃO

# DETECÇÃO DE PLANTAS DANINHAS EM LAVOURAS DE MANDIOCA UTILIZANDO REDE NEURAL EM IMAGENS AÉREAS OBTIDAS POR VANT

# GABRIEL FARIA CARMO OLIVEIRA

Trabalho de Conclus˜ao de Curso apresentado ao Instituto Federal Goiano - Campus Iporá, como requisito parcial para a obtenção do Grau de Bacharelado em Ciência da Computação.

Orientadora: Prof. Ma. Luciana Recart Cardoso

Iporá, GO Janeiro, 2024

# GABRIEL FARIA CARMO OLIVEIRA

# DETECÇÃO DE PLANTAS DANINHAS EM LAVOURAS DE MANDIOCA UTILIZANDO REDE NEURAL EM IMAGENS AÉREAS OBTIDAS POR VANT

Trabalho de curso DEFENDIDO E APROVADO em 7 de março de 2024, pela Banca Examinadora constituída pelos membros:

Ma. Laís Cândido Rodrigues da Silva Instituto Federal Goiano

Dr. Thamer Horbylon Nascimento Instituto Federal Goiano

Prof. Ma. Luciana Recart Cardoso Orientadora

Iporá, GO

2024

#### Sistema desenvolvido pelo ICMC/USP Dados Internacionais de Catalogação na Publicação (CIP) **Sistema Integrado de Bibliotecas - Instituto Federal Goiano**

OOL48d Oliveira, Gabriel Faria Carmo Detecção de plantas daninhas em lavouras de mandioca utilizando Rede Neural em imagens aéreas obtidas por VANT / Gabriel Faria Carmo Oliveira; orientadora Luciana Recart Cardoso. -- Iporá, 2024. 70 p.

> TCC (Graduação em Bacharelado em Ciência da Computação) -- Instituto Federal Goiano, Campus Iporá, 2024.

 1. Mandioca. 2. Planta daninha. 3. Redes neurais convolucionais. 4. Agricultura 4.0. 5. Drones. I. Cardoso, Luciana Recart, orient. II. Título.

Responsável: Johnathan Pereira Alves Diniz - Bibliotecário-Documentalista CRB-1 n°2376

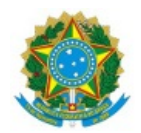

SERVIÇO PÚBLICO FEDERAL MINISTÉRIO DA EDUCAÇÃO SECRETARIA DE EDUCAÇÃO PROFISSIONAL E TECNOLÓGICA INSTITUTO FEDERAL DE EDUCAÇÃO, CIÊNCIA E TECNOLOGIA GOIANO

# TERMO DE CIÊNCIA E DE AUTORIZAÇÃO PARA DISPONIBILIZAR PRODUÇÕES TÉCNICO-CIENTÍFICAS NO **REPOSITÓRIO INSTITUCIONAL DO IF GOIANO**

Com base no disposto na Lei Federal nº 9.610/98, AUTORIZO o Instituto Federal de Educação, Ciência e Tecnologia Goiano, a disponibilizar gratuitamente o documento no Repositório Institucional do IF Goiano (RIIF Goiano), sem ressarcimento de direitos autorais, conforme permissão assinada abaixo, em formato digital para fins de leitura, download e impressão, a título de divulgação da produção técnico-científica no IF Goiano.

### Identificação da Produção Técnico-Científica (assinale com X)

- [ ] Tese
- [ ] Dissertação
- [ ] Monografia Especialização
- [ ] Artigo Especialização
- [X] TCC Graduação
- [ ] Artigo Científico
- [ ] Capítulo de Livro
- [ ] Livro
- [ ] Trabalho Apresentado em Evento
- [ ] Produção técnica. Qual: \_\_\_\_

Nome completo do autor: Gabriel Faria Carmo Oliveira

Curso: Bacharelado em Ciência da Computação

Título do Trabalho: "Detecção de plantas daninhas em lavouras de mandioca utilizando rede neural em imagens aéreas obtidas por VANT"

### **Restrições de Acesso ao Documento**

Documento confidencial: [X] Não [ ] Sim, justifique:

Informe a data que poderá ser disponibilizado no RIIF Goiano: 12/03/2024

- O documento está sujeito a registro de patente? [ ] Sim [X] Não
- O documento pode vir a ser publicado como livro? [ ] Sim [X] Não

# **DECLARAÇÃO DE DISTRIBUIÇÃO NÃO-EXCLUSIVA**

O/A referido/a autor/a declara que:

1. O documento é seu trabalho original, detém os direitos autorais da produção técnico-científica e não infringe os direitos de qualquer outra pessoa ou entidade;

2. Obteve autorização de quaisquer materiais inclusos no documento do qual não detém os direitos de autor/a, para conceder ao Instituto Federal de Educação, Ciência e Tecnologia Goiano os direitos requeridos e que este material cujos direitos autorais são de terceiros, estão claramente identificados e reconhecidos no texto ou conteúdo do documento entregue;

3. Cumpriu quaisquer obrigações exigidas por contrato ou acordo, caso o documento entregue seja baseado em trabalho financiado ou apoiado por outra instituição que não o Instituto Federal de Educação, Ciência e Tecnologia Goiano.

Iporá, 9 de março de 2024

### Gabriel Faria Carmo Oliveira

*Assinado eletronicamente pelo o Autor e/ou Detentor dos Direitos Autorais*

Ciente e de acordo:

#### Luciana Recart Cardoso

*Assinatura eletrônica do(a) orientador(a)*

Documento assinado eletronicamente por:

Gabriel Faria Carmo Oliveira, 2020105231940007 - Discente, em 09/03/2024 15:28:04.

■ Luciana Recart Cardoso, PROFESSOR ENS BASICO TECN TECNOLOGICO, em 09/03/2024 15:25:48.

Este documento foi emitido pelo SUAP em 09/03/2024. Para comprovar sua autenticidade, faça a leitura do QRCode ao lado ou acesse https://suap.ifgoiano.edu.br/autenticar-documento/ e forneça os dados abaixo:

Código Verificador: 581788 Código de Autenticação: 6227bc84b4

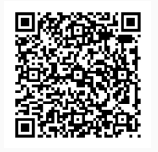

INSTITUTO FEDERAL GOIANO Campus Iporá Av. Oeste, Parque União, 350, Parque União, IPORA / GO, CEP 76.200-000 (64) 3674-0400

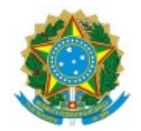

### SERVIÇO PÚBLICO FEDERAL MINISTÉRIO DA EDUCAÇÃO SECRETARIA DE EDUCAÇÃO PROFISSIONAL E TECNOLÓGICA INSTITUTO FEDERAL DE EDUCAÇÃO, CIÊNCIA E TECNOLOGIA GOIANO

### Ata nº 36/2024 - GE-IP/CMPIPR/IFGOIANO

#### **ATA DA SESSÃO DE JULGAMENTO DO TRABALHO DE CURSO**

#### **DE GABRIEL FARIA CARMO OLIVEIRA**

Aos sete dias, do mês de março de dois mil e vinte e quatro, às dezesseis horas e dezesseis, minutos, em sessão pública, a banca examinadora designada na forma regimental pela Coordenação do Curso de Bacharelado em Ciência da Computação, para julgar o trabalho de curso intitulado **<DETECÇÃO DE PLANTAS DANINHAS EM LAVOURAS DE MANDIOCA UTILIZANDO REDE NEURAL EM IMAGENS AÉREAS OBTIDAS POR** VANT" apresentado pelo acadêmico Gabriel Faria Carmo Oliveira como parte dos requisitos necessários à obtenção do grau de Bacharel em Ciência da Computação. A banca examinadora foi presidida pela orientadora do trabalho de curso, professora **Ma. Luciana Recart Cardoso**, tendo como membros avaliadores: a professora Ma. Laís Cândido da Silva Lopes e o professor Dr. Thamer Horbylon Nascimento. Aberta a sessão, o acadêmico expôs seu trabalho. Em seguida, foi arguido pelos membros da banca e:

( X ) tendo demonstrado suficiência de conhecimento e capacidade de sistematização do tema de seu trabalho de curso, a banca conclui pela **aprovação** do acadêmico, sem restrições.

( ) tendo demonstrado suficiência de conhecimento e capacidade de sistematização do tema de seu trabalho de curso, a banca conclui pela aprovação do acadêmico, condicionada a satisfazer as exigências listadas na Folha de Modificação de Trabalho de Curso anexa à presente ata, no prazo máximo de 80 (oitenta) dias, a contar da presente data, ficando a professora orientadora responsável por atestar o cumprimento dessas exigências.

() não tendo demonstrado suficiência de conhecimento e capacidade de sistematização do tema de seu trabalho de curso, a banca conclui pela **reprovação** do acadêmico.

Conforme avaliação individual de cada membro da banca, será atribuída a nota dez (10,0) para fins de registro em histórico acadêmico. Os trabalhos foram encerrados às dezesseis horas e cinquenta e um minutos. Nos termos do Regulamento do Trabalho de Curso do Curso de Bacharelado em Ciência da Computação do Instituto Federal Goiano – Campus Iporá, lavrou-se a presente ata que, lida e julgada conforme, segue assinada pelos membros da banca examinadora.

Assinado eletronicamente

Luciana Recart Cardoso, Ma. Orientadora

Laís Cândido da Silva Lopes, Ma.

Thamer Horbylon Nascimento, Dr.

Documento assinado eletronicamente por:

- Thamer Horbylon Nascimento, PROFESSOR ENS BASICO TECN TECNOLOGICO, em 07/03/2024 19:05:24.
- Lais Candido Rodrigues da Silva Lopes, PROFESSOR ENS BASICO TECN TECNOLOGICO, em 07/03/2024 19:01:34.
- Luciana Recart Cardoso, PROFESSOR ENS BASICO TECN TECNOLOGICO, em 07/03/2024 18:55:00.

Este documento foi emitido pelo SUAP em 07/03/2024. Para comprovar sua autenticidade, faça a leitura do QRCode ao lado ou acesse https://suap.ifgoiano.edu.br/autenticar-documento/ e forneça os dados abaixo:

Código Verificador: 580941 Código de Autenticação: 106159fa22

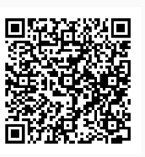

INSTITUTO FEDERAL GOIANO Campus Iporá Av. Oeste, Parque União, 350, Parque União, IPORA / GO, CEP 76.200-000 (64) 3674-0400

# **DEDICATÓRIA**

Dedico esse trabalho a todos aqueles que me apoiaram ao longo dessa jornada e que me ajudaram a superar os desafios durante a minha evolução acadêmica

### AGRADECIMENTOS

Gostaria de agradecer a Deus por ter me proporcionado saúde e força para concluir mais esta etapa da minha carreira.

A minha fam´ılia, especialmente a minha m˜ae Adriana Faria do Carmo, pelo apoio ao longo de todo o caminho percorrido até aqui.

A minha noiva, Abenaya Kelly Vieira Pires, merece minha sincera gratid˜ao por tornar os dias mais alegres, me motivando sempre a n˜ao desistir a cada novo desafio.

Um agradecimento `a minha orientadora Luciana Recart Cardoso, por ter aceitado me orientar, me ajudando e apoiando sempre que necessário com toda a paciência nessa tarefa.

Agrade¸co aos professores que me acompanharam ao longo do curso e colaboraram para chegar at´e aqui, em especial aos avaliadores da banca que aceitaram prontamente o convite e cederam parte do seu tempo para fazer as contribuições sobre este trabalho.

Aos meus colegas que estiveram diariamente do meu lado compartilhando todas as experiências.

Sou grato aos professores do IF Goiano - Campus Iporá Romano Roberto Valicheski, da agronomia e Paulo Alexandre Perdomo Salviano, professor de economia, por terem disponibilizado parte do seu tempo para realização de entrevistas que contribuíram com informações importantes sobre o assunto.

Deixo aqui, um agradecimento especial ao Diego Xavier Siqueira, por ter organizado um tempo na sua agenda para realizar as filmagens essenciais para a realização desse trabalho.

Aos mandiocultores Paulo Alexandre Perdomo Salviano e José Mariano Lopes que tem a minha gratid˜ao por terem prontamente autorizado as filmagens em suas propriedades.

Agradeco ao Instituto Federal de Educação, Ciência e Tecnologia Goiano - Campus Iporá, por proporcionar um ensino de qualidade com professores e servidores dedicados. Adicionalmente, sou grato à instituição por ceder o drone para a obtenção das imagens para o desenvolvimento deste trabalho.

EPÍGRAFE

 $\boldsymbol{A}$ mesma rocha que bloqueia o caminho poderá funcionar como um degrau. - Osho

### RESUMO

OLIVEIRA, Gabriel Faria Carmo Oliveira. Detecção de plantas daninhas em lavouras de mandioca utilizando Rede Neural em imagens a´ereas obtidas por VANT. Janeiro, 2024. [70](#page-89-0) f. Monografia – (Curso de Bacharelado em Ciˆencia da Computa¸c˜ao), Instituto Federal Goiano - Campus Iporá, Iporá, GO.

A mandioca é uma planta de grande importância socioeconômica em várias regiões do mundo. No entanto, as plantas daninhas representam um dos principais fatores que afetam a sua produção, tornando a sua rápida identificação um fator essencial para diminuir os impactos negativos nas plantações. Na região de Iporá - GO, o capim-braquiária é a principal planta daninha nas lavouras locais. Com o surgimento da agricultura 4.0, foram integradas novas tecnologias na agropecuária como a utilização de drones, visão computacional e aprendizado de máquina. A combinação dessas ferramentas tem mostrado resultados positivos para reconhecer rapidamente plantas indesejadas nas culturas. Entre as técnicas aplicadas, a utilização de modelos de redes neurais convolucionais (CNN) para localizar objetos de interesse em imagens tem se tornado cada vez mais popular. Dentre esses modelos, o YOLO (You Only Look Once) tem se destacado pela sua eficiência na tarefa de detecção em tempo real. Ao longo de sua evolução, o YOLO passou por algumas versões, sendo a mais recente o YOLOv8, lançado no início de 2023. Porém, em comparação com suas versões anteriores, YOLOv3, YOLOv4 e YOLOv5, o YOLOv8 ainda é pouco utilizado em estudos. Sendo este um dos fatores que incentivaram a escolha do YOLOv8 para este trabalho, como forma de produção de conteúdo científico ao fornecer uma análise do seu desempenho. Este estudo utilizou uma abordagem alternativa para a detecção de plantas daninhas na mandiocultura. Para isso foi utilizado o modelo YOLOv8 para realizar o reconhecimento de mandioca e plantas daninhas em imagens a´ereas obtidas por drones. Os resultados obtidos é a análise por meio de métricas e testes visuais de seu uso, um conjunto de dados público para imagens aéreas de mandioca e avaliação de alturas que podem ser utilizadas nesse tipo de tarefa. Como forma de validação da hipótese deste trabalho, foi escolhido o capim-braquiária como planta daninha alvo. Os resultados obtidos indicam um desempenho promissor para o modelo YOLOv8 aplicado a uma altura de 5 metros, com uma mAP@0.5 de 69,7%. Essa m´etrica mostra a capacidade do modelo de identificar com precisão a planta daninha nas imagens e vídeos capturados por drones.

Palavras-chave: Agricultura 4.0, Drone, Mandioca, Planta daninha, Rede Neural Convolucional, YOLOv8.

### ABSTRACT

OLIVEIRA, Gabriel Faria Carmo Oliveira. Detecting weeds in cassava plantations using Neural Networks in aerial images taken by UAVs. Janeiro, 2024. [70](#page-89-0) f. Trabalho de Conclusão de Curso – Bacharelado em Ciência da Computação, Instituto Federal Goiano -Campus Iporá, Iporá, GO, Janeiro, 2024.

Cassava is a plant of great socio-economic importance in various regions of the world. However, weed infestation stands out as one of the main factors affecting its production, requiring rapid identification to mitigate the adverse effects on plantations. In the region of Iporá - GO, brachiaria grass has emerged as the predominant weed in local crops. The advent of agriculture 4.0 has introduced new technologies into agricultural practices, including drones, computer vision and machine learning. The integration of these tools has shown favorable results in the immediate identification of undesirable plants in crops. Among these methodologies, the use of convolutional neural network (CNN) models to locate objects in images has been gaining increasing strength. In particular, the YOLO (You Only Look Once) model has been recognized for its real-time detection efficiency. Evolving over iterations, the latest version, YOLOv8, was released in early 2023. However, despite the advances, YOLOv8 remains underutilized compared to its predecessors - YOLOv3, YOLOv4 and YOLOv5 - in academic studies. Therefore, the selection of YOLOv8 for this study aims to contribute scientific insights by evaluating its performance. The research uses an innovative approach to weed detection in cassava cultivation, employing the YOLOv8 model to identify cassava and weeds in aerial drone images. The results cover metric analysis, visual assessments, a publicly accessible dataset of aerial images of cassava and an assessment of the appropriate heights for this application. To validate the study's hypothesis, brachiaria grass was used as the target weed. The results highlight the promising performance of the YOLOv8 model at a height of 5 meters, reaching a mAP@0.5 of 69.7%. This metric underscores the model's effectiveness in accurately identifying weeds in images and videos captured by drones.

Keywords: Agriculture 4.0, Cassava, Convolutional Neural Network, Drone, Weeds, YO-LOv8

# LISTA DE FIGURAS

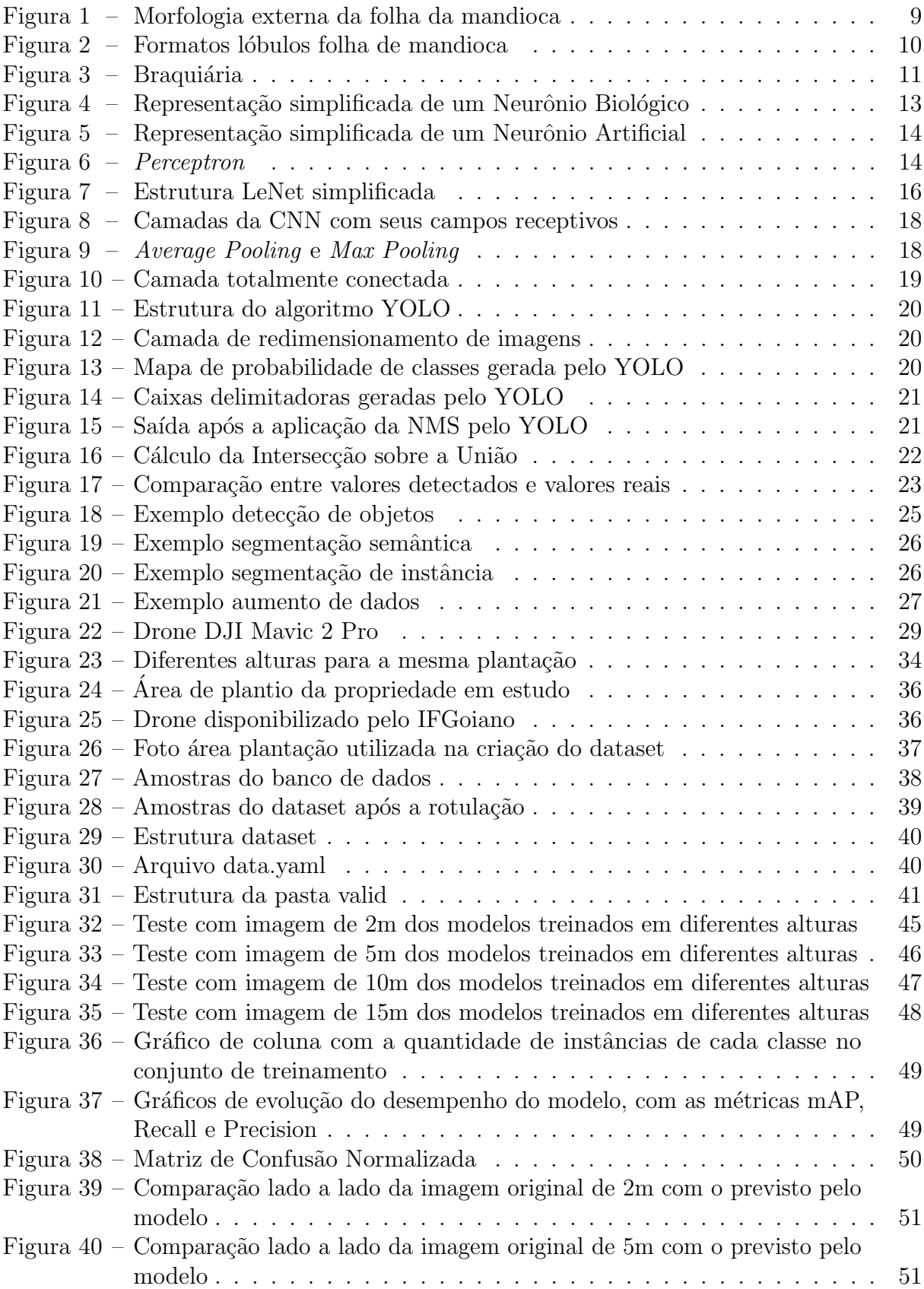

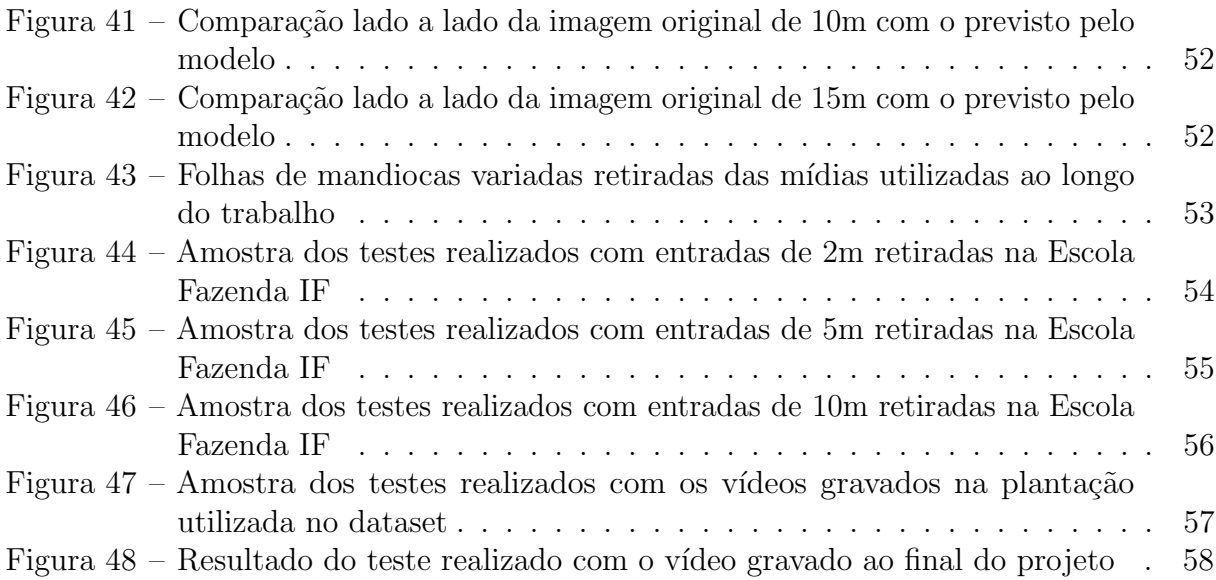

# LISTA DE TABELAS

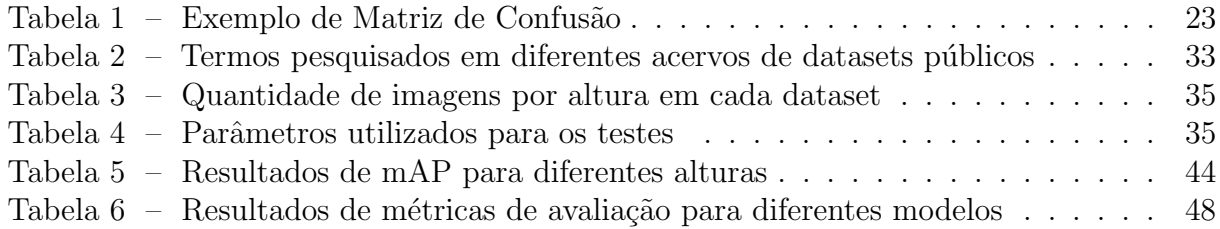

# LISTA DE ABREVIATURAS E SIGLAS

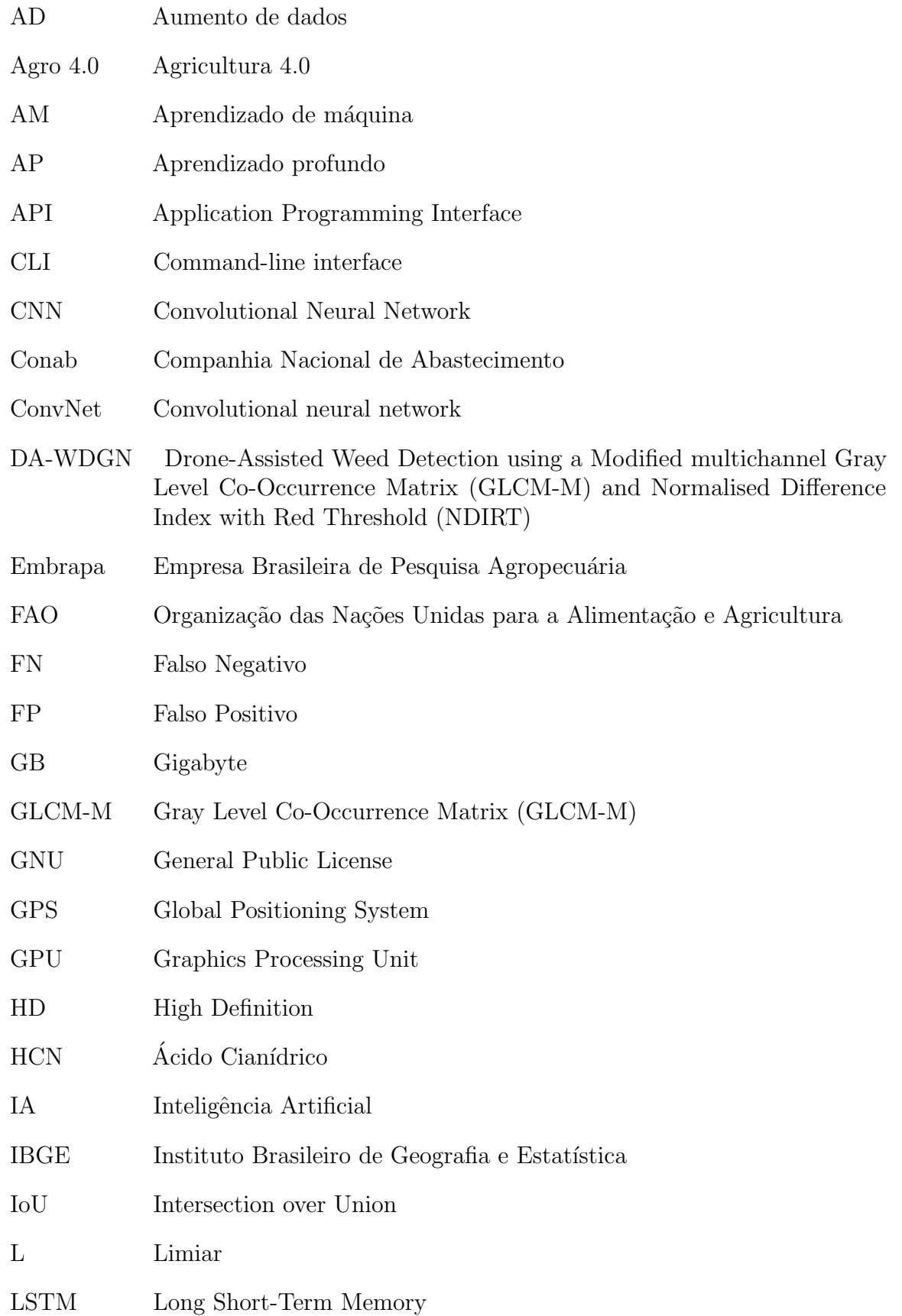

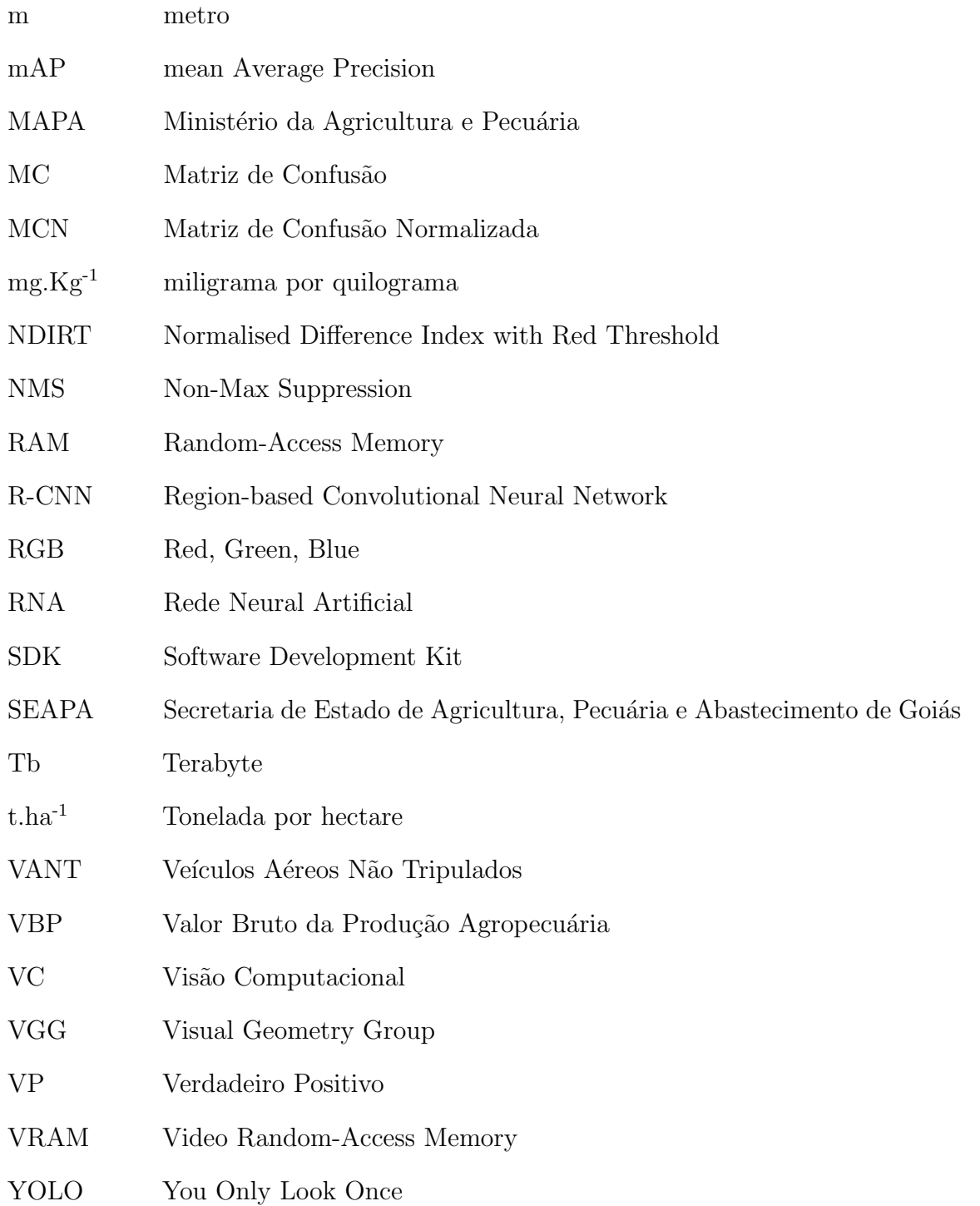

# **SUMÁRIO**

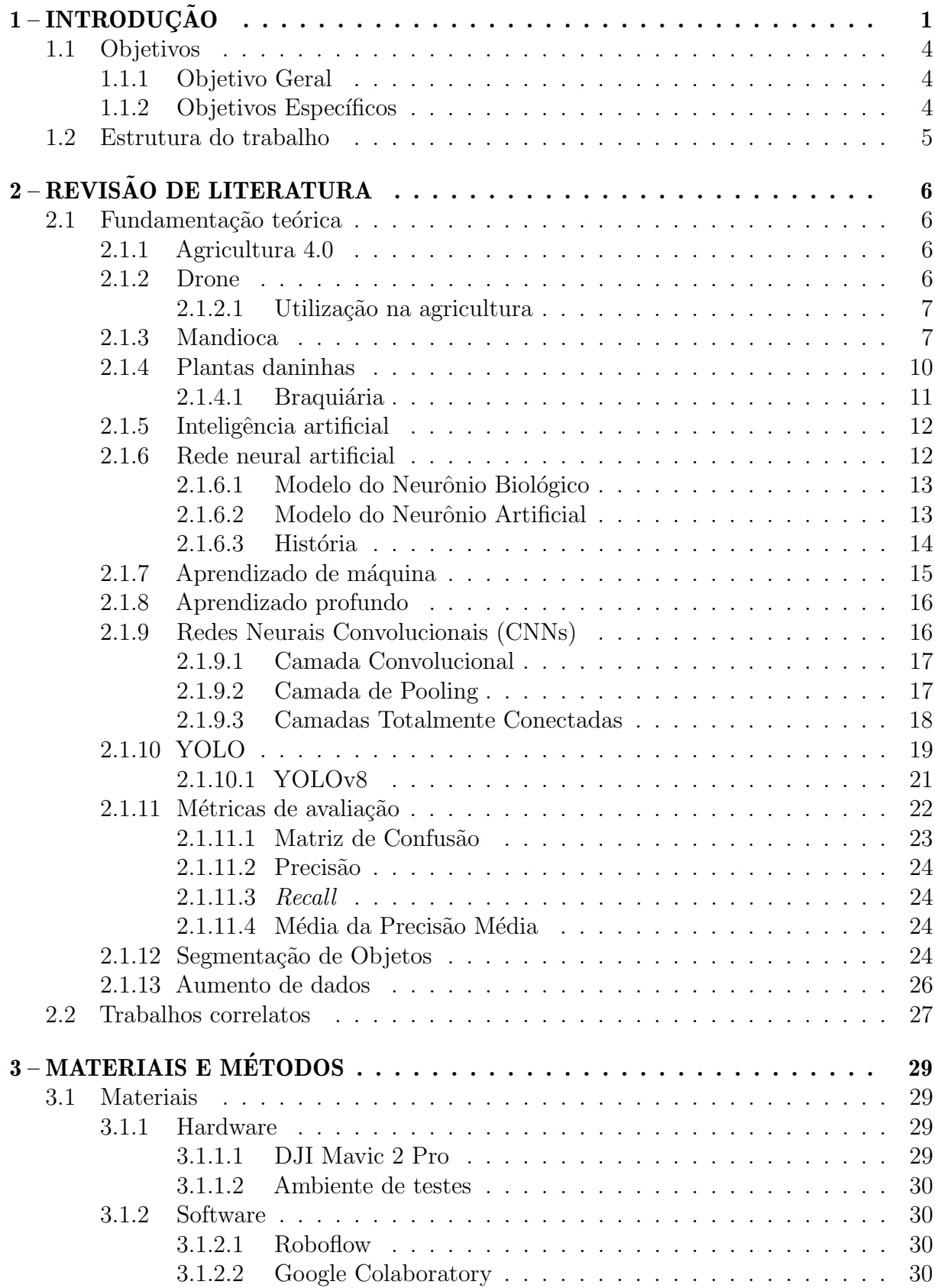

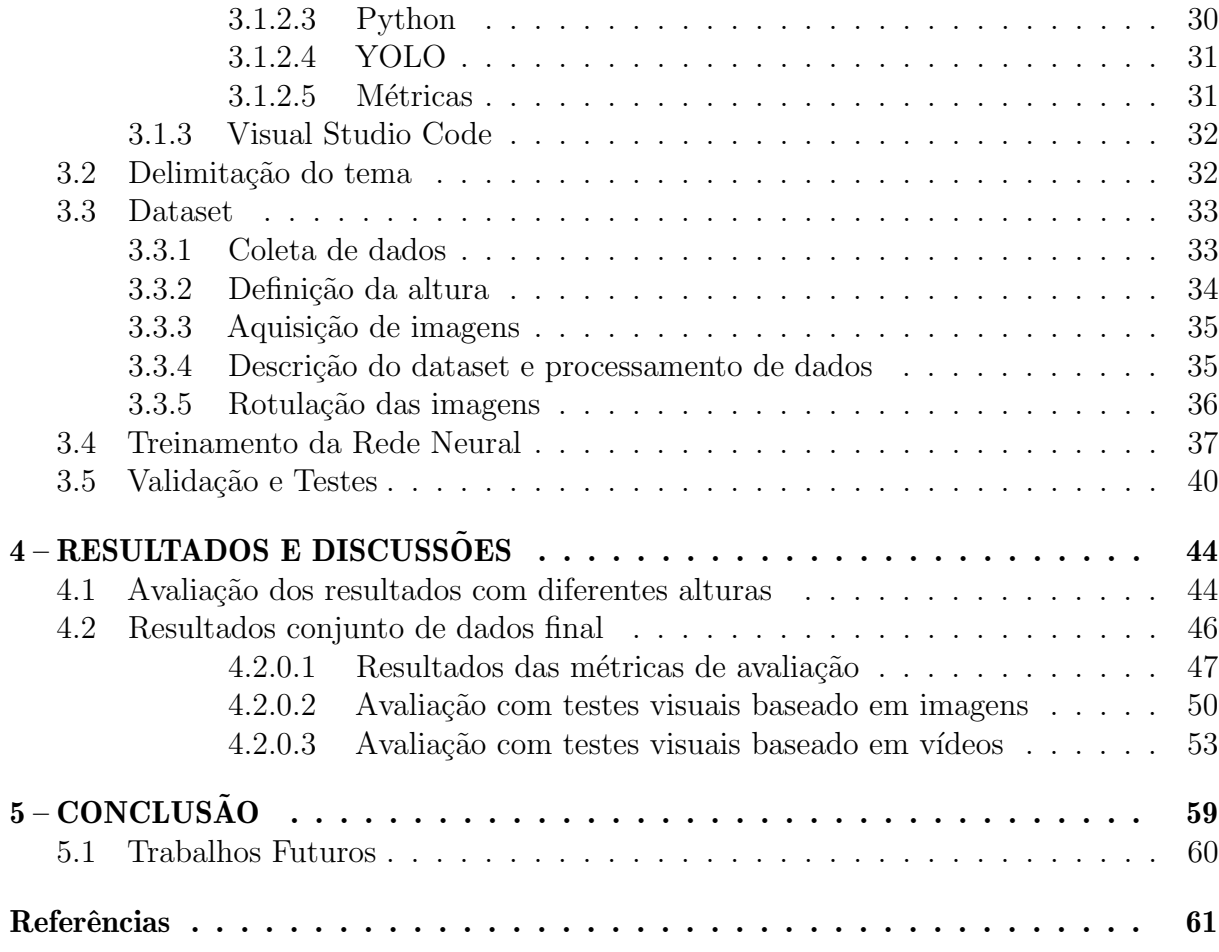

## <span id="page-20-0"></span>1 INTRODUÇÃO

A história da humanidade está ligada à evolução da agricultura iniciada há milhares de anos, ao possibilitar ao homem fixar-se geograficamente. Essa atividade levou ao aumento populacional, à expansão da ocupação humana no planeta e à evolução da sociedade [\(LIMA; SILVA; IWATA,](#page-84-0) [2019\)](#page-84-0)[\(SKACEV et al.,](#page-88-0) [2020\)](#page-88-0). Por ainda ser um setor importante para a sociedade, grandes investimentos são realizados em busca de avanços tecnológicos. No entanto, diversos produtores ainda utilizam métodos de produção antigos, passados ao longo das gerações e baseados em conhecimento empírico [\(GUPTA et al.,](#page-83-0) [2022\)](#page-83-0).

Entre as plantas cultivadas, a mandioca, cujo nome científico é Manihot Esculenta, assume papel de destaque, devido a sua tolerância a solos pobres e a condições climáticas adversas. Essas particularidades agregam uma grande importância econômica a essa plantação para produção de ração animal, adoçantes, álcool e alimentação humana. No ramo alimentício, principalmente, possui uma importância social significativa, por caracterizar-se como a principal fonte de carboidratos na alimentação da população de países de baixa renda em desenvolvimento [\(ALVES et al.,](#page-80-1) [2008\)](#page-80-1). Tal fato, é destacado pela afirmação da Organização das Nações Unidas para a Alimentação e Agricultura (FAO), ao registrar na obra - Produzir mais com menos: mandioca - um guia para a intensificação sustentável da produção - que a mandioca pode se tornar o principal cultivo do século XXI: "Outrora" considerada o 'alimento dos pobres', a mandioca emergiu como uma cultura polivalente para o século XXI, que responde às prioridades dos países em desenvolvimento, às tendências da economia global e aos desafios da mudança climática."[\(FAO,](#page-82-0) [2013\)](#page-82-0)

Segundo dados da FAO, no ano de 2019, foram produzidas mundialmente 303,6 milhões de toneladas de mandioca (PARANá, [2021\)](#page-86-0). No Brasil, para o mesmo ano, o Instituto Brasileiro de Geografia e Estatística (IBGE), estimou uma produção de 19,4 milhões de toneladas, colocando o país como um dos maiores produtores, com aproximadamente 6,39% da produção mundial [\(CONAB,](#page-81-0) [2019\)](#page-81-0).

Tal como em outras culturas, o cultivo da mandioca é suscetível à ocorrência de plantas daninhas, afetando a sa´ude e desenvolvimento da mandioca. Por competirem por luz, água e nutrientes do solo, agravado geralmente pelo seu rápido crescimento inicial em comparação a lavoura, aumentando a vantagem competitiva. Desta forma, a retirada das ervas daninhas é uma peça chave nos cuidados com a saúde da cultura [\(RIBEIRO,](#page-87-0) [2022\)](#page-87-0). Segundo informações da Empresa Brasileira de Pesquisa Agropecuária (Embrapa), as perdas causadas podem chegar a 90% da produção, dependendo do tempo de convivência, da densidade do mato e do período da produção. O período que compreende entre quatro a cinco meses a partir do primeiro mês de sua brotação, caracteriza-se como o que a mandioca  $\acute{e}$  mais sensível à competição, exigindo assim manuseio rígido durante esse estágio. O que faz com que este controle esteja entre os gastos mais elevados na produção, representando entre 30% a 45% do custo total [\(EMBRAPA,](#page-81-1) [2003\)](#page-81-1).

A agricultura, como outras áreas, acompanha os avanços tecnológicos, provocando mudanças no modo como é realizada ao longo das décadas, o que gerou o termo agricultura 4.0 (Agro 4.0). Esse termo defende a utilização de tecnologias em sistemas de rastreamento, sensores, câmeras, *Global Positioning System* (GPS), algoritmos inteligentes, drones, pulverização de precisão, entre outros, com objetivo de auxiliar no gerenciamento da propriedade e consequentemente, aumentar a produção e reduzir custos [\(OLIVEIRA,](#page-86-1) [2022\)](#page-86-1). Entre as tecnologias emergentes da Agro 4.0, está a utilização de drones para o monitoramento de

plantações, principalmente por meio de captura de imagens para identificação de doenças em plantas e focos de ervas daninhas no campo. O significativamente menor investimento financeiro para utilizar os drone em comparação aos aviões para pulverização, é outro fator determinante para a sua popularização. Entre as vantagens do drone em comparação as aeronaves de pulverização, está a redução de custos com insumos devido a sua capacidade de realizar uma pulverização diretamente no foco de planta infestante, a redução de custos com m˜ao de obra e o seu impacto ambiental menor [\(RAJA et al.,](#page-87-1) [2021\)](#page-87-1).

Os drones são Veículos Aéreos Não Tripulados (VANT), aeronaves com a capaci-dade de voar sem tripulação e sistema de pilotagem remota ou automática [\(CARDOSO,](#page-81-2) [2023\)](#page-81-2). Sua expans˜ao vem acontecendo devido a sua capacidade para coletar dados por meio de imagens aéreas, que têm diversas aplicações, tais como identificação e classificação de doenças e pragas nas suas plantações ou para a contagem de animais [\(HOLANDA et](#page-83-1) [al.,](#page-83-1) [2021\)](#page-83-1).

O aprendizado de máquina, do Inglês, Machine Learning, (AM) é um subcampo da inteligência artificial, do inglês, *Artificial Intelligence* (IA) que surgiu na década de 1960, com o intuito de compreender padrões de acordo com conjuntos de dados. Entretanto, no final da d´ecada de 1990, ap´os constantes expans˜oes estabeleceu-se como um campo por si próprio [\(IZBICKI; SANTOS,](#page-83-2) [2020\)](#page-83-2).

Nos últimos anos, foram desenvolvidas diversas aplicações bem-sucedidas com AM, voltadas para a área comercial, para a recomendação de produtos para usuários; tradutores automáticos e classificação de imagens [\(LUDERMIR,](#page-85-0) [2021\)](#page-85-0)[\(HOLANDA et](#page-83-1) [al.,](#page-83-1) [2021\)](#page-83-1). Uma das subáreas do AM que vem ganhando atenção dos pesquisadores é o aprendizado profundo, do Inglês, *Deep Learning* (AP) [\(SANTOS et al.,](#page-88-1) [2019\)](#page-88-1), pois supre limitações encontradas no processamento de dados.

A AP permite que modelos formados por várias camadas de processamento aprendam a interpretar dados com diferentes níveis de abstração, trazendo avanços no processamento de imagens e vídeos, reconhecimento visual de objetos e detecção de objetos [\(LECUN; BENGIO; HINTON,](#page-84-1) [2015\)](#page-84-1).

Visão computacional, do Inglês, Computer Vision (VC), é um subcampo da IA responsável por estudar métodos que permitem que máquinas reconheçam imagens digitais, de forma semelhante aos seres humanos. Possibilitando aos computadores, por meio de processamento de informações, identificar e classificar objetos vistos por meio de diferentes dispositivos [\(ALMEIDA,](#page-80-2) [2019\)](#page-80-2). Entre as tecnologias que têm se destacado nessa área, o modelo You Only Look Once (YOLO) chamou a atenção. Esse modelo desenvolveu um novo modo de abordar essa tarefa de forma diferente do que era popular até a data de seu lançamento, apresentando uma metodologia inovadora em comparação com os outros modelos disponíveis. A principal motivação dos seus desenvolvedores foi criar um modelo com tempo de processamento reduzido, permitindo sua aplicação eficiente em imagens em tempo real [\(RESENDE,](#page-87-2) [2022\)](#page-87-2). Desde então, o YOLO tem evoluído continuamente e no momento encontra-se em sua oitava geração, lançada no ano de 2023 [\(ULTRALYTICS,](#page-89-1) [2023b\)](#page-89-1).

Estas novas tecnologias têm gerado oportunidades para as áreas de AM, VC e Ciências Agrárias, formando um domínio multidisciplinar entre a ciência de dados e a agropecuária [\(HOLANDA et al.,](#page-83-1) [2021\)](#page-83-1). Diante dessas oportunidades, este estudo foi motivado pelas perdas substanciais que as infestações de plantas daninhas podem causar em produções de mandioca. Portanto, o objetivo deste trabalho é propor e avaliar a utilização do modelo YOLOv8 para a identificação de plantas infestantes presentes em lavouras de mandioca, visando oferecer uma alternativa para auxiliar no controle de pragas. O desenvolvimento do projeto compreende a criação do conjunto de dados, o treinamento

da rede neural e as validações do modelo. A avaliação do sistema é realizada por métricas avaliativas e por testes visuais simulando condições reais.

# <span id="page-23-0"></span>1.1 Objetivos

### <span id="page-23-1"></span>1.1.1 Objetivo Geral

Desenvolver um modelo de rede neural para detecção de plantas daninhas por imagem na produção de mandioca

## <span id="page-23-2"></span>1.1.2 Objetivos Específicos

- Definir a aparência da folha de mandioca saudável;
- Desenvolver um método de aprendizado de máquina;
- Pesquisar uma rede neural a ser implementada durante o treinamento;
- Obter conjuntos de dados de imagens da folhação da mandioca em diferentes fases de desenvolvimento;
- Obter um conjunto de dados de imagens de lavoura de mandioca com plantas invasoras;
- Treinar e testar o modelo desenvolvido.

### <span id="page-24-0"></span>1.2 Estrutura do trabalho

Estruturalmente, o presente trabalho é dividido em cinco capítulos, organizado em ordem lógica, no formato de um fio condutor para o entendimento do tema exposto:

- Capítulo [1,](#page-20-0) no presente Capítulo, foi introduzido o tema do trabalho, apresentando seus objetivos;
- Capítulo [2,](#page-25-0) apresenta a fundamentação teórica, abordando os assuntos necessários para o entendimento do tema e desenvolvimento da pesquisa. Inicialmente, explicam-se alguns conceitos sobre a produção agrícola. Em seguida, aprofunda-se nas tecnologias utilizadas neste trabalho, incluindo as métricas de validação existente. Por fim, apresentam-se alguns trabalhos relacionados ao tema;
- Capítulo [3,](#page-48-1) apresenta as ferramentas utilizadas ao longo do trabalho, definindo as versões utilizadas. Após, são detalhados os procedimentos empregados para a criação e rotulagem do conjunto de dados. Por último é descrito o processo de treinamento, validação e teste do modelo;
- Capítulo [4,](#page-63-1) são expostos os resultados obtidos, inicialmente por meio das métricas de validação. Posteriormente, são demonstrados e discutido os resultados dos testes realizados ao longo do trabalho;
- Capítulo [5,](#page-78-0) apresenta as considerações finais deste trabalho, como as conclusões gerais e os principais desafios enfrentados durante o projeto. Finalizando o trabalho, s˜ao sugeridos trabalhos futuros.

### <span id="page-25-0"></span>2 REVISÃO DE LITERATURA

Este capítulo abordará os conceitos básicos para o desenvolvimento deste trabalho, incluindo: visão computacional, aprendizado de máquina, ervas daninhas e lavouras de mandioca. São abordados pesquisas e autores que contribuíram para o trabalho.

### <span id="page-25-1"></span>2.1 Fundamentação teórica

### <span id="page-25-2"></span>2.1.1 Agricultura 4.0

Durante o século XX, a agricultura passou por diferentes fases. A Agricultura 1.0, teve como tecnologia principal o uso da tração animal. Em seguida, a Agricultura 2.0, que iniciou no meio do século XX, substituiu a força de trabalho animal por máquinas agrícolas movidas por motores a combustão. No começo dos anos 90, um avanço significativo ocorreu com o surgimento do sistema GPS que permitiu aos agricultores melhorar o gerenciamento de sua produção, configurando assim a Agricultura 3.0.

Na final da primeira década do século XXI, surgiu a Agricultura 4.0 (Agro 4.0), que incorporou automação e conectividade, sendo utilizadas máquinas mais avançadas, robôs, drones, veículos de última geração e sensores avançados em animais para rastreamento [\(LIMA; SILVA; IWATA,](#page-84-0) [2019\)](#page-84-0)[\(IAKSCH,](#page-83-3) [2023\)](#page-83-3). A Agro 4.0 busca equilibrar o aumento da produtividade com a redução de custos, por meio da redução do uso de insumos e a aplicação de tecnologia para o pareamento de dispositivos e máquinas que auxiliam a ação humana. Além de possibilitar a visualização da propriedade em tempo real, permitindo reconhecimento e monitoramento instantâneos, o que aumenta o controle sobre a produção agrícola [\(ROCHA,](#page-87-3) [2021\)](#page-87-3).

A agricultura 4.0, é caracterizada por um conjunto de inovações tecnológicas avan¸cadas, que visam aprimorar, otimizar e rentabilizar a produtividade no campo. Para isso, introduziu automação, conectividade entre máquinas e veículos modernos, como robôs e drones no campo, utilizando ainda softwares que auxiliam na gestão do sistema de produção [\(ESPERIDIAO; SANTOS; AMARANTE](#page-82-1), [2019\)](#page-82-1).

### <span id="page-25-3"></span>2.1.2 Drone

Os drones são veículos aéreos não tripulados (VANT), que consistem em pequenos aeromodelos equipados com rotores adaptados ao seu tamanho, que podem ser controlados via sinal de rádio ou operado de forma autônoma. Para o controle durante o voo, esse veículo aéreo utiliza um microcontrolador e vários sensores, como giroscópio e acelerômetro, para auxiliar na estabiliza¸c˜ao do mesmo. Os drones autˆonomos utilizam tecnologias de posicionamento como o GPS e magnetômetro, que servem como uma bússola digital, para controlar a sua rota sem a necessidade de controle constante pelo operador.

[\(PONTES; OLIVEIRA,](#page-86-2) [2010\)](#page-86-2) definiu que aeronaves s˜ao dispositivos capazes de sustentar na atmosfera graças à reação do ar. Por essa razão os drones são um tipo de aeronave, o que justifica a sua nomenclatura de veículo aéreo não tripulado (VANT). Sua origem data de meados de 1942, quando cientistas e engenheiros alem˜aes criaram uma bomba voadora sem tripulação durante a Segunda Guerra Mundial. Essa bomba, chamada de "aviãozinho sem tripulação", possuía asas, lemes e propulsão própria, com finalidade de atingir alvos inimigos com precisão (BETÉ, [2019\)](#page-80-3). Posteriormente, os Estados Unidos da Am´erica desenvolveram modelos de drones para fins de espionagem durante a Guerra

Fria [\(JESUS; NETO et al.,](#page-83-4) [2014\)](#page-83-4). Apesar de ter tido sua origem na indústria bélica, os drones encontraram serviços nas mais variadas áreas graças ao seu caráter de ser aeronaves controladas remotamente.

Os drones possuem diferentes modelos, desde os mais simples até os mais complexos, que podem ser divididos em três categorias: drones de asas fixa, drones de rotor único e multirotores.

Os drones de asa fixa, s˜ao semelhantes a avi˜oes de pequeno porte, possuindo uma ´unica h´elice central e asas compridas que permitem pairar no ar, realizando assim voos longos. Porém devido à sua configuração, eles são projetados para voar para frente, sendo por essa razão amplamente utilizados para realização de filmagens.

Os drones de rotor único, são semelhantes a helicópteros normais, possuindo um rotor com uma h´elice principal para controle vertical e um rotor na cauda para direcionamento. Os drones multirotores, são os mais comuns, sendo usados para lazer e serviços em geral. Esse modelo pode ser encontrado com diferentes quantidades de hélices, variando a sua quantidade entre 2 a 8 rotores. Devido a quantidade de rotores, são os mais fáceis de pilotar, já que o maior número de hélices fornece maior controle no ar, permitindo inclusive pousar e decolar na vertical (GONCALVES; CAVICHIOLI, [2021\)](#page-82-2).

### <span id="page-26-0"></span>2.1.2.1 Utilização na agricultura

Quando utilizados de forma adequada, os drones desempenham um papel fundamental na gest˜ao das lavouras, resultando em um aumento significativo da produtividade. Dentre as várias atividades agrícolas, os drones são úteis em algumas delas, como a pulverização precisa. Com modelos projetados especificamente para realizar a pulverização em locais precisos, o que possibilita reduzir os gastos com produtos fitossanitários e proporcio-nar uma aplicação mais segura, minimizando o uso de agentes químicos [\(SAUSEN et al.,](#page-88-2) [2021\)](#page-88-2).

Além disso, os drones podem auxiliar no monitoramento das plantações. Equipados com sensores hiperespectrais, multiespectrais e térmicos, possibilitam um acompanhamento eficiente das culturas. Através da captura de imagens aéreas e da coleta de dados pelos sensores, é possível identificar falhas no plantio, áreas com infestações de pragas ou doenças, e realizar um acompanhamento detalhado do desenvolvimento da plantação. Essas informações são úteis para que os agricultores possam tomar decisões embasadas no manejo das culturas [\(CAVALCANTE et al.,](#page-81-3) [2022\)](#page-81-3)(GONCALVES; SILVA; LEMOS, [2019\)](#page-82-3).

Essas s˜ao apenas algumas das maneiras com quais os drones podem contribuir para a gestão da produção agrícola, trazendo benefícios como maior eficiência, precisão e economia de recursos.

### <span id="page-26-1"></span>2.1.3 Mandioca

A mandioca (*Manihot esculenta*) é uma planta pertencente à família das *Euphor*biaceae, com origem na América do Sul. Cultivada e utilizada no preparo de bebidas e alimentos pela população nativa do continente há mais de 9 mil anos, é comumente conhecida como uma das culturas mais antigas da região. Sua disseminação global ocorreu apenas no século XVI, quando os colonizadores europeus a assimilaram em sua culinária, principalmente para os continentes africanos e asiáticos [\(VALLE; LORENZI,](#page-89-2) [2014\)](#page-89-2).

Atualmente é considerada a quarta cultura de produção de alimentos mais importante do mundo, por seus tubérculos (raízes) e subprodutos serem fonte de carboidratos para mais de 800 milhões de pessoas [\(LIMA et al.,](#page-84-2) [2022\)](#page-84-2). Segundo a FAO, no ano de 2021 a

produção média mundial foi de 304 milhões de toneladas de raízes [\(GROXKO; PEREIRA,](#page-83-5) [2021\)](#page-89-3)[\(TININI et al.,](#page-89-3) 2021). Seu cultivo concentra-se em países emergentes, sendo cultivado em mais de cem países tropicais e subtropicais (equivalente a aproximadamente 51.28% de todas as nações do mundo) (COêLHO, [2019\)](#page-81-4).

Sua plantação localiza-se principalmente nos continentes africanos e asiáticos, os quais representam  $50\%$  e  $32\%$  do plantio global, seguidos pela América Latina que corresponde a aproximadamente  $12\%$  do total. No Brasil, país de origem da mandioca, cultivou-se no ano de 2022 uma área de 1.257.659 hectares, produzindo 18.200.277 toneladas, tornando-o o maior produtor latino americano com aproximadamente 6% da produção mundial. Produção total que o classifica como sexto maior produtor mundial de mandioca, ficando atrás da Nigéria, República Democrática do Congo, Tailândia, Gana e Indonésia (QUEIRóS, [2023\)](#page-88-3)[\(SILVA,](#page-88-3) 2023).

Analisando a área cultivada e o total de produção da mandioca, a produtividade média brasileira fica em 15,0 t.ha<sup>-1</sup>, valor considerado baixo dado que a cultura quando bem manejada, possui potencial produtivo superior a  $70.0$  t.ha<sup>-1</sup> (FAO, 2022; (QUEIRóS, [2023\)](#page-87-4). A baixa produtividade na região pode ser explicada pela utilização de material de má qualidade para plantio e do manejo inadequado, decorrente das características rústicas da cultura [\(LESSA; LEDO; SANTOS,](#page-84-3) [2017\)](#page-84-3). Além do material e manejo, o cultivo em solos pobres em nutrientes, sem recursos hídricos ou com baixo ou nenhum teor de fertilizante colaboram para a redução da colheita (LEãO, [2021\)](#page-84-4). Fatos reforçados pela disparidade na produtividade dos estados brasileiros, com Maranh˜ao sendo o estado de menor produtividade, com média de 7,7 t.ha<sup>-1</sup> e São Paulo o estado que apresentou a maior produtividade, com média de  $24.1$  t.ha<sup>-1</sup>. Essa diferença pode ser justificada pelo maior poder aquisitivo, instruções de cultivo e utilização de técnicas sofisticadas por uma parcela maior de produtores paulistanos. A discrepância entre as safras indica que, apesar de ser valorizada como uma cultura r´ustica, a mandioca responde positivamente a boas práticas de manejo, como aração, gradagem, subsolagem e tratamentos fitossanitários para controle de doenças, pragas e plantas daninhas.

O consumo da mandioca tem grande expressividade na cultura brasileira, sendo amplamente consumida in natura frita, cozida, incorporada em bolos e sopas ou processada na forma de farinha, fécula e polvilho (QUEIRóS, [2023\)](#page-87-4). Dos diferentes modos de consumo, se origina a sua importância socioeconômica, com a geração de quase 1 milhão de empregos, desses mais de 450 mil de forma direta e 500 mil indireta [\(SILVA,](#page-88-3) [2023\)](#page-88-3). Sem levar em consideração o valor bruto da produção (VBP) da mandioca, que na safra de 2022, rendeu R\$14.323.053.115,15 ou U\$2.775.785.487,43 considerando a cotação média de U\$ 5,16 (Ministério da Agricultura, Pecuária e Abastecimento (MAPA), [2022\)](#page-85-1). Sua produção é frequentemente realizada por pequenos produtores, que atuam como agricultura familiar, com mais de  $70\%$  do plantio sendo realizado em áreas inferiores a 10 hectares, na condição de uma importante fonte de renda [\(LE˜aO,](#page-84-4) [2021\)](#page-84-4).

No estado de Goiás, a raiz é cultivada em 182 municípios, aos quais 62% dos produtores se enquadram como agricultura familiar. Na safra de 2021, 12 mil hectares foram dedicados para a cultura, com uma média produtiva equivalente a  $15.5 \text{ t.ha}^{-1}$ , tendo como produção total de 187,1 mil toneladas e uma renda bruta de R\$156,0 milhões ou U\$28,912 milhões considerando a cotação média de U\$ 5,39 [\(Secretaria de Estado,](#page-88-4) [Agricultura e Abastecimento \(SEAPA\),](#page-88-4) [2021\)](#page-88-4). Como forma de fortalecimento da cadeia produtiva do tub´erculo, o governo do estado em parceria com cervejarias goianas criou no ano de 2020, o Projeto Cerveja de Mandioca. O programa tem o propósito de fortalecer a economia e gerar novos empregos, para isso o projeto criou marcas de cervejas goianas a partir da fécula da mandioca. No ano de 2022, o programa gerou renda para o estado

ao beneficiar 116 pequenos produtores que forneceram 3,6 mil toneladas da raiz para a indústria de bebidas [\(SEAPA, Secretaria de Estado, Agricultura e Abastecimento \(AGRO](#page-88-5) [EM DADOS\),](#page-88-5) [2022\)](#page-88-5).

As diferentes formas de uso da mandioca na alimentação humana, advém do fato de que existem duas grandes variedades: a mandioca mansa e a mandioca brava. A mandioca doce, também conhecida como macaxeira, ou aipim, é própria para o consumo humano in natura, por possuir um baixo teor de ácido cianídrico (HCN), valor inferior a  $100 \text{ mg.Kg}^{-1}$ . A mandioca brava, também conhecida como mandioca amarga, possui um alto teor de HCN, superior a 100 mg. $Kg^{-1}$  e é destinada para a indústria, sendo utilizada na produção de farinha, fécula e bebidas alcóolicas [\(FARIAS et al.,](#page-82-4) [2006\)](#page-82-4)(QUEIRóS, [2023\)](#page-87-4).

As características morfológicas da mandioca incluem sua altura, que geralmente varia de um a dois metros (m), embora algumas variedades possam atingir até quatro metros. O ângulo entre a rama principal e as filiais pode variar de horizontal a ereto, sendo uma característica que difere entre as cultivares. As folhas da mandioca são compostas por lâmina e pecíolo, conforme Figura [1.](#page-28-0) Porém, apresentam variações no número de lóbulos, que podem variar de 3 a 9, raramente atingindo 11, mas geralmente se mantêm como um número ímpar. O pecíolo da folha tem comprimento variável, variando de 5 cm a 30 cm e sua cor pode variar do verde ao roxo [\(TOMICH et al.,](#page-89-4) [2008\)](#page-89-4). Além disso, o formato do lóbulo da folha pode variar consideravelmente, especialmente em relação à largura, a Figura [2](#page-29-0) mostra os principais formatos de lóbulos. Essas características são úteis para distinguir diferentes cultivares de mandioca e compreender sua diversidade morfológica.

<span id="page-28-0"></span>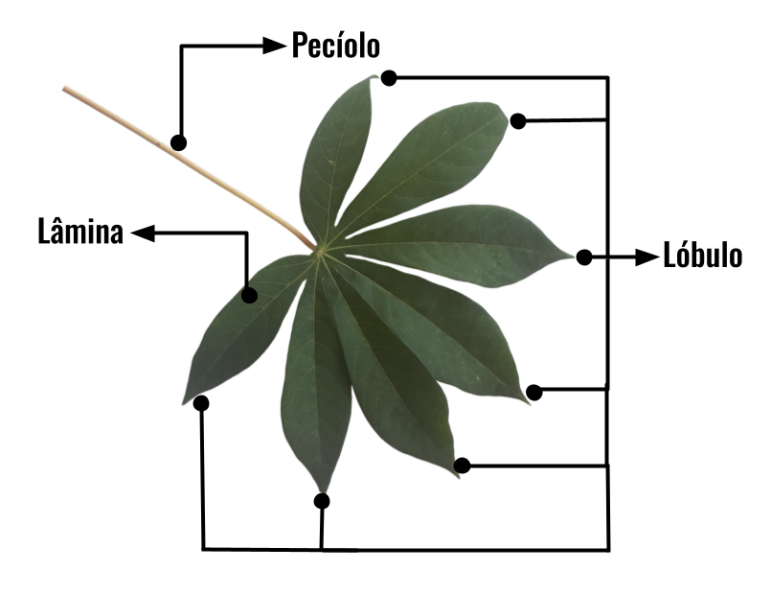

Figura 1 – Morfologia externa da folha da mandioca Fonte: Autoria Própria, 2024

<span id="page-29-0"></span>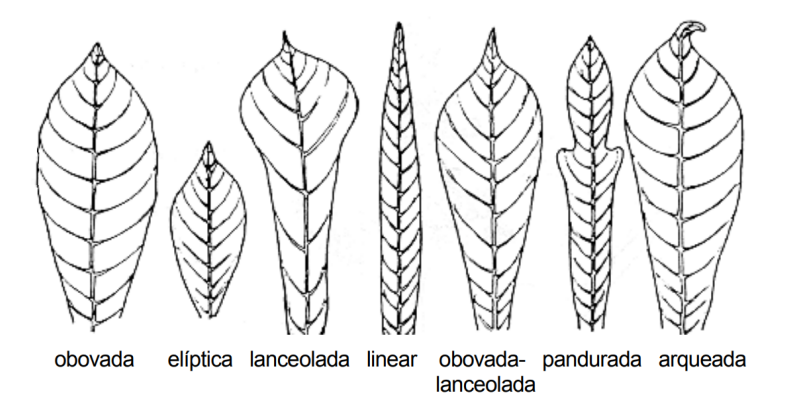

Figura  $2$  – Formatos lóbulos folha de mandioca Fonte: Adaptada de Embrapa, 2008

### <span id="page-29-1"></span>2.1.4 Plantas daninhas

Planta daninha é um termo usado para descrever uma planta a qual brotou indevidamente em meio a um determinado ambiente de forma inesperada e que interfere nas atividades humanas ou no meio ambiente. Muitas vezes, são utilizadas outras denominações para planta daninha, como planta infestante, planta invasora, erva daninha e até mesmo mato [\(MENDES; SILVA,](#page-85-2) [2022\)](#page-85-2).

A história das plantas daninhas remonta à antiguidade, quando as plantas cultivadas ainda estavam em estado silvestre. O processo de domesticação das plantas úteis ocorreu lentamente e no início sua exploração, era extrativa. Nesse período, a prática de eliminar as ervas daninhas das culturas n˜ao era comum, pois as plantas cultivadas eram praticamente selvagens e desse modo agressivas, a ponto de conseguirem sobreviver nestas condições sem sofrer os prejuízos gerados pela concorrência. Contudo, com o passar dos anos essas esp´ecies cultivadas pelo homem foram aprimoradas para o plantio, retirando gradualmente sua agressividade natural, essencial para sobreviverem sozinhas. Por outro lado, a natureza selecionou as plantas selvagens que se apresentaram mais aptas `a sobrevivência. Portanto, as plantas daninhas surgiram com o início das atividades agrícolas humanas, ao separar as plantas benéficas (cultivadas) das plantas maléficas (daninhas). Assim, as plantas infestantes se encontram onde há presença humana, pois é o homem que cria o ambiente propício para o seu desenvolvimento. Consequentemente, é possível que a humanidade seja a responsável pela evolução tanto das plantas cultivadas quanto das plantas daninhas [\(BRIGHENTI; OLIVEIRA,](#page-80-4) [2011\)](#page-80-4). Baker (1974) propôs três teorias para explicar essa influência na evolução das plantas daninhas: a vegetação silvestre foi se adaptando e passando por seleção natural em decorrência do contínuo distúrbio do habitat; combinações entre espécies maléficas com benéficas e espécies abandonadas durante o processo de domesticação [\(BAKER,](#page-80-5) [2003\)](#page-80-5).

Durante as interações evolutivas das plantas daninhas com as cultivadas sobressaem o mimetismo em que a espécie evolui para se assemelhar a outra como forma de proteção ou enganar as presas, mudan¸cas na flora causadas pelos m´etodos de controle que exercem forte seleção natural e a resistência a herbicidas [\(BRIGHENTI; OLIVEIRA,](#page-80-4) [2011\)](#page-80-4).

Ao longo dessa evolução, as plantas daninhas adquiriram ainda outros mecanismos que aumentam a sua capacidade de sobreviver em diversos tipos de solos: o seu fácil crescimento, formas variadas de reprodução e rápida disseminação, utilizados pelas mesmas para se manterem vivas. Entre as habilidades destaca-se sua habilidade para competir por recursos essenciais para a sobrevivência, preservada desde os tempos antigos. Essa aptidão

para competição permite que as plantas invasoras se mantenham fortes nas mais diversas condições, o que as torna uma preocupação constante para agricultores e ambientalistas [\(MENDES; SILVA,](#page-85-2) [2022\)](#page-85-2).

A princípio, nenhuma espécie de planta é categorizada como daninha; no entanto passa a ser classificada de tal modo a partir do momento que causa impactos negativos na cultura de interesse. Contudo, durante a evolução, existem algumas plantas que passaram a ser frequentemente consideradas como daninhas por possuírem características evolutivas citadas acima que as tornam resistentes às condições adversas e se multiplicam facilmente, tais plantas são intituladas como "daninhas verdadeiras". Em oposição a elas, existem as "daninhas comuns" que são plantas consideradas daninhas apenas quando geram prejuízos à cultura relevante e que não conseguem sobreviver em condições adversas. Um exemplo disso é observado nos sistemas de cultivo sucessivo entre milho e soja na mesma área, onde durante o ciclo da soja, é possível a germinação de plantas de milho de sementes não colhidas anteriormente, sendo denominadas de tigueras ou plantas guaxas (LóPEZ-OVEJERO et [al.,](#page-85-3) [2016\)](#page-85-3).

### <span id="page-30-1"></span>2.1.4.1 Braquiária

<span id="page-30-0"></span>O capim-braquiária, uma espécie herbácea perene que pode ser considerada uma planta daninha comum em plantações de mandioca [\(FONTES et al.,](#page-82-5) [2014a\)](#page-82-5). É uma espécie de porte herb´aceo, ereta ou decumbente e formadora de touceiras [\(LORENZI,](#page-85-4) [2008\)](#page-85-4), como apresentado na Figura [3.](#page-30-0) Suas sementes têm alta viabilidade no solo por até oito anos, contribuindo para sua proliferação. Esta espécie se reproduz tanto de forma sexuada quanto assexuada [\(KISSMANN; GROTH,](#page-84-5) [1991\)](#page-84-5).

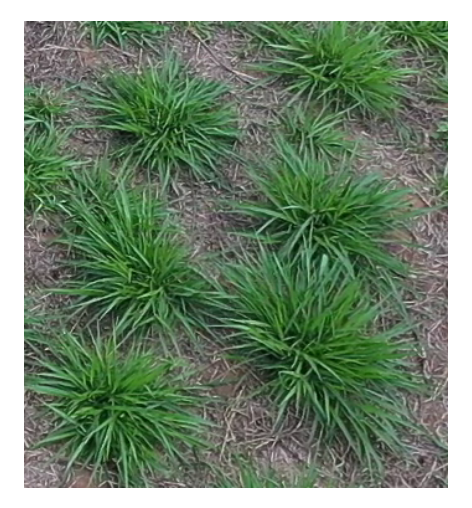

Figura  $3 - \text{Braquiária}$ Fonte: Autoria Própria, 2024

Em estudos por Biffe et al. (2010) com lavoura de mandioca, foram observadas a presença de espécies daninhas como Cenchrus echinatus e Brachiaria decumbens [\(BIFFE](#page-80-6)) [et al.,](#page-80-6) [2010\)](#page-80-6). Fontes el al. 2014 identificou a ocorrência de 11 espécies infestantes em seus estudos sobre cultivo de macaxeira em terras firmes no Amazonas, destacando-se a Paspalum virgatum e Brachiaria brizantha, ambas da fam´ılia Poaceae, devido `a sua frequência e densidade relativa elevadas nas áreas cultivadas [\(FONTES et al.,](#page-82-6) [2014b\)](#page-82-6). Otsubo, identificou 16 espécies de plantas daninhas, com destaque para Bidens pilosa (38%), Brachiaria decumbens (syn. Urochloa decumbens) (19%), Richardia brasiliensis (12%), Sida cordifolia (7%) e Commelina benghalensis (6%) [\(OTSUBO et al.,](#page-86-3) [2012\)](#page-86-3).

Valicheski (2023), destacou o capim-braquiária como uma das principais plantas invasoras encontradas na região de Iporá - GO, seguida por outras espécies de capim. Essa predominância é uma característica da região e que pode variar em relação a outras regiões do país. Um dos fatores que contribuem para isso é o hábito dos produtores locais de cultivarem a mandioca em ´areas menos produtivas da propriedade, favorecendo o crescimento de plantas de menor porte, como o capim-braquiária.

Devido às limitações existentes, como a baixa variedade de plantas invasoras nas imagens originais e a dificuldade de acesso a diferentes lavouras para a construção do conjunto de dados, a espécie braquiária foi selecionada como planta infestante no trabalho. A escolha foi sustentada pelo fato da planta alvo ser uma das principais plantas invasoras presentes na regi˜ao e pelos estudos citados anteriormente. Essas pesquisas destacaram o capim-braquiária como uma planta infestante comum em lavouras de todo o Brasil, reforçando a sua escolha neste trabalho.

### <span id="page-31-0"></span>2.1.5 Inteligência artificial

Em 1955 John McCarthy, ex-professor na Dartmouth College, criou o termo IA como é conhecido atualmente, ao usá-la em um convite para "A proposal for the dartmouth summer research project on artificial intelligence (Projeto de Pesquisa de Verão de Dartmouth sobre Inteligência Artificial)", evento que ocorreria no verão de 1956 [\(KAUFMAN,](#page-84-6) [2019\)](#page-84-6). Neste convite, John McCarthy (1996) definiu a IA como a capacidade de fazer as máquinas usarem linguagem, criar conceitos e abstrações, resolver problemas reservados à inteligência humana e melhorar a si mesmas [\(MCCARTHY et al.,](#page-85-5) [1996\)](#page-85-5).

Atualmente, a Inteligência Artificial é uma área da ciência da computação focada na criação de máquinas e computadores capazes de realizar atividades humanas de maneira autônoma. Isso permite que os computadores completem tarefas relacionadas à inteligência humana, como tradução de idiomas e tomada de decisões.

Com a IA, os computadores podem ser treinados para realizar tarefas específicas, antes realizadas por seres humanos, ou at´e mesmo podem ser empregadas na procura por novas soluções a partir dos dados fornecidos. Para isso, os sistemas passam por um processo de aprendizado com dados de entrada ajustados a cada novo dado. O bom funcionamento dessa tecnologia está diretamente ligado à qualidade dos dados informados. Desse modo, além de necessitar usar grandes volumes de dados, é necessário que os mesmos estejam filtrados e preparados para serem utilizados [\(BARBOSA; PORTES,](#page-80-7) [2023\)](#page-80-7).

Al´em da IA, dois outros conceitos s˜ao amplamente relacionados quando se trata da capacidade de simular o pensamento humano por computadores: o Aprendizado de máquina e o Aprendizado profundo. Ambos são subáreas da Inteligência Artificial e serão explicados a seguir.

### <span id="page-31-1"></span>2.1.6 Rede neural artificial

As Redes Neurais Artificiais (RNAs) são algoritmos computacionais inspirados no funcionamento das complexas redes de neurônios biológicos, como o cérebro humano, pela sua capacidade de processar informações apesar de sua complexidade, paralelismo e não-linearidade [\(LOPES,](#page-84-7) [2020\)](#page-84-7). As RNAs são desenvolvidas por circuitos eletrônicos ou por codificações em computador e têm sido objeto de interesse crescente devido ao seu potencial para resolver uma variedade de problemas em diferentes campos [\(RIBEIRO;](#page-87-5) [FARINA,](#page-87-5) [2023\)](#page-87-5).

### <span id="page-32-1"></span>2.1.6.1 Modelo do Neurônio Biológico

De acordo com Camargo  $(2021)$ , um neurônio biológico é compostos três partes (Figura [4\)](#page-32-0):

- Dendrites: parte da célula que faz a coleta dos impulsos originário em outros neurônios;
- Corpo celular: região que contém o núcleo e a maioria das organelas, sendo responsáveis por processar os sinais provenientes dos dendrites;
- Axônio: prolongamento único com a função de conduzir o impulso nervoso, multi-plicando o sinal e distribuindo a informação para neurônios vizinhos [\(CAMARGO,](#page-81-5) [2021\)](#page-81-5).

<span id="page-32-0"></span>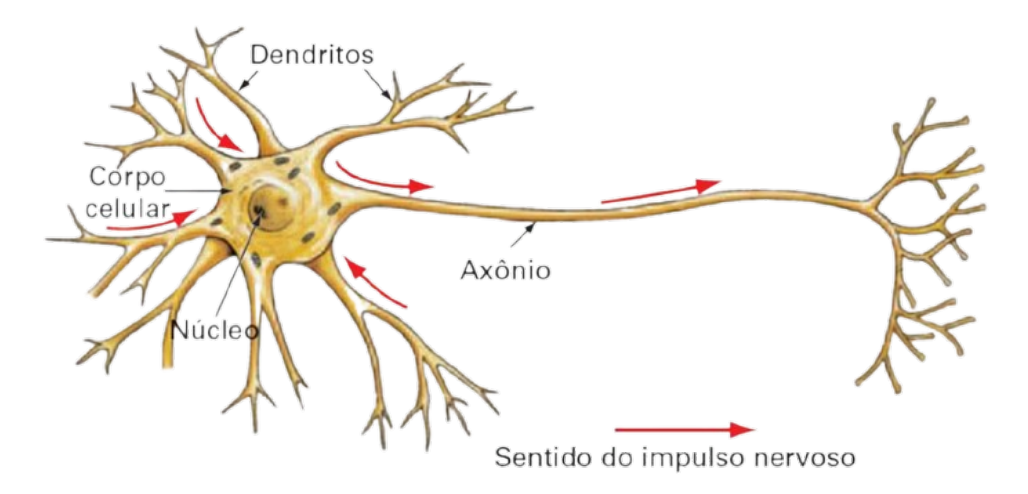

Figura 4 – Representação simplificada de um Neurônio Biológico Fonte: Adaptada de Data Science Academy, 2022

O processo de transmissão de informação entre os neurônios ocorre por neurotransmissores partindo do axônio de uma célula que estão conectados aos dendrites de outras. Esse processo é denominado sinapse (GÉRON, [2019\)](#page-82-7).

### <span id="page-32-2"></span>2.1.6.2 Modelo do Neurônio Artificial

O modelo de neurˆonio artificial possui aspectos que o tornam parecido com biológico. Segundo Haykin (2001), "um neurônio é uma unidade de processamento de informação que é fundamental para a operação de uma rede neural". Esses neurônios podem ser reconhecidos pelos seguintes fatores conforme o modelo da Figura [5:](#page-33-0)

- Conjuntos de sinapse: composto por valores de entrada e pesos sinápticos, os quais s˜ao multiplicados entre si, de modo que, cada impulso recebido seja tratada de forma diferente por possuírem valores únicos. Como no modelo biológico, a sinapse é responsável por ligar diferentes neurônios;
- Um somador: denominado alternativamente como bias é responsável por realizar a soma dos valores das entradas que foram adquiridas a partir do conjuntos de sinapse, sendo ponderados pelo seu peso atribuído;
- Função de ativação: encarregada por limitar o alcance da saída de cada neurônio [\(HAYKIN,](#page-83-6) [2001\)](#page-83-6).

As RNAs são o conjunto dos neurônios artificiais organizados em camadas conectadas por pesos que s˜ao modificados durante o processo de aprendizagem, possibilitando que a mesma realize o processamento de informações complexas. Os neurônios são, portanto, a menor unidade que compõem uma RNA [\(JOST,](#page-83-7) [2015\)](#page-83-7).

<span id="page-33-0"></span>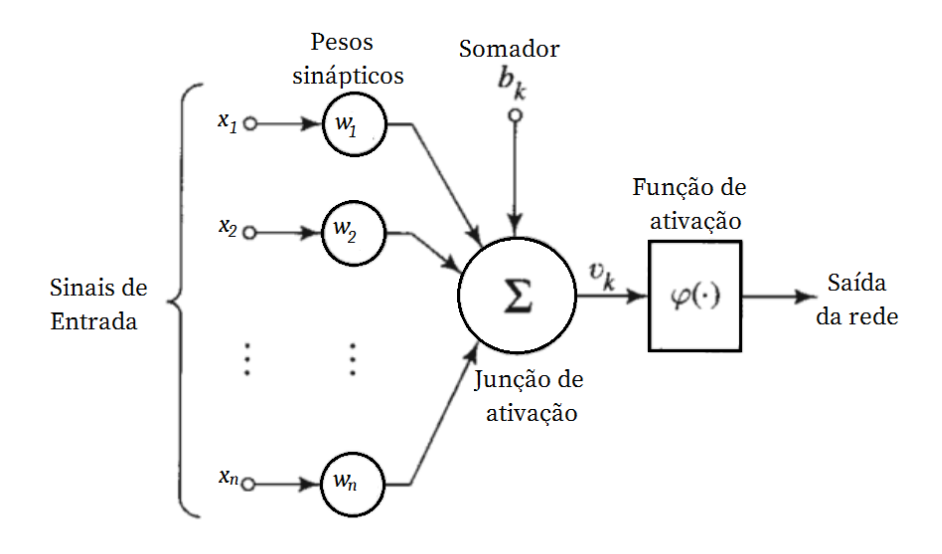

Figura 5 – Representação simplificada de um Neurônio Artificial Fonte: Adaptada de Haykin, 2001

### <span id="page-33-2"></span>2.1.6.3 História

Em meados dos anos 40 McCulloch e Pitts realizaram uma pesquisa em que analisaram o comportamento a respeito do funcionamento do sistema nervoso que resultou em um modelo matemático do neurônio que serviu de base para o desenvolvimento de RNAs [\(MCCULLOCH; PITTS,](#page-85-6) [1990-1943\)](#page-85-6). Mais tarde, Donald Hebb a partir de estudo sobre o aprendizado humano propôs que a conexão entre os neurônios é fortalecida quando ocorre a intera¸c˜ao entre si, contribuindo para a cria¸c˜ao de regras para o aprendizado em RNA [\(HEBB,](#page-83-8) [1949\)](#page-83-8). Os conceitos desenvolvidos nesta pesquisa estabeleceram os fundamentos da técnica de aprendizagem Hebbiana, na qual os pesos entre dois neurônios são aumentados ou reduzidos com base no seu uso [\(SOUZA,](#page-89-5) [2021\)](#page-89-5).

Ainda assim, a primeira rede neural descrita algoritmicamente foi o Perceptron em 1958 por Rosenblatt. Representa a forma mais simples de uma rede neural, constituída por apenas um neurônio, conforme a Figura [6,](#page-33-1) com pesos que se atualizam para reduzir o erro encontrado a cada iteração [\(ROSENBLATT,](#page-88-6) [1958\)](#page-88-6)[\(HAYKIN,](#page-83-9) [2009\)](#page-83-9).

<span id="page-33-1"></span>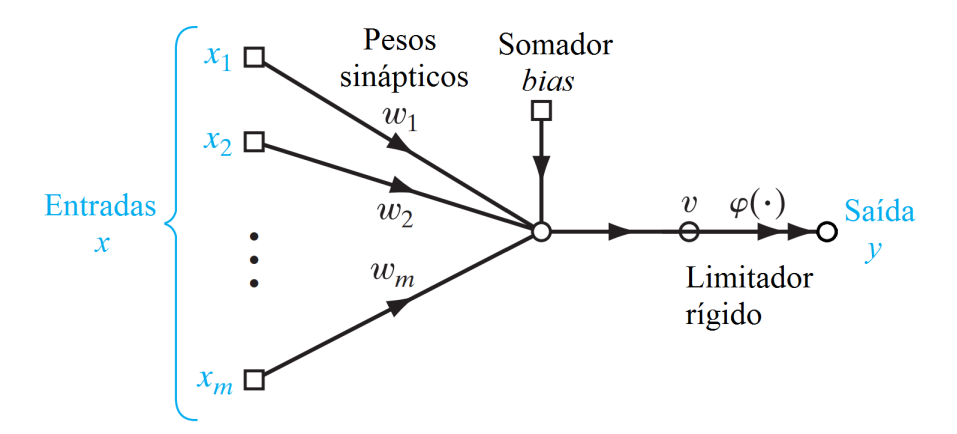

Figura 6 – Perceptron Fonte: Adaptado de Haykin, 2009

Nos últimos anos o aumento do poder computacional e o da produção de dados possibilitaram o treinamento de redes neurais artificiais em tempos cada vez menores. Al´em disso, novos algoritmos foram desenvolvidos capazes de usufruir desse aumento para solucionar problemas complexos de maneira eficiente [\(CARBONI,](#page-81-6) [2021\)](#page-81-6). Possibilitou ainda que redes neurais com alto custo computacional se tornassem mais acessíveis e populares, como ´e o caso das redes neurais convolucionais, que s˜ao amplamente utilizadas em problemas que envolvem imagens: extração de características, reconhecimento de padrões, classificação, detecção de objetos, entre outros [\(PORTUGAL,](#page-86-4) [2023\)](#page-86-4).

### <span id="page-34-0"></span>2.1.7 Aprendizado de máquina

Aprendizado de máquina é uma das subáreas da IA que surgiu com o propósito de "melhorar a si mesmas". Para isso, a AM estuda a construção de algoritmos que possibilitam que programas de computador melhorem seu desempenho automaticamente `a medida que s˜ao fornecidos novos exemplos de entrada [\(MONARD; BARANAUSKAS,](#page-86-5) [2003\)](#page-86-5).

Muitos sistemas s˜ao desenvolvidos com o objetivo de usufruir dessa capacidade de aprendizagem. Sendo destaque para tarefas como reconhecimento de fala e na extração de dados, onde os algoritmos de AM são utilizados para identificar padrões em grandes volumes de dados [\(FACELI et al.,](#page-82-8) [2011\)](#page-82-8).

Desenvolvimentos teóricos demonstram a relação entre a quantidade de dados utilizados para o treinamento, com o n´umero de hip´oteses e o erro esperados para as hipóteses aprendidas. Tais estudos possibilitaram a [\(MITCHELL,](#page-86-6) [1997\)](#page-86-6) determinar que para um problema ser bem definido deve possuir a característica de melhorar P, para uma dado T, a partir de E. Onde T representa uma classe de tarefas, P representa a medida de desempenho e E a experiência fornecida para aprendizado do computador. Portanto, um problema bem definido é aquele que vem a aprender a partir de uma fonte de experiência relacionada a uma tarefa, de forma a possibilitar uma melhora no desempenho.

Apesar de ser um subcampo da AI, as características necessárias para garantir que um problema seja bem definido, torna o aprendizado de máquina um campo multidisciplinar.

Desse modo, as técnicas de AM são orientadas a dados, isto é, aprendem automaticamente a partir de grandes volumes de dados. Os algoritmos de AM geram hipóteses a partir dos dados. Para a indução das hipóteses o AM possui três tipos principais de técnicas de Aprendizado: Supervisionado, Não Supervisionado e por Reforço.

No aprendizado supervisionado, os modelos aprendem com um conjunto de dados que possuem a resposta de saída associadas. O objetivo do aprendizado supervisionado ´e criar um modelo que possa mapear entrada para a sua respectiva sa´ıda, desse modo podendo predizer a saída correta para novas entradas não rotuladas. No aprendizado não supervisionado, o conjunto de dados fornecido ao modelo possui apenas as entradas, sem rótulos de saída. O intuito do aprendizado não supervisionado é procurar padrões entre os dados, formando *clusters* ou agrupamentos como saída (ARAúJO, [2021\)](#page-80-8).

No aprendizado por reforço, os algoritmos não possuem saídas corretas, sendo diferente dos outros dois modelos citados, possuindo um comportamento dinâmico que se altera com base nos estímulos recebidos. Seu objetivo é que o algoritmo crie hipóteses a partir das entradas e com base nos estímulos determina se a hipótese foi boa ou ruim. Caso seja boa, as recompensas sobre determinada hipótese aumentam, favorecendo-a em relação às demais hipóteses (JúNIOR, [2022\)](#page-84-8).

### <span id="page-35-1"></span>2.1.8 Aprendizado profundo

Aprendizado profundo  $AP$ ), alternativamente conhecido pelo termo em inglês Deep Learning, é uma ramificação das redes neurais artificiais e do AM, é caracterizado por modelos de rede neural com múltiplas camadas, permitindo a tomada de decisões baseadas em dados complexos [\(PORTUGAL,](#page-86-4) [2023\)](#page-86-4). Empresas líderes como Facebook, Google e Microsoft estão utilizando o AP em uma ampla gama de aplicações, que abrangem desde reconhecimento de imagens, áudio, caracteres e facial até tecnologias inovadoras como carros autônomos [\(PACHECO; PEREIRA,](#page-86-7) [2018\)](#page-86-7).

O surgimento do AP resolveu desafios associados a técnicas anteriores, como redes neurais artificiais e m´aquinas de vetores de suporte, ao lidar efetivamente com a alta dimensionalidade dos dados [\(ARNOLD et al.,](#page-80-9) [2011\)](#page-80-9). Esse paradigma permite a extração de abstrações dos dados, desde características de baixo nível até aquelas de alto nível, tornando-o particularmente eficaz para aprender com conjuntos de dados n˜ao rotulados ou complexos. Ao contrário de abordagens clássicas de AM, o AP não requer a extração manual de características dos dados, o que o torna mais eficiente em tarefas como extração de características, reconhecimento de padrões e classificação, especialmente em problemas envolvendo imagens [\(PACHECO; PEREIRA,](#page-86-7) [2018\)](#page-86-7).

Assim, as pesquisas com AP têm promovido avanços significativos na capacidade dos computadores de aprender e tomar decis˜oes, impulsionando novas possibilidades de aplicações que permitiu estender o seu uso aos mais diversos setores críticos. Por exemplo no setor da saúde, com o processamento de imagens em radiografias, tomografia computadorizada, ressonância magnética e diagnosticar problemas de saúde [\(CIMIRRO,](#page-81-7) [2022\)](#page-81-7).

### <span id="page-35-2"></span>2.1.9 Redes Neurais Convolucionais (CNNs)

As redes neurais convolucionais (CNNs ou ConvNet), também chamadas de Convolutional Neural Networks, são um modelo de rede neural projetada para processar e analisar dados que possuem formato de grade, como imagens, áudio, texto e vídeo [\(CARBONI,](#page-81-6) [2021\)](#page-81-6). Sendo muito utilizada na vis˜ao computacional, processamento de imagens e reconhecimento de padrões, as CNNs tiveram sua raiz contemporânea no artigo seminal intitulado "Gradient-based learning applied to document recognition" de 1998 dos autores Yann LeCun, L´eon Bottou, Yoshua Bengio e Patrick Haffner [\(FARIAS,](#page-82-9) [2023\)](#page-82-9). Nesta pesquisa, os autores criam a primeira CNN moderna, batizada de LeNet [\(RODRIGUES,](#page-87-6) [2018\)](#page-87-6), cuja a estrutura é exemplificada na Figura [7:](#page-35-0)

<span id="page-35-0"></span>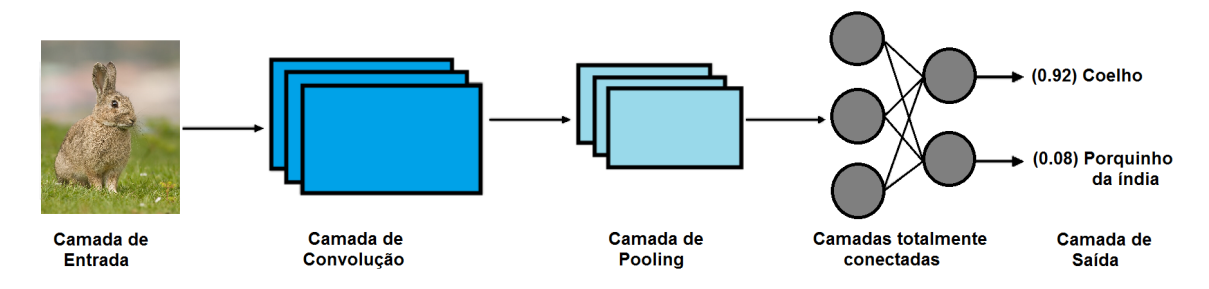

Figura 7 – Estrutura LeNet simplificada Fonte: Adaptado de Farias, 2023

Nos modelos de redes neurais mais simples os filtros são criados manualmente, as ConvNets contudo se treinadas o suficiente podem aprender essas características au-
tomaticamente [\(GRILLO,](#page-83-0) [2022\)](#page-83-0). Essa capacidade revolucionou a visão computacional, permitindo que as redes extraiam automaticamente caracter´ısticas complexas de imagens brutas, reconhecendo padrões, formas e objetos [\(LEAL,](#page-84-0) [2023\)](#page-84-0). A principal inovação que possibilitou essa realização é o uso de camadas convolucionais, que aplicam filtros com aprendizado para detectar padr˜oes locais e combin´a-los em recursos mais complexos em camadas mais profundas. Segundo Goodfellow, as CNNs são "simplesmente redes neurais que utilizam a operação de convolução na tarefa de extração de características ao longo das camadas de uma rede"[\(GOODFELLOW; BENGIO; COURVILLE,](#page-83-1) [2016\)](#page-83-1). A arquitetura das ConvNets foi desenvolvida com base na estrutura do córtex visual, uma região do cérebro humano encarregada pela interpretação das imagens captadas pelos olhos. O que as torna mais parecidas com a conectividade neural presente no sistema nervoso humano do que outros modelos de RNAs [\(GRILLO,](#page-83-0) [2022\)](#page-83-0). A arquitetura da CNN ´e composta por várias camadas, destacando-se as camadas de convolução, camadas de *pooling* e camadas totalmente conectadas, que serão detalhadas a seguir.

## 2.1.9.1 Camada Convolucional

Os neurônios na camada convolucional desempenham o papel de filtros aplicados aos dados de entrada, com cada filtro representado por uma matriz de pesos. O principal objetivo da convolução é extrair as chamadas *features* gerando um mapa de *features* da entrada ([\(RASCHKA; MIRJALILI,](#page-87-0) [2017\)](#page-87-0) apud. [\(SILVA,](#page-88-0) [2018\)](#page-88-0)), que no caso deste trabalho,  $\acute{e}$  uma imagem. Isso  $\acute{e}$  feito por meio de filtros convolucionais de tamanhos reduzidos, que percorrem os dados de entrada em largura, altura e profundidade (chamada de dimens˜ao). Durante o treinamento da rede, os filtros são adaptados para detectar características comuns aos lotes de entrada, como arestas e cores. A medida que a entrada avança na rede, estruturas complexas são aprendidas, isto é, quanto mais filtros convolucionais maior a quantidade de *features* extraídas. Contudo, envolve um custo de memória e processamento que precisa ser considerado durante a definição da arquitetura [\(RODRIGUES,](#page-87-1) [2018\)](#page-87-1). Nas CNNs, os neurônios das camadas convolucionais não se conectam a todas as entradas, mas a uma parte limitada. Na primeira camada convolucional, essa parte é composta apenas pelos pixels em seus campos receptivos. Por sua vez, cada neurˆonio na segunda camada convolucional se conecta apenas a neurônios localizados dentro de um pequeno retângulo na primeira camada, como demonstrado na Figura [8.](#page-37-0) Esse padrão permite que a rede se concentre em pequenos recursos de baixo n´ıvel na camada inicial, e posteriormente, os combine em recursos mais complexos de n´ıvel superior na pr´oxima camada e assim por diante [\(GERON](#page-82-0),  $2019$ ).

## 2.1.9.2 Camada de Pooling

A camada de *pooling* é uma etapa essencial em redes neurais convolucionais, pois ´e projetada para reduzir o tamanho dos dados de entrada, e consequentemente, acelerar a análise dos dados. Geralmente aplicada após as camadas convolucionais, ela permite que as próximas camadas recebam representações diferentes dos dados, ajudando a rede a aprender diversas características e evitar sobre-ajuste [\(RODRIGUES,](#page-87-1) [2018\)](#page-87-1).

Existem dois cálculos comuns de *pooling*: o Average Pooling e o Max Pooling, cujo funcionamento é esclarecido na Figura [9.](#page-37-1) No Average Pooling, é calculada a média dos valores da região selecionada, reduzindo-os em um único valor para a saída. Já no Max Pooling, a região dos dados originais é reduzida ao maior valor encontrado nela, desse modo, a região assume um único valor correspondente ao maior valor da região. Essas

<span id="page-37-0"></span>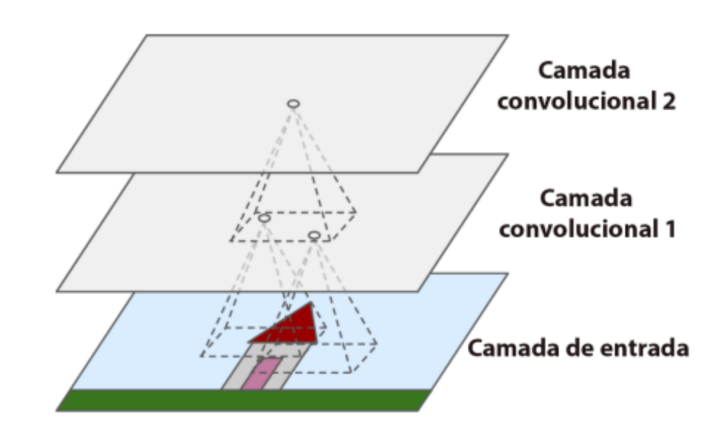

Figura 8 – Camadas da CNN com seus campos receptivos Fonte: Adaptado de Géron, 2019

<span id="page-37-1"></span>camadas são cruciais para processar *feature maps* e representar informações de forma mais compacta, permitindo agilizar a análise das imagens mantendo as informações essenciais [\(MAZZA,](#page-85-0) [2017\)](#page-85-0).

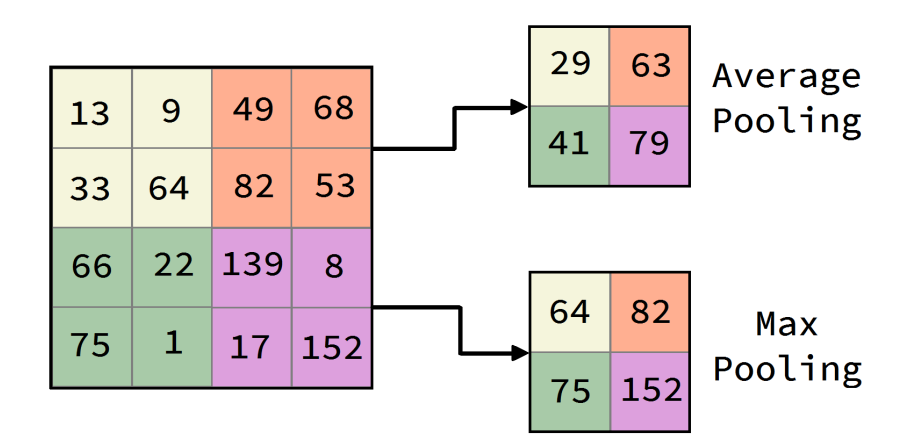

Figura 9 – Average Pooling e Max Pooling Fonte: Autoria própria, 2024

## 2.1.9.3 Camadas Totalmente Conectadas

As arquiteturas de Redes Neurais Convolucionais (CNN) geralmente consistem em camadas convolucionais seguidas por camadas de subamostragem (pooling), repetidas v´arias vezes [\(CARBONI,](#page-81-0) [2021\)](#page-81-0). Essa estrutura permite que a entrada seja reduzida em tamanho à medida que passa pela rede, porém aumenta em profundidade, ou seja, aumenta o número de mapas de recursos [\(GERON](#page-82-0), [2019\)](#page-82-0). No entanto, até chegar nessa camada, as camadas convolucionais geram uma quantidade massiva de recursos extraídos que precisam convergir em um único resultado para fazer a classificação [\(VIEIRA,](#page-89-0) [2022\)](#page-89-0).

As camadas responsáveis por essa tarefa são denominadas Camadas Totalmente Conectadas. Localizadas no final da rede neural após a última camada de *pooling* e a etapa de achatamento ( $\text{flatening}$ ), processo que converte todas as saídas anteriores em um vetor unidimensional que poderão ser então passadas para a camada totalmente conectada, composta por neurônios que calculam os pesos e realizam a predição da saída  $(VIEIRA, 2022)$  $(VIEIRA, 2022)$  $(VIEIRA, 2022)$  $(BARROS, 2021)$  $(BARROS, 2021)$  $(BARROS, 2021)$ . Para realizar a classificação, essa camada aplica uma

<span id="page-38-0"></span>função de ativação aos neurônios, conectando todos os neurônios da camada atual, com todos os neurônios da camada seguinte. A saída final da camada totalmente conectada é a classificação final com base nas características extraídas ao longo da rede e convertidas em pesos [\(SILVA,](#page-88-0) [2018\)](#page-88-0). A Figura [10](#page-38-0) é uma ilustração para permitir uma melhor compreensão visual a respeito de sua estrutura:

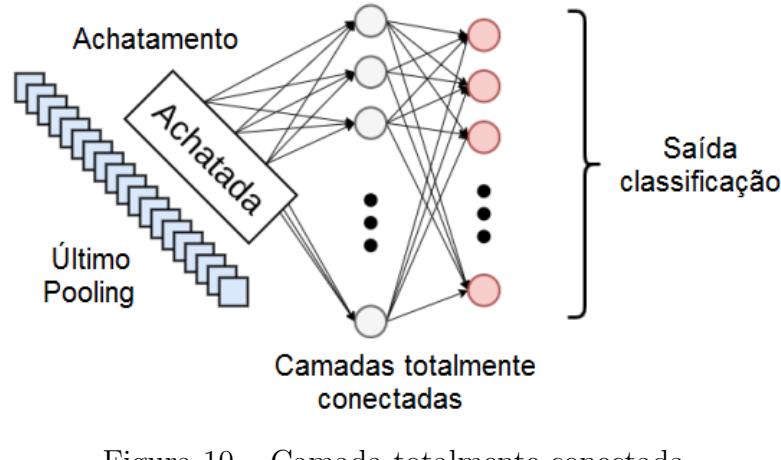

Figura 10 – Camada totalmente conectada Fonte: Adaptada de Bochie, 2020

# 2.1.10 YOLO

Em 2015, o modelo Fast R-CNN era considerado um dos modelos mais rápidos na detecção de objetos, mesmo que demorando entre 2 a 3 segundos para realizar a detecção em uma imagem [\(RESENDE,](#page-87-2) [2022\)](#page-87-2). Seu funcionamento é baseado em um algoritmo para encontrar potenciais regiões que possam conter objetos e então aplicar uma rede neural CNN nessas regiões, sendo conhecido por essa razão como detector de dois estágios. Apesar da alta precisão alcançada por esse método, a complexidade envolvida nesses estágios o torna lento para aplicações em tempo real [\(SOARES; GATTASS; MEGGIOLARO,](#page-88-1) [2022\)](#page-88-1). Foi nesse contexto que Joseh Redmon e Ali Farhadi desenvolveram o modelo YOLO [\(REDMON et al.,](#page-87-3) [2016\)](#page-87-3) com a proposta de ser uma solução eficiente para o reconhecimento de objetos em tempo real, o seu diferencial é a capacidade de processar até 45 frames por segundo [\(RESENDE,](#page-87-2) [2022\)](#page-87-2).

Para alcançar este feito, o YOLO utiliza apenas uma única CNN para obter tanto a caixa delimitadora ou bounding boxes, quanto a classe do objeto, eliminando a necessidade de gerar as potenciais regiões, sendo por essa razão, categorizado como detector de estágio único [\(SOARES; GATTASS; MEGGIOLARO,](#page-88-1) [2022\)](#page-88-1). Sua arquitetura consiste em três etapas sequências: redimensionamento da imagem, execução da CNN e aplicação da Non-max Suppression (NMS) ilustradas na Figura [11.](#page-39-0)

Na etapa de (1) redimensionamento da imagem, a imagem original é dividida em uma grade de células [\(MARQUES,](#page-85-1) [2023\)](#page-85-1), como pode ser observado na Figura [12.](#page-39-1)

A etapa seguinte consiste na CNN realizar a predição das coordenadas das caixas delimitadoras e calcular a probabilidade da classe do objeto contido em cada uma dessas caixas [\(MARQUES,](#page-85-1) [2023\)](#page-85-1), com seu funcionamento demostrado na Figura [13.](#page-39-2) Cada caixa possui 5 valores previstos: x, y, w, h e a previs˜ao. As coordenadas (x,y) representam o centro da caixa em relação aos limites da célula, enquanto a largura e altura são previstas em relação à imagem inteira. Por fim, a previsão representa a relação entre a caixa verdadeira

<span id="page-39-0"></span>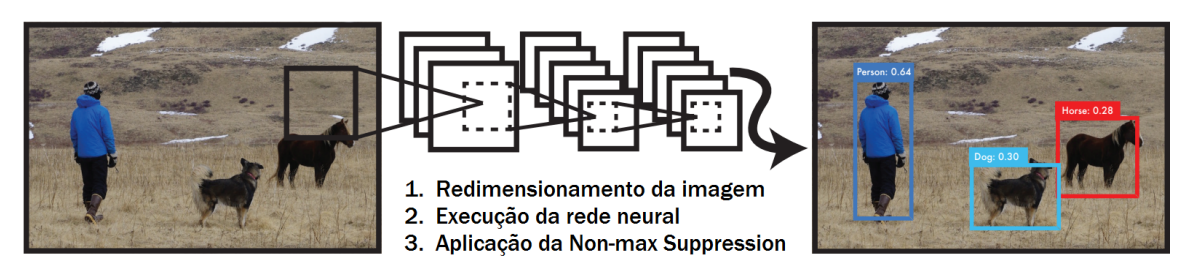

Figura 11 – Estrutura do algoritmo YOLO Fonte: Adaptada de Redmon, 2016

<span id="page-39-1"></span>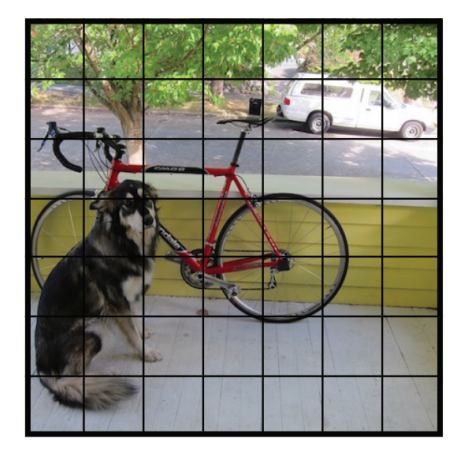

Figura 12 – Camada de redimensionamento de imagens Fonte: Redmon, 2016

<span id="page-39-2"></span>e a prevista [\(REDMON et al.,](#page-87-3) [2016\)](#page-87-3). Na Figura [14,](#page-40-0) são representadas todas as *boxes* para a imagem do exemplo anterior, nela o grau de confiança é representado pela grossura da borda.

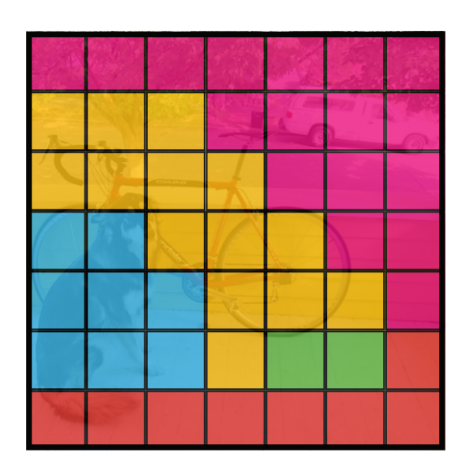

Figura 13 – Mapa de probabilidade de classes gerada pelo YOLO Fonte: Redmon, 2016

Durante a execução da CNN, é possível que um único objeto seja identificado em diferentes classes, que a caixa gerada não possua nenhuma classe ou até mesmo que um único objeto possua diversas caixas. Para otimizar essa saída, é realizada a remoção dessas caixas (3) aplicando a NMS que mant´em apenas a que possui a maior probabilidade de confiança, assim eliminando caixas com baixa probabilidade ou limitando a apenas uma classe por objeto [\(MARQUES,](#page-85-1)  $2023$ )[\(RESENDE,](#page-87-2)  $2022$ ). Na Figura [15](#page-40-1)  $\acute{e}$  possível

<span id="page-40-0"></span>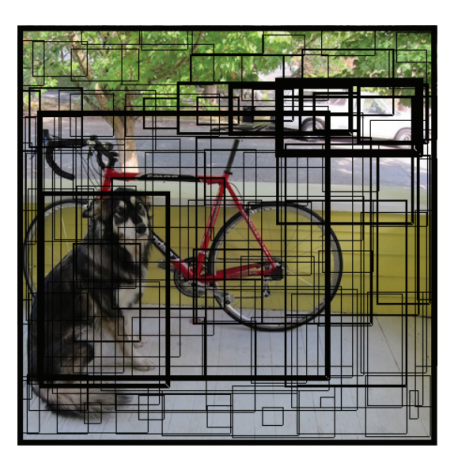

Figura 14 – Caixas delimitadoras geradas pelo YOLO Fonte: Redmon, 2016

<span id="page-40-1"></span>observar que apenas as caixas com borda mais espessa, ou seja, com maior confiança, foram mantidas.

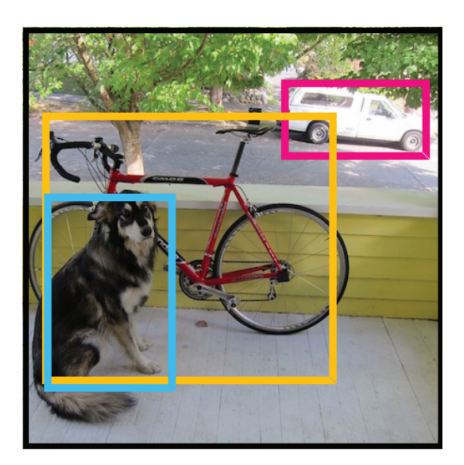

Figura 15 – Saída após a aplicação da NMS pelo YOLO Fonte: Redmon, 2016

# 2.1.10.1 YOLOv8

O modelo YOLOv8 é considerado como um dos mais avançados no campo de detecção de objetos, segmentação de instâncias, estimativa de pose, rastreamento e classifi-cação de imagens em estágio único [\(DOMINGUES et al.,](#page-81-1) [2023\)](#page-80-1) [\(BAVARESCO,](#page-80-1) 2023). E um projeto de código aberto desenvolvido e mantido pela equipe da *Ultralytics* que o lançou oficialmente em janeiro de 2023 [\(LUBE,](#page-85-2) [2023\)](#page-85-2). Sendo um projeto de código aberto, o YOLOv8 é disponibilizado sob a Licença Pública Geral (GNU), o que permite a qualquer usuário compartilhar, modificar ou distribuir o software conforme desejado [\(BAVARESCO,](#page-80-1) [2023\)](#page-80-1). Derivado do YOLOv5, desenvolvido por Glenn Jocher em 2020. O YOLOv5 surgiu após a introdução de pequenas modificações utilizando o PyTorch ao YOLOv3, a terceira e última versão criada pelo desenvolvedor original [\(LUBE,](#page-85-2) [2023\)](#page-85-2).

Por ser baseado no YOLOv5, o YOLOv8 compartilha uma estrutura semelhante com o mesmo, embora tenha algumas alterações no CSPLayer, agora chamado de módulo C<sub>2</sub>f. Esse módulo associa informações contextuais com características de alto nível para melhorar o desempenho do modelo. Adicionalmente, a Ultralytics disponibiliza o YOLOv8seg, seu modelo dedicado à segmentação semântica que utiliza extrator de características CSPDarknet53, seguido pelo módulo C2f.

O YOLOv8 oferece cinco vers˜oes escalonadas com cada uma aumentando a quantidade de parâmetros e complexidade em ordem crescente: YOLOv8n (nano), YOLOv8s (small), YOLOv8m (medium), YOLOv8l (large) e YOLOv8x (extra large). Segundo os seus desenvolvedores, mesmo com um número semelhante de parâmetro, todas as versões do YOLOv8 demonstram um desempenho superior aos outros modelos quando treinados com resolução de imagem de 640 x 640 pixels, resolução de imagens padrão utilizada no modelo para realizar o treinamento.

Ainda que seja mais conhecido principalmente por sua eficiência de detecção em tempo real, o modelo de segmentação de instâncias YOLOv8-seg oferece recursos que o torna uma opção atraente em comparação com outros modelos, como o Mask R-CNN. O YOLOv8-seg obteve bons resultados em várias referências de segmentação semântica, mantendo o seu diferencial de alto desempenho em relação aos outros modelos. Além disso, o modelo da empresa *Ultralytics* oferece um desempenho superior ao Mask R-CNN em velocidade de inferência, tornando-o adequado para aplicações que exigem detecção e segmentação em tempo real. A sua arquitetura simplificada combinada com a sua abordagem única de regressão de *bounding boxes* e predição de máscaras, permite descomplicar o processo de treinamento e inferência [\(BAVARESCO,](#page-80-1) [2023\)](#page-80-1). Sendo esses, fatores determinantes na escolha do modelo para o projeto.

## 2.1.11 Métricas de avaliação

As métricas de avaliação envolvem o cálculo da Intersecção sobre a União (IoU, do inglês *Intersection over Union*), que indica o grau de sobreposição entre as caixas delimitadoras preditas e as caixas reais fornecidas durante a rotulagem. Além disso, é estabelecido um limiar L para categorizar as inferências com base na classe as quais são atribuídas como Verdadeiro Positivo (VP), se IoU é maior ou igual a L, Falso Positivo  $(FP)$ , se IoU é menor que L, ou Falso Negativo $(FN)$ , quando não há predição naquela área. A Figura [16](#page-41-0) ilustra de forma simples o cálculo e a interpretação dos resultados [\(ALBUQUERQUE et al.,](#page-80-2) [2022\)](#page-80-2).

<span id="page-41-0"></span>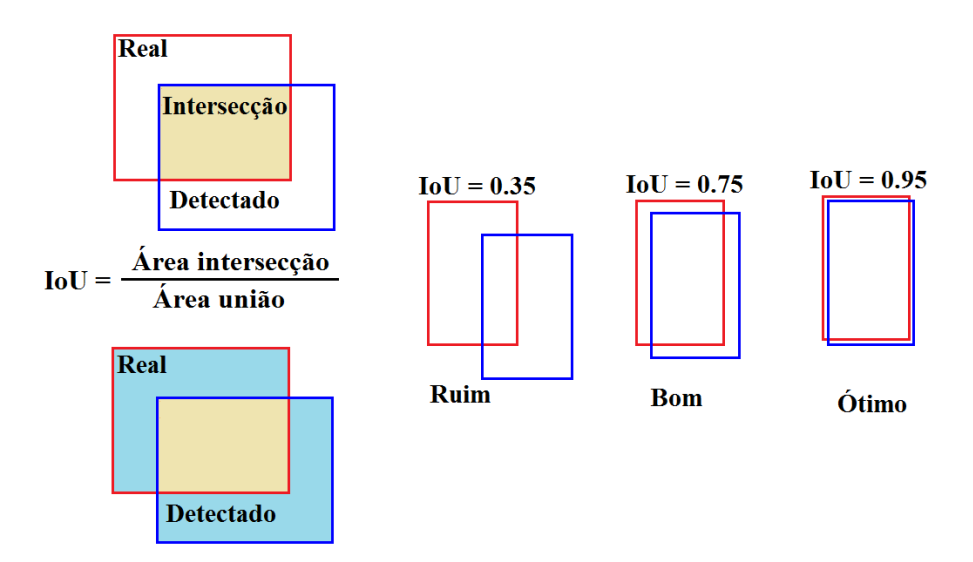

Figura 16 – Cálculo da Intersecção sobre a União Fonte: Autoria própria, 2024

Segundo Padilla, há uma ausência de consenso nas métricas de avaliação empregadas na literatura e competições que avaliam modelos de classificação de objetos. Nessas competições, é comum usar a relação de Precisão e Revocação (ou Recall)recall com a Precisão Média como métrica de validação. A combinação destas métricas são usadas para calcular outras, como a Média da Precisão Média, conhecida no inglês por mean Average Precision (mAP) [\(PADILLA et al.,](#page-86-0) [2021\)](#page-86-0). Considerando que as bases de dados disponibilizadas nas competições são referência para os trabalhos mais recentes, onde os modelos são avaliados, optou-se por utilizá-las neste estudo. As métricas adotadas pelo YOLOv8 incluem a Matriz de Confusão (MC), a Precisão (do inglês *Precision*), o Recall e a mAP. Cada uma dessas métricas será detalhada a seguir.

#### 2.1.11.1 Matriz de Confusão

A MC é uma ferramenta amplamente utilizada em aprendizado de máquina e aprendizado profundo para avaliar o desempenho do modelo, proporcionando uma análise detalhada dos resultados ao comparar as detecções/classificações com os valores reais, estruturada em quatro valores que revelam a eficácia do modelo. O primeiro valor é o n´umero de verdadeiros positivos (VP), representando os acertos de valores positivos. O segundo valor é o falso negativo (FN), indicando erros do modelo em situações onde os valores são reais. O terceiro valor é a quantidade de falsos positivos (FP), que denotam as detecções de objetos inexistentes na imagem. Por fim, temos o número de verdadeiros negativos (VN), que representam as detecções corretamente negativas em imagens sem objetos [\(FERRANTE,](#page-82-1) [2023\)](#page-82-1). A Tabela [1](#page-42-0) corresponde a MC associada `a Figura [17,](#page-42-1) exemplificando a classificação dos pixels de uma imagem, onde os valores de detecção são comparados aos valores reais (rotulados).

<span id="page-42-1"></span>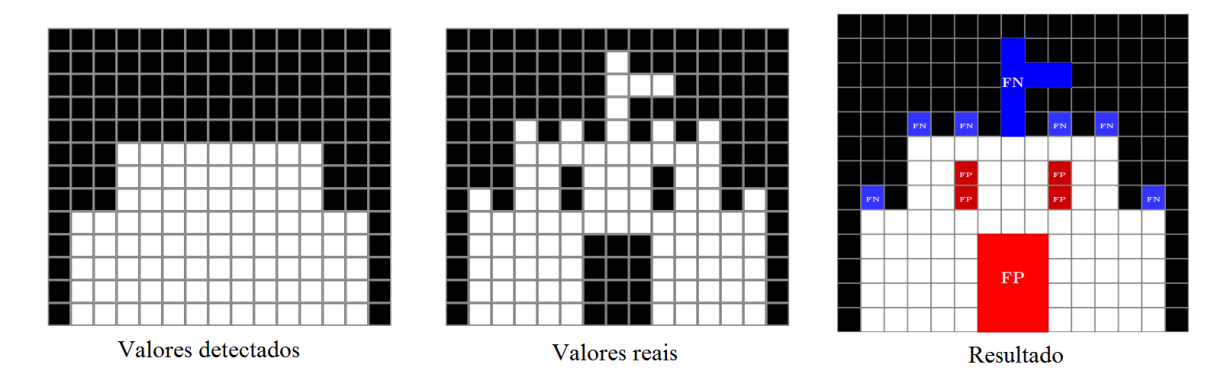

Figura 17 – Comparação entre valores detectados e valores reais Fonte: Adaptada de Bejar, 2023

<span id="page-42-0"></span>

| Pixels                                                   |     | Classificados como 1 Classificados como 2 |
|----------------------------------------------------------|-----|-------------------------------------------|
| Correspondentes à classe 1<br>Correspondentes à classe 2 | 76. | 16                                        |

Tabela 1 – Exemplo de Matriz de Confusão

Ao apresentar os resultados de forma detalhada, a MC revela as contagens individuais de verdadeiros positivos, verdadeiros negativos, falsos positivos e falsos negativos para cada classe. Uma representação de interpretação mais simples para comparação

de desempenho entre diferentes classes é a Matriz de Confusão Normalizada (MCN), onde os dados numéricos brutos de cada categoria são representados por percentuais [\(ULTRALYTICS,](#page-89-1) [2023a\)](#page-89-1).

#### 2.1.11.2 Precisão

A precis˜ao avalia o percentual da confiabilidade das previs˜oes, ou seja, representa a quantidade de verdadeiros positivos (VP) em relação a todas as detecções positivas [\(CARBONI,](#page-81-0) [2021\)](#page-81-0), como indicado pela Equação [1.](#page-43-0) Na qual, o VP representa o número de verdadeiros positivos e FP é o número de falsos positivos observados durante a avaliação do modelo. Dessa forma, a precisão é uma medida importante para determinar a capacidade do modelo de evitar os FP [\(ULTRALYTICS,](#page-89-1) [2023a\)](#page-89-1).

<span id="page-43-0"></span>
$$
Precisão = \frac{VP}{VP + FP} = \frac{VP}{Today as detecções}
$$
\n(1)

# 2.1.11.3 Recall

A revocação, mede a capacidade do modelo em encontrar todos os casos positivos de uma determinada classe, isto é, ele representa a proporção de verdadeiros positivos detectados em relação a todos os casos positivos reais, indicado na Equação [2](#page-43-1) [\(BANCI et](#page-80-3) [al.,](#page-80-3) [2023\)](#page-80-3). Onde, o VP consiste nos verdadeiros positivos e o FN nos falsos negativos de uma classe específica. Desse modo, o *recall* mensura a capacidade do modelo em reconhecer todos os objetos de uma determinada classe presente nas imagens [\(ULTRALYTICS,](#page-89-1) [2023a\)](#page-89-1).

<span id="page-43-1"></span>
$$
Revocação = \frac{VP}{VP + FN} = \frac{VP}{\text{Today os positivos reais}} \tag{2}
$$

## 2.1.11.4 Média da Precisão Média

A métrica mAP é uma medida que mescla Precision e Recall para avaliar o desempenho do modelo em múltiplas classes [\(CARBONI,](#page-81-0) [2021\)](#page-81-0). A mAP é útil por fornecer uma vis˜ao geral do desempenho do modelo em todas as classes treinadas, utilizando as métricas primárias retiradas da MC [\(LUBE,](#page-85-2) [2023\)](#page-85-2).

E fundamental estabelecer um critério para calcular a AP e determinar se uma detecção é precisa. Normalmente, é estimado com base na IoU, onde uma detecção é considerada correta se a IoU entre a caixa delimitadora prevista e a verdadeira for igual ou superior a um limiar  $(L)$  específico [\(SERRA et al.,](#page-88-2) [2020\)](#page-88-2). Uma abordagem comum é definir o valor de L como 0.5. Nesse caso a notação para esta métrica combinada é geralmente definida como mAP@0.5 [\(CARBONI,](#page-81-0) [2021\)](#page-81-0). Essa m´etrica proporciona uma medida para a capacidade do modelo de detectar objetos com precisão em várias circunstâncias.

Em suas métricas de avaliação, o YOLOv8 utiliza dois L comuns para o mAP sendo, mAP@0.5 e mAP@0.5–0.95, que é calculado como a média das mAPs alternando os L entre 0.5 `a 0.95 [\(ULTRALYTICS,](#page-89-2) [2023b\)](#page-89-2).

#### 2.1.12 Segmentação de Objetos

Para compreender a segmentação de objetos, é importante explorar dois problemas similares que influenciaram no seu surgimento: classificação de imagens e detecção de objetos. A classificação de imagens envolve determinar quais classes de objetos estão

presentes em uma imagem, sem se preocupar com a localização específica dos objetos. Por exemplo, a saída esperada para a Figura [18](#page-44-0) seria a lista ['cachorro', 'gato'].

<span id="page-44-0"></span>A detecção de objetos vai além da classificação, pois não apenas identifica a classe dos objetos, mas também localiza sua posição na imagem por meio de caixas delimitadoras. A localização é dada pelas coordenadas do menor retângulo que envolve o objeto. Esse problema é mais complexo que a classificação, pois para cada objeto detectado, o sistema também fornece informações sobre onde o objeto está localizado na imagem [\(BRITO,](#page-81-2) [2023\)](#page-81-2). A Figura [18](#page-44-0) mostra a saída da detecção de objetos de uma imagem de exemplo.

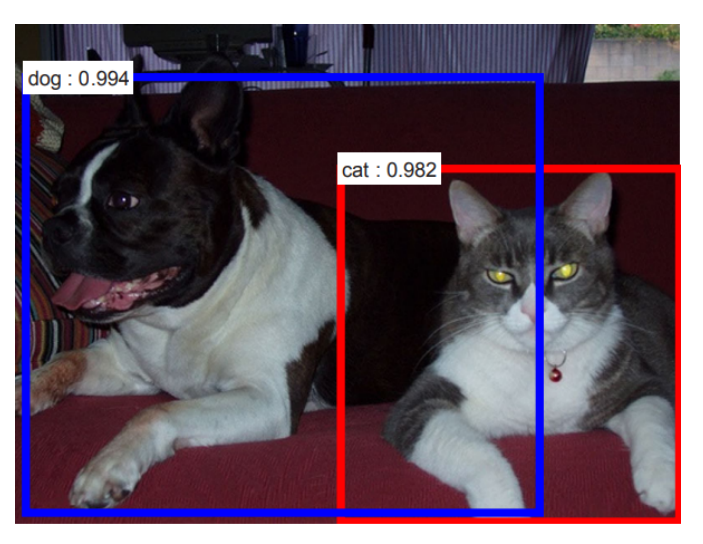

Figura 18 – Exemplo detecção de objetos Fonte: Ren et al., 2015

Essas técnicas influenciaram no surgimento da segmentação de objetos, que busca fornecer uma representação mais detalhada e precisa dos objetos presentes em uma imagem. A segmentação de objetos permite não apenas identificar os objetos presentes na imagem, mas também sua localização e delimitação precisa dos limites de cada objeto. Isso é crucial em cenários onde é necessário analisar detalhes específicos dos objetos, como em medicina, processamento de imagem de satélite e condução autônoma de veículos, agricultura de precisão, entre outras. Existem dois tipos principais de segmentação: semântica e instância.

Na segmentação semântica, é atribuída uma classe a cada pixel da imagem, permitindo uma compreensão detalhada do conteúdo da imagem em um nível pixelizado. Em outras palavras, cada pixel em uma imagem é rotulado com uma classe correspondente ao objeto que ele representa. Na Figura [19,](#page-45-0) é possível observar que todos os pixels da imagem foram classificados em uma classe conforme a legenda.

Na segmentação de instância, múltiplos objetos da mesma classe são representados como instâncias distintas. Esta abordagem é diferente da utilizada na segmentação semântica, pois todos os pixels que pertencem a cada objeto s˜ao identificados separadamente na imagem. Na Figura [20](#page-45-1) é possível observar que ocorre maior destaque tanto para a localização, quanto a distinção entre os resultados ao adicionar as classes e confiança em cada um dos objetos.

Ao considerar a aplicação das técnicas de segmentação de objetos, especialmente na agropecuária, optou-se por usar a segmentação de instância, utilizando o YOLOv8-seg. Sua escolha foi apoiada na necessidade de identificar e classificar com maior precisão a localização das plantas em imagens aéreas obtidas por VANT, com o propósito de haver uma melhoria na eficiência e precisão das operações agrícolas, contribuindo para um maior controle e otimização da agricultura.

<span id="page-45-0"></span>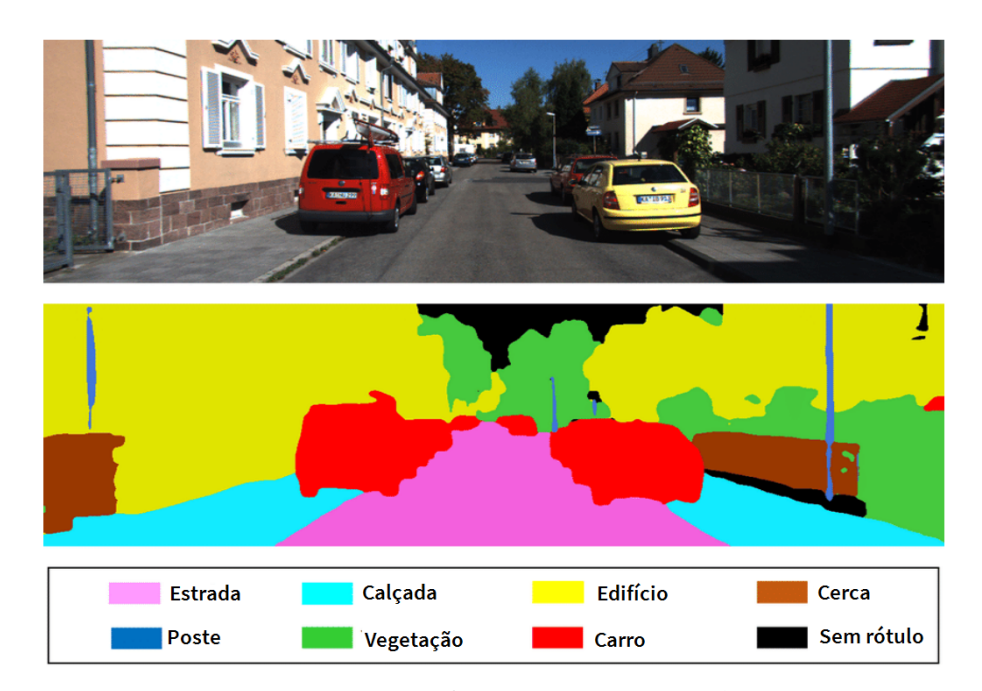

Figura 19 – Exemplo segmentação semântica Fonte: Adaptado de Resende, 2022

<span id="page-45-1"></span>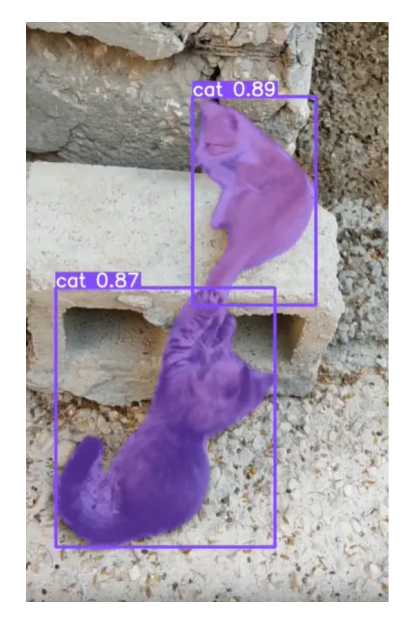

Figura  $20$  – Exemplo segmentação de instância Fonte: Rath, 2023

# 2.1.13 Aumento de dados

Na área de aprendizagem profunda, as técnicas de aumento de dados (AD) desempenham um papel fundamental para enfrentar o desafio de conjuntos de dados limitados. Essas técnicas envolvem a replicação de imagens por meio de uma série de transformações, tais como variações de posição, alterações de cor, adição de ruído, remoção aleatória de partes, rotação e translação. As primeiras evidências que comprovam a eficácia das técnicas de AD vêm de transformações básicas, como inversão horizontal, aumento de espaço de cores e corte aleatório [\(CLARO et al.,](#page-81-3) [2020\)](#page-81-3) [\(LOUZADA; PAULA,](#page-85-3) [2021\)](#page-85-3). Na Figura [21,](#page-46-0) é ilustrado como o AD pode produzir diversas novas imagens a partir de uma

## <span id="page-46-0"></span>única.

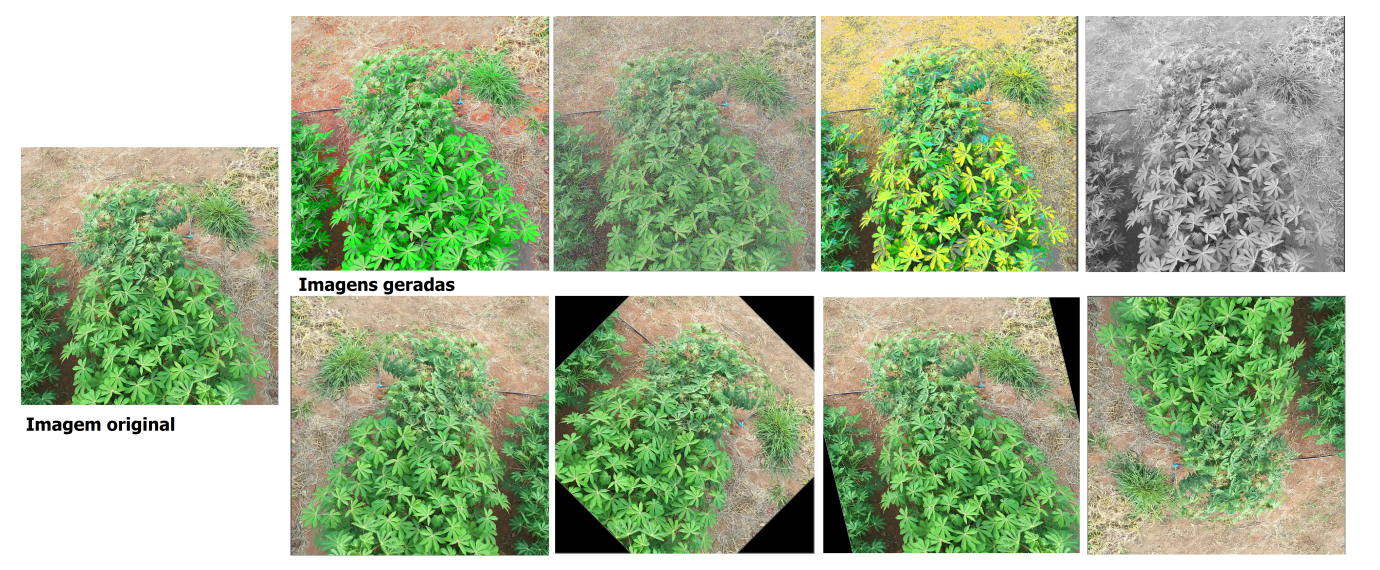

Figura 21 – Exemplo aumento de dados Fonte: Autoria própria, 2024

Essa abordagem é útil sobretudo em conjuntos de dados, ou datasets, pequenos, onde as t´ecnicas de AD geram mais dados de treinamento com base nas imagens existentes, com a finalidade de ampliar a capacidade de generalização do modelo CNN e evitar *overfit-* $ting (OTTONI, 2022)$  $ting (OTTONI, 2022)$  $ting (OTTONI, 2022)$  $ting (OTTONI, 2022)$ . Por isso, essa técnica é fundamental para melhorar a generalização do modelo e torná-lo mais robusto diante das variações nas condições de aquisição de amostras reais [\(MOTA,](#page-86-2) [2021\)](#page-86-2).

#### 2.2 Trabalhos correlatos

Nesta seção, serão apresentados trabalhos correlatos encontrados, nos quais foram utilizados drones e técnicas de aprendizado de máquina para a detecção de plantas infestantes em diferentes culturas e a aplicação de redes neurais para identificação de mandioca.

[\(KOSHELEV et al.,](#page-84-1) [2023\)](#page-84-1) realizaram um estudo utilizando drone equipado com câmera RGB e multiespectrais para detectar especificamente a presença da erva daninha hogweed. Para chegar ao objetivo do trabalho, os autores escolheram o framework U-Net para o desenvolvimento da rede neural utilizada devido à sua velocidade de execução em sistemas embarcados em comparação ao SegNet. A estrutura proposta demonstrou a eficácia da utilização do método proposto para a identificação de plantas invasoras.

Os autores [\(SANDINO; GONZALEZ,](#page-88-3) [2018\)](#page-88-3) propuseram um modelo para detectar ervas daninhas em regiões isoladas utilizando dados visuais RGB e aprendizado de máquina, alcançando altas taxas na detecção das espécies invasoras Cenchrus Ciliaris e Triodia  $Sp.$  Para o desenvolvimento do software, os autores criaram uma ortografia da área com tamanho de 44800 x 17200 pixels, que foram processados utilizando as bibliotecas Scikit-learn, XGBoost, Matplotlib e OpenCV em Python. Diferentemente do trabalho anterior, o trabalho desenvolvido pelos autores utilizou-se apenas dados de imagens RGB, demonstrando que dados multiespectrais podem colaborar na precisão do sistema, mas não são obrigatórios para o tema do trabalho.

[\(MOAZZAM et al.,](#page-86-3) [2022\)](#page-86-3) realizou um estudo com plantações de gergelim para identificar ervas daninhas usando dados obtidos por VANT equipado com uma Agrocam

como forma de auxiliar na aplicação de pulverização autônoma. Os autores desenvolveram um nova CNN chamada SesameWeedNet, para alcançar uma precisão de 96,7% com o diferencial de utilizar patch de imagens. A CNN desenvolvida no trabalho baseou-se em redes neurais VGG e MobileNet. Os *patchs* são conjuntos de imagens menores que podem ser utilizados para avaliação, no trabalho desenvolvido foi escolhido imagens de 45 x 45 pixels. A abordagem adotada pelos autores demonstrou que a abordagem de patch de imagens é uma alternativa para a identificação de plantas invasoras em plantações.

[\(RAJA et al.,](#page-87-4) [2021\)](#page-87-4) desenvolveram o sistema DA-WDGN, que utiliza drones com navegação autônoma para detectar áreas infestadas de ervas daninhas. O sistema combina recursos de forma, textura e espectrais para definir padrões únicos para cada planta. O sistema foi dividido em três módulos, sendo que de detecção utiliza GLCM-M, NDIRT e um classificador neural de duas camadas para completar a tarefa. Embora tenha uma alta precisão para detecção de plantas invasoras, o sistema tem dificuldade para manter a velocidade de treinamento e precisão constantes para diferentes espécies.

[\(KOUNTE et al.,](#page-84-2) [2022\)](#page-84-2) desenvolveram um modelo de detecção de ervas daninhas, doenças e resíduos plásticos utilizando um drone equipado com uma câmera HD 720p. O sistema utiliza a API Keras do Tensorflow e implementações de Long Short-Term Memory (LSTM), convulações 2D para processamento em tempo real usando NVidia Deep Stream. No entanto, apesar do seu desempenho, o modelo é restrito a regiões com acesso a internet para conex˜ao com o SDK da NVidia.

[\(TIWARI et al.,](#page-89-3) [2019\)](#page-89-3) desenvolveu um método utilizando CNN para detecção das plantas daninhas: Phalaris minor, Dactyloctenium aegyptium, Digera arvensis e Echinochloa colona. O projeto utilizou o Python 3 e TensorFlow para a implementação, utilizando a técnica chamada Inception  $(V2)$ , que se baseia no GoogLeNet. O diferencial do trabalho foi a utilização de aprendizado de transferência para reduzir o tempo necessário para treinamento e aumentar a eficácia da detecção, levantando a hipótese de utilizar essa técnica em trabalhos futuros.

Os autores [\(NNADOZIE et al.,](#page-86-4) [2022\)](#page-86-4) avaliaram a aplicação dos modelos YOLOv5n e YOLOv5s em diferentes situações para a detecção de mandioca em tempo real em imagens de VANTs, como uma abordagem futura para a detecção de plantas daninhas na mandiocultura de uma fazenda na Nigéria. Como resultado, ambos os modelos mostraramse robustos na tarefa, com pequenas diferenças no desempenho, de forma que o YOLOv5n se saiu superior no desempenho quando treinados com imagens de menor, mas com um tempo de treinamento também maior. Porém, o YOLOv5s, pode compensar a precisão se for treinado com imagens de maior resolução. Nas imagens de treinamento com 640 x 480 pixels, o modelo v5n apresentou mAP@0.5 de 91,1% e o v5s 91,7%. Durante o trabalho, foi demonstrado que modelos mais recentes com abordagens de detecção em tempo real são viáveis para a tarefa, colaborando com o tema ao utilizar uma abordagem diferente para a resolução do problema.

[\(QIAO et al.,](#page-87-5) [2023\)](#page-87-5) identificaram que as plantações de macaxeira são comumente atacadas por doenças foliares e propuseram a utilização de um sistema de reconhecimento de folhas doentes utilizando o YOLOv5. Durante os experimentos o sistema apresentou um bom desempenho na detecção de doenças da mandioca. Tal estudo, colabora com o anterior ao demonstrar a viabilidade do modelo YOLO em problemas de detecção envolvendo mandiocultura em tempo real.

# <span id="page-48-1"></span>3 MATERIAIS E MÉTODOS

O conhecimento cient´ıfico se diferencia dos outros conhecimentos por se tratar de fatos testados sistematicamente, com suposições a partir de um objetivo delimitado que são validadas em experimentos que podem ser replicados para verificação (Trujillo Ferrari, 1974). Este trabalho utiliza esta abordagem para a realização de testes com amostras a fim de obter resultados validados, sendo divididas nas seguintes partes: materiais, delimitação do tema, dataset, treinamento do algoritmo, e validação e testes.

## 3.1 Materiais

Nesta seção serão apresentados as ferramentas, hardware e softwares utilizados para a execução deste trabalho.

## 3.1.1 Hardware

Nessa seção serão apresentados os hardwares utilizados ao longo do projeto, incluindo a aquisição das imagens e os testes.

## 3.1.1.1 DJI Mavic 2 Pro

As gravações e fotografias utilizadas durante o projeto foram capturadas por um drone de 4 rotores modelo DJI Mavic 2 Pro (Figura [22\)](#page-48-0) disponibilizado pelo IF Goiano - Campus Iporá possuindo como acessório duas baterias com autonomia aproximada de 30 minutos. O modelo é equipado com uma câmera capaz de realizar vídeos em 4K (3840x2160), 2.7K (2688x1512) ou FullHD (1920x1080) e fotos com tamanho de 5472x3648. Como diferenciais, possui um sistema de detecção de obstáculos omnidirecional para segurança em voo, estabilizadores em 3 eixos (inclinação, rotação e giro), suporte a cartão microSD de até 128 Gb e luzes auxiliares para voos noturnos [\(DJI,](#page-81-4) [2024\)](#page-81-4). A câmera possui um gimbal integrado ao drone, sendo este um dispositivo fundamental para estabilizar o movimento da mesma, melhorando assim a qualidade da imagem.

<span id="page-48-0"></span>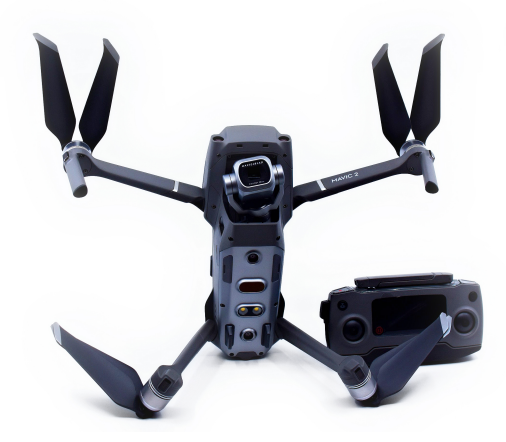

Figura 22 – Drone DJI Mavic 2 Pro Fonte: Simon Waldherr, 2018

## 3.1.1.2 Ambiente de testes

Para os testes com vídeo foi utilizado um notebook que possui as seguintes especificações:

- Processador: Intel i5-6300HQ;
- Memória RAM: 16 Gb Dual-channel DDR3;
- Placa de vídeo: 4 Gb VRAM NVIDIA GeForce GTX 960M;
- Armazenamento: 1 Tb SSHD ST1000LM014-1EJ164
- Sistema Operacional: Windows 8

#### 3.1.2 Software

A seguir, serão apresentados os softwares utilizados, destacando a motivação para a escolha de cada um e suas versões específicas.

## 3.1.2.1 Roboflow

O Roboflow é uma plataforma que permite aos desenvolvedores criarem aplicações que utilizam vis˜ao computacional sem uma grande curva de aprendizado. Ela disp˜oe das principais ferramentas necessárias para a implementação de projetos, incluindo recursos para cria¸c˜ao de dataset e algoritmos prontos para serem treinados. Os recursos para trabalhar com conjuntos de dados permitem realizar upload para a plataforma das imagens para a anota¸c˜ao, processamento dos dados e aumento de forma simples (Roboflow, 2023). Além disso, sua característica de software-as-service possibilita o acesso e utilização da plataforma em diversos locais. Essa plataforma foi escolhida para a pelas suas vantagens descritas, sua interface intuitiva e por permitir que o modelo seja facilmente importado para o Google Colab [\(ROBOFLOW,](#page-87-6) [2023\)](#page-87-6).

#### 3.1.2.2 Google Colaboratory

O desenvolvimento foi realizado no Google Colaboratory (Google Colab), uma plataforma que permite ao usuário escrever e executar códigos Python diretamente no navegador, sem a necessidade de realizar nenhuma configuração, pois opera na nuvem utilizando o hardware dos servidores da Google. Uma de suas principais vantagens é o acesso a GPUs gratuitamente, o que permite a qualquer pessoa executar algoritmos sem depender do poder de processamento de seu próprio hardware. Essa capacidade, juntamente à possibilidade de importar conjuntos de dados de imagens, tornou possível treinar e validar o modelo desenvolvido ao longo do projeto com tempos de execução reduzidos [\(GOOGLE,](#page-83-2) [2023\)](#page-83-2).

A escolha do Google Colab como ambiente de treinamento foi baseada no acesso gratuito ao hardware com GPU, pela execução em nuvem e pela facilidade de uso em conjunto com o Roboflow, que foi utilizado para a rotulação das imagens do projeto.

Para este projeto, foi utilizado o ambiente com GPU de uso gratuito, que conta com uma Tesla T4 (GPU T4) com 15 Gb de VRAM e 12,7 Gb de RAM, o que permitiu reduzir muito o tempo necessário para execução dos algoritmos.

#### 3.1.2.3 Python

O Python foi a linguagem de programa¸c˜ao escolhida para o projeto devido suporte oferecido pelo Google Colab, bem como sua compatibilidade com hardware embarcado, como o Raspberry Pi [\(RASPBERRY,](#page-87-7) [2023\)](#page-87-7). Adicionalmente, a [\(ULTRALYTICS,](#page-89-2) [2023b\)](#page-89-2) disponibilizou uma documentação abrangente para o YOLOv8 na linguagem Python, o que facilitou com o desenvolvimento. A versão específica utilizada foi o Python-3.10.12, que é suportada pelo ambiente Google Colab.

## 3.1.2.4 YOLO

Para o projeto, optou-se pelo YOLOv8 como modelo de rede neural. Sua escolha se fundamentou na sua versatilidade em executar com entradas em diferentes formatos, desde imagem até vídeo em tempo real. A escolha sustentou-se na adaptabilidade do modelo a diferentes plataformas de hardware por ser utilizado com Python, permitindo a sua execução em ambientes de computação em nuvem e até dispositivos embarcados. O YOLOv8 ainda oferece uma interface de linha de comando própria (CLI), simplificando a execução de comandos diretamente no terminal. Esta versão é a mais recente do modelo YOLO, lançada em 2023 [\(ULTRALYTICS,](#page-89-2) [2023b\)](#page-89-2). No projeto, foi utilizada a versão YOLOv8.1.11

## $3.1.2.5$  Métricas

Para avaliar o projeto, foram escolhidas as seguintes métricas de avaliação fornecidas pelo YOLOv8: a matriz de confus˜ao normalizada, precision, recall, mAP.

A precision indica quantos detecções corretas foram realizadas pelo modelo, permitindo visualizar a evolução do modelo e aprimoramento ao longo do treinamento. Para melhorar o valor da precisão, é necessário minimizar os falsos positivos, isto é, as detecções incorretas. Portanto, quanto maior a precisão, melhor é a capacidade do modelo em evitar falsas detecções de mandioca e de planta daninha, aumentando a confiabilidade dos resultados obtidos;

O recall, por sua vez, é a relação entre os objetos positivos reais que foram corretamente detectados pelo modelo com o total de objetos positivos presentes nas imagens. Permitindo avaliar a capacidade do modelo de detectar todas as instâncias de uma classe. Uma alta recall indica que o modelo está minimizando os falsos positivos e garantindo uma boa detecção. Portanto, é essencial para mensurar a capacidade do modelo de identificar todas as instâncias de mandioca e planta daninha, sem deixar perder nenhuma delas;

Matriz de Confusão Normalizada, é gerada durante a fase de validação do modelo e representa de forma simplificada por meio de porcentagem a proporção entre os objetos reais de cada classe e o que foi previsto. Essa representação oferece um panorama detalhado da distribuição das previsões de cada classe facilitando na identificação de áreas onde o modelo pode estar apresentando falhas, além de servir como base para se calcular outras métricas. Possibilitando uma análise comparativa detalhada do desempenho das classes de mandioca e plantas daninhas e auxiliando na identificação de possíveis anomalias ou desequilíbrios na distribuição das previsões;

O mAP é uma métrica importante durante a avaliação da performance do modelo, calculada com base em IoU. Essa m´etrica possibilita avaliar a precision e o recall em diferentes limiares de confiança. O mAP permite uma avaliação do desempenho geral do modelo, considerando a capacidade de detectar apenas objetos corretos e ainda a de detectar todos os objetos. No presente projeto, foram utilizados os L 0.5 e 0.5-0.95, para fornecer uma medida precisa da capacidade do modelo em identificar tanto a classe de mandioca quanto a de plantas daninhas.

# 3.1.3 Visual Studio Code

O Visual Studio Code, desenvolvido pela Microsoft, ´e um software livre e gratuito que possui diversos recursos que facilitam a codificação e a compilação. Uma de suas características distintivas é a presença de um terminal integrado completo, que se inicializa na raiz do espaço de trabalho e pode usar todos os shells instalados na máquina [\(MICROSOFT,](#page-85-4) [2024\)](#page-85-4).

Seu terminal integral foi um diferencial importante para realizar os testes com os vídeos, pois permitiu a execução direta do CLI fornecido pela Ultralytics para o YOLOv8. Visto que o terminal é aberto no local de trabalho atual, torna-se simples utilizar a opção do CLI com apenas uma linha, sem precisar percorrer todo o caminho até a localização dos vídeos pelo terminal.

#### 3.2 Delimitação do tema

Para o levantamento do material teórico foi conduzida uma pesquisa exploratória e bibliográfica para delimitação do escopo, com foco em duas propostas: "detecção de doenças foliares na mandioca" e "detecção de plantas daninhas em mandiocais". Durante o levantamento, foi identificado a existência de uma competição denominada "Cassava" Leaf Disease Classification" ocorrida entre os anos de 2020 e 2021, sendo patrocinada pela Makerere University AI Lab e divulgada pelo site Kaggle. Tal competição contou com um banco de dados de 21.367 imagens rotuladas, 4.792 competidores, 3.900 equipes e 81.524 inscrições [\(ERNESTMWEBAZE; JOYCE; DANE,](#page-81-5) [2020\)](#page-81-5)

Foi utilizado a técnica de entrevista com o profissional da área agrícola e professor no IFGoiano - Campus Iporá para levantamento de dados, com intuito de proporcionar maior familiaridade sobre o plantio de mandioca na região de Iporá - GO. Durante a entrevista, foram abordados diferentes t´opicos, incluindo a diversidade de cultivares de mandioca, a existência de produtores em área de 400 hectares, e viabilidade de trabalhar com plantas daninhas nas lavouras. Destacou ainda que a falta de manejo adequado para o controle das plantas infestantes, pode resultar em perdas superiores a  $70\%$  da produção se n˜ao houver realizado pelo menos uma ou duas campinas. Uma dos principais motivo para essas perdas é a competição por nutrientes entre a mandioca e as plantas invasoras. Além disso, foi informado ainda sobre a existência de uma associação de produtores, composta inicialmente por 30 membros, que se uniram na criação de uma fábrica de farinha de mandioca que fornece produtos até para a capital do estado, Goiânia - GO [\(VALICHESKI,](#page-89-4) [2023\)](#page-89-4).

Em entrevista realizada com um mandiocultor da região, foram avaliadas as possíveis contribuições que o trabalho proposto poderia proporcionar aos produtores rurais locais. Em se tratando de uma tecnologia prática e útil, o mesmo manifestou a importância em se investir na tecnologia e que o projeto é de grande contribuição para os produtores da região [\(SALVIANO,](#page-88-4) [2023\)](#page-88-4).

Com base nas pesquisas, entrevistas realizadas e considerando a grande quantidade de trabalhos relacionados a doenças em folhas de mandiocas encontrados, o trabalho voltou-se para a identificação de plantas invasoras, tema que não possui tanto destaque em comparação a outra proposta.

## 3.3 Dataset

Com o tema delimitado, procurou-se em sites públicos que forneçam conjuntos de dados. Tal pesquisa identificou os seguintes sites com datasets de imagens: Kaggle, LAPIX, UCI Machine Learning Repository, Mendeley Data. A Tabela [2,](#page-52-0) apresenta uma síntese dos resultados obtidos em cada uma das fontes pesquisadas para os termos relacionados `a detecção de plantas daninhas em plantações de mandioca

|                            | Kaggle           | <i>LAPIX</i> | UCI | Mendeley Data |
|----------------------------|------------------|--------------|-----|---------------|
| Drone Cassava              |                  |              |     | 1.345         |
| Drone Cassava              | $\left( \right)$ |              |     | 1.345         |
| Cassava                    | 116              |              |     | 28.372        |
| Cassava Weed               | $\left( \right)$ |              |     | $\cup$        |
| Weed in Cassava with Drone |                  |              |     | 8.518         |
| Cassava Weed               |                  |              |     |               |
| Cassava Detection          | 5                |              |     | 5.484         |
| <i>Weed Detection</i>      | 28               |              | 5   | 9.513         |
| Weed in Cassava with Drone |                  |              |     | 8.518         |

<span id="page-52-0"></span>Tabela  $2$  – Termos pesquisados em diferentes acervos de datasets públicos

No Kaggle foi realizado pesquisa pelos termos: "drone cassava" com 0 resultados, "cassava" com 116 resultados filtrado por tipo "jpg" com foco em sua maioria em folhas de mandioca e alguns resultados em raiz de mandioca, "cassava weed" com 0 resultados, "weed in cassava with drone" com 0 resultados, "Weed Detection" obtendo 28 resultados, mas todos ligados a outras plantações, como gergelim, berinjela, algodão e soja, "*cassava* detection" com 5 resultados e nenhum sendo relacionado a erva daninha em plantação de mandioca.

No LAPIX, os termos "drone cassava", "cassava", "cassava weed", "weed in cassava with drone" e "cassava detection" obtiveram 0 resultados e a pesquisa "Weed Detection" obteve 1 resultado, porém relacionado a cana-de-açúcar.

No UCI Machine Learning Repository, as pesquisas "drone cassava", "cassava", "cassava weed" e "weed in cassava with drone" obtiveram 0 resultados, "cassava detection" obteve 1 resultado que foi relacionado a detecção de malware em arquivos JAR e "Weed Detection" obteve 5 resultados ligados a assuntos não relacionados a mandioca.

No Mendeley Data, a pesquisa "drone cassava" obteve 1345 resultados mas nenhum deles foi relacionado a ervas daninhas e mandioca,"cassava"obteve 28.372 majoritariamente focados em doenças de folhas ou dados sobre manejo de ervas daninhas, "weed in cassava with drone" obteve 8.518 imagens ligadas a segmentação de ervas daninhas em plantação de sorgo, fitossociologia de ervas daninhas em plantações de mandioca no sudoeste da Bahia, "cassava detection" obteve 5.484 resultados relacionados em sua maioria a doenças foliares na mandioca e doenças virais, "Weed Detection" retornou 9.513 resultados, contendo datasets de ervas daninhas comuns em plantações americanas.

#### 3.3.1 Coleta de dados

Após as buscas, sem encontrar um dataset para identificação de ervas daninhas em plantações de mandioca na região de Goiás, foi necessário produzir um de banco de imagens próprio contendo fotografias de lavouras de mandioca com incidência de ervas daninhas. As imagens utilizadas no treinamento do YOLO, e durante a fase de testes e validação da efetividade da técnica foram capturadas durante os dias 15 e 29 de setembro de 2023.

## 3.3.2 Definição da altura

Para este trabalho, foram selecionadas inicialmente quatro altitudes diferentes para testes de identificação de mandioca conforme figura [23:](#page-53-0) (a) 2m, (b) 5m, (c) 10m e (d) 15 m. Tais imagens foram capturadas na Escola Fazenda IF - Campus Iporá nos dias 7 e 10 de setembro de 2023.

<span id="page-53-0"></span>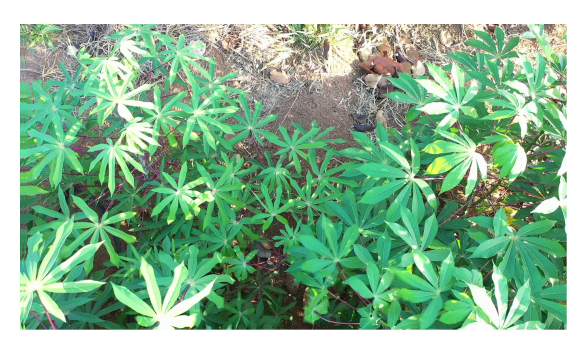

(a) 2 metros

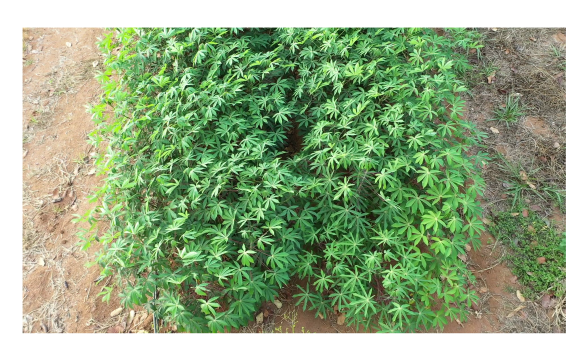

 $(b)$  5 metros

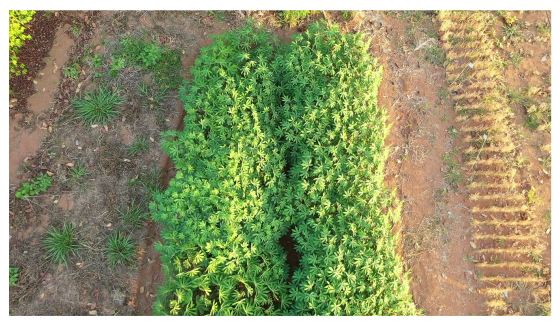

 $(c)$  10 metros

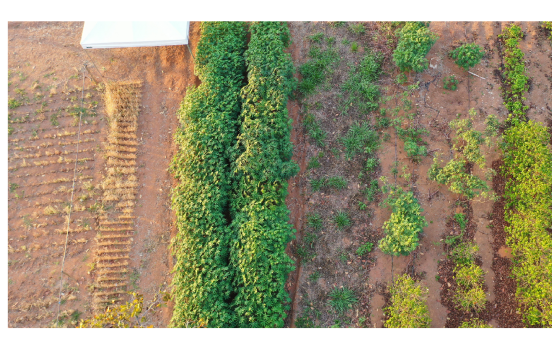

 $(d)$  15 metros

Figura 23 – Diferentes alturas para a mesma plantação Fonte: Autoria Própria, 2023

Das alturas selecionadas, foram criados cenários testes para as imagens de 2, 5 e 10 m que contaram cada um com dataset próprio e ainda foi testado um com todas as anteriores citadas, divididos na proporção de 7:2:1 entre treinamento, validação e teste desenvolvido com o Roboflow contando com uma classe, a mandioca. A partir dos resultados obtidos em elevações inferiores, o conjunto de dados de 15 m foi descartado durante a realização dos testes. Em cada dataset foram aplicadas técnicas de aumento apenas nas imagens de treinamento de modo a aumentar os dados de entrada fornecidos ao algoritmo. Desse modo, após o aumento cada altitude ficou com uma quantidade de imagens conforme a Tabela [3.](#page-54-0) E importante destacar que pela pequena área de teste, não foi poss´ıvel padronizar o tamanho dos datasets devido a diferentes quantidades de imagens originais.

Todos os treinamentos foram executados no ambiente Google Colab utilizando a GPU T4. A rede YOLOv8 foi configurada com os parˆametros de acordo com a [Tabela 4.](#page-54-1)

Os resultados do teste possibilitaram definir uma melhor altura para desenvolvimento do dataset que incluiria as plantas daninhas, considerando os seguintes fatores:

<span id="page-54-0"></span>

| Altura    |     | Treino Validação | Teste |
|-----------|-----|------------------|-------|
| 2 metros  | 327 | 22               | 14    |
| 5 metros  | 93  | g                | 5     |
| 10 metros | 129 | 12               | 6     |
| 15 metros |     |                  |       |
| Todas     | 537 | 43               | 25    |

<span id="page-54-1"></span>Tabela 3 – Quantidade de imagens por altura em cada dataset Fonte: Autoria Própria, 2023

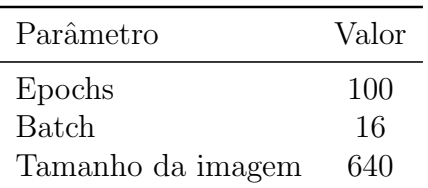

Tabela 4 – Parˆametros utilizados para os testes Fonte: Autoria Própria, 2023

maior precisão do algoritmo e melhor adaptatividade a diferentes alturas.

## 3.3.3 Aquisição de imagens

Para o treinamento do algoritmo, um produtor disponibilizou sua lavoura para a criação do dataset final. A área está localizada no município de Iporá - Goiás, com coordenadas geográficas de Latitude - 16.38636 e Longitude - 51.16995, a 16° 23' 10.896" Sul e 51° 10' 11.82" Oeste. O terreno correspondente foi mapeado com a plataforma "Google MyMaps", o qual constou aproximadamente 1 hectare e pode ser visto na Figura [24.](#page-55-0) Para a captura das imagens foi utilizado um drone modelo DJI Mavic 2 Pro, que pode ser visto na Figura [25.](#page-55-1)

Considerando que para melhores resultados de acurácia é importante que as imagens possuam boa qualidade e sejam uniformes, foi padronizado uma altura de 5m em relação ao solo e qualidade FullHD. É importante destacar que devido a possíveis irregulares do solo é possível haver pequenas variações na distância menores que 0,5m.

O banco de imagens conta com 259 imagens, que possuem representações desde plantações com e sem linhas de plantio, com e sem a presença de ervas daninhas, e em diferentes fases de crescimento. Na Figura [26,](#page-56-0) é possível ver toda a lavoura.

#### 3.3.4 Descrição do dataset e processamento de dados

As imagens originais do banco de dados utilizado neste trabalho são compostas por 259 imagens retiradas de v´ıdeos FullHD (1920x1080), com 59,94 quadros por segundo e 3 canais (RGB). As imagens retiradas do v´ıdeo foram recortadas para a dimens˜ao 1080 x 1080, como forma de padronização das medidas e aumento da variabilidade do banco de dados. E importante ressaltar que, como a câmera está em movimento durante a gravação do v´ıdeo, `as vezes ocorre perda de foco em parte dos quadros. No entanto, o desfoque foi considerado como forma de aproximar as imagens que compõem o dataset das situações de uso reais. Amostras do banco de dados em quest˜ao est˜ao apresentadas na Figura [27.](#page-57-0)

<span id="page-55-0"></span>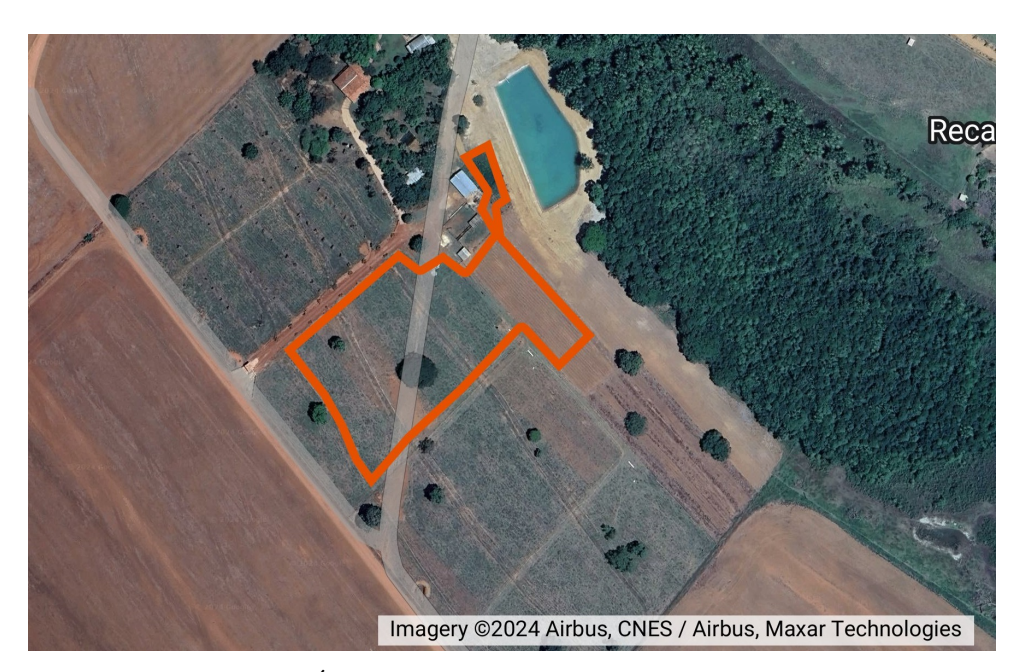

Figura  $24$  – Area de plantio da propriedade em estudo Fonte: Autoria Própria, 2023

<span id="page-55-1"></span>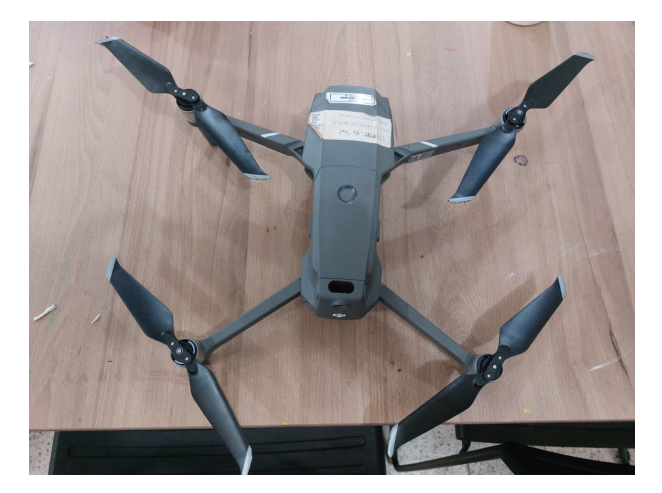

Figura 25 – Drone disponibilizado pelo IFGoiano Fonte: Autoria Própria, 2024

Por fim, as imagens foram separadas em conjuntos de treino e validação na proporção de 8:2, sendo esta proporção escolhida empiricamente de modo a obter o maior número de imagens de forma a reduzir a variância durante o treinamento, porém com imagens suficientes para a validação do modelo. Foram aplicadas técnicas de aumento de dados multiplicando as imagens de treinamento, que ao final aumentou de 207 imagens para 621 imagens. Claramente, o conjunto de validação não sofreu nenhuma alteração, permanecendo com as 52 imagens originais.

# 3.3.5 Rotulação das imagens

O processo de rotulagem das imagens, ou *labeling*, na segmentação semântica, consiste na associação dos pixels da imagem a uma classe correspondente, que serão usadas como orientação durante o aprendizado do modelo. No caso deste trabalho, as mandiocas e as ervas daninhas. Este processo foi realizado manualmente com o auxílio

<span id="page-56-0"></span>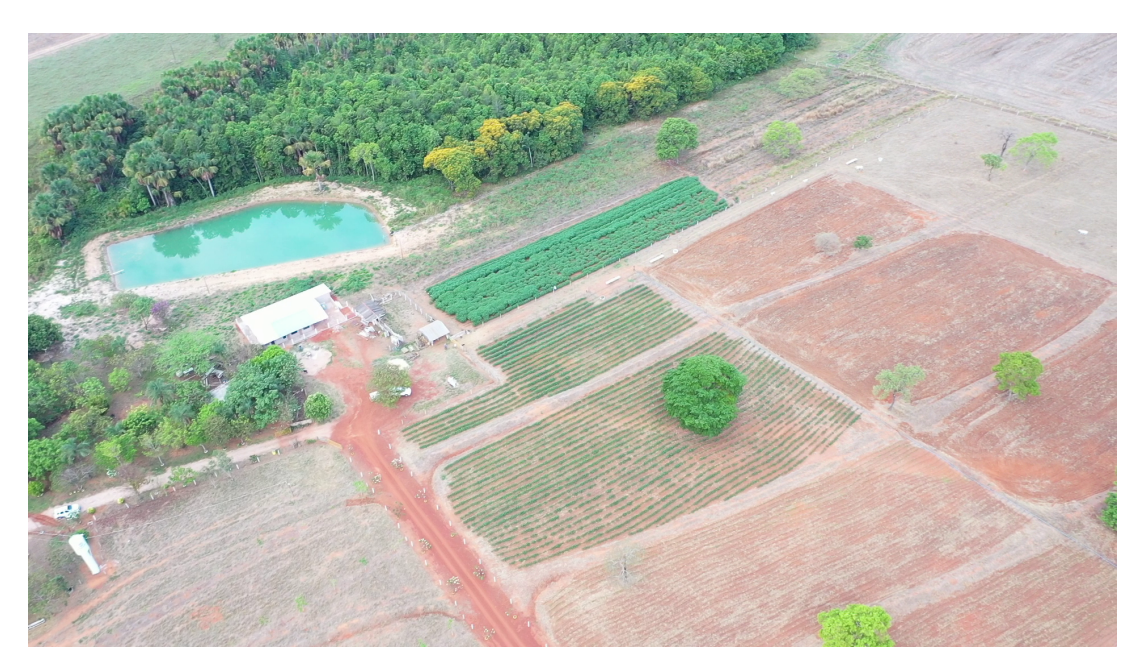

Figura 26 – Foto área plantação utilizada na criação do dataset Fonte: Autoria Própria, 2023

<span id="page-56-1"></span>import os

```
os.mkdir ( 'datasets')
\cos. chdir ('/content/datasets')
print (os.getcwd() )
```
# $C$ ódigo 3.1 – Exemplo de criação de um diretório com Python

da plataforma Roboflow. A Figura [28](#page-58-0)  $\acute{e}$  uma amostragem do resultado deste processo, no qual as rotulagens são apresentadas pelas cores verde limão e vermelha. A cor verde indica as mandiocas, com 3207 instâncias e o rótulo de "cassava-leaf", enquanto a cor vermelha o capim-braquiária, com 3244 instâncias e rótulo de "brachiaria-grass", representando as ervas daninhas presentes no conjunto de dados para fins de validação neste trabalho.

# 3.4 Treinamento da Rede Neural

Para o experimento, foi executado treinamento do modelo empregando o ambiente de programação Google Colab, que utiliza a linguagem de programação Python. Sendo seguido os seguintes passos:

- 1. Dentro do Colab, foi utilizado a biblioteca OS para a criação da uma pasta denominada "datasets" e foi mudado o diretório de trabalho para dentro da mesma com o comando chdir, como visto no Código [3.1;](#page-56-1)
- 2. Foi instalado a biblioteca do Roboflow e realizado o download do dataset anotado previamente (C´odigo [3.2\)](#page-58-1). Os arquivos baixados se encontram na pasta "datasets", contendo os seguintes conteúdo representado na Figura [29:](#page-59-0)

<span id="page-57-0"></span>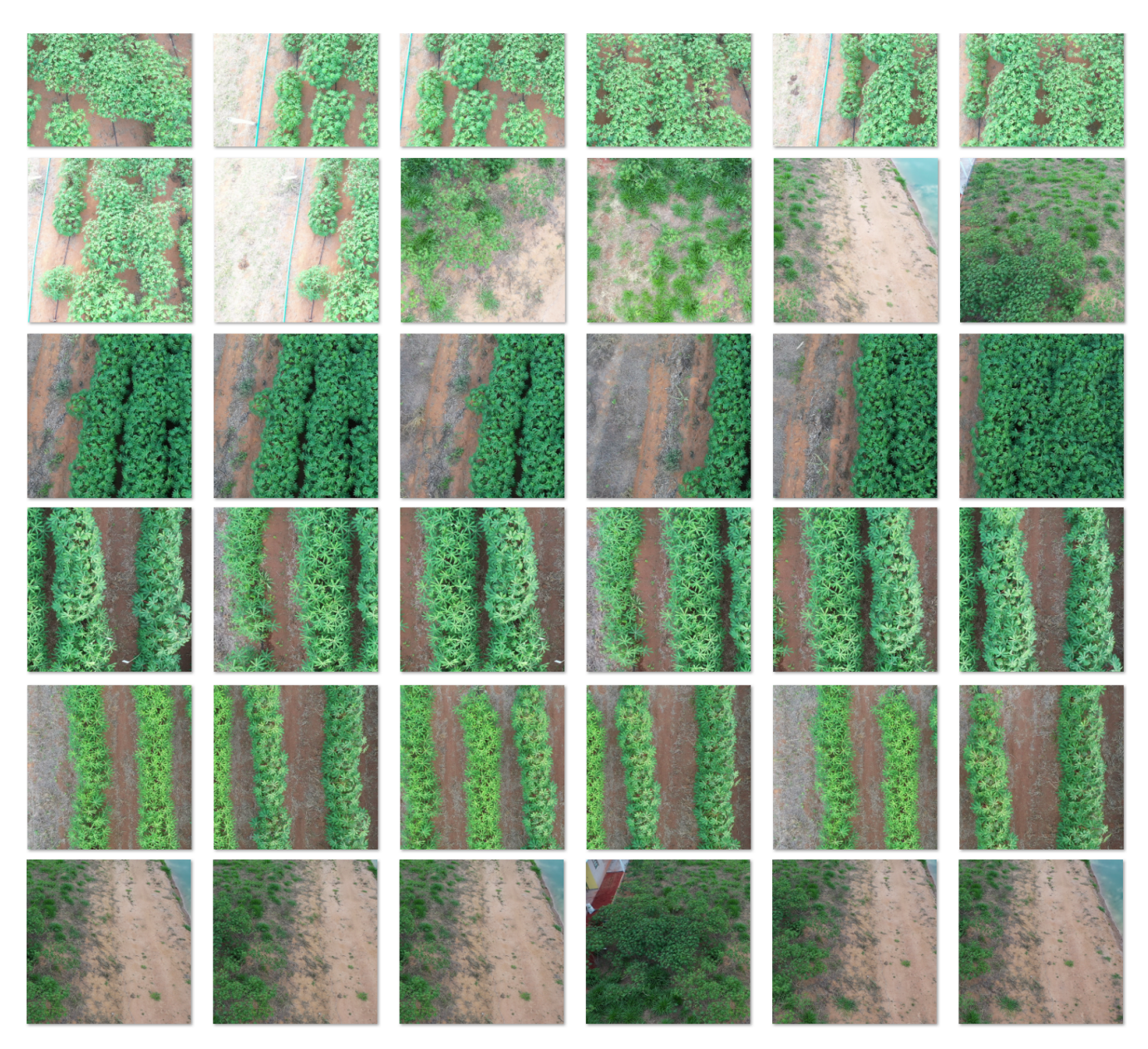

Figura 27 – Amostras do banco de dados Fonte: Autoria Própria, 2023

- a) O arquivo data.yaml é responsável pelas configurações do dataset, informando o nome das classes presente no mesmo e a localização das pastas com as imagens e labels. O próprio foi editado com as seguintes modificações na localização da pasta (Figura [30\)](#page-59-1):
	- train: ../train/images (linha 11);
	- val: ../valid/images (linha 12)
- b) As imagens de treinamento e validação estão divididas nas pastas "train" e "val". Cada qual possui suas próprias subpastas, uma para as imagens denominadas "images" e outra para os seus respectivos textos com as informações das rotula-¸c˜oes com o nome de "labels". Em ambas as subpastas os arquivos apresentam o mesmo nome, visto que o YOLO utiliza este dado para relacionar a imagem com o seu arquivo de rotulagem correta. A Figura [31](#page-60-0) apresenta parte da pasta de validação:

<span id="page-58-0"></span>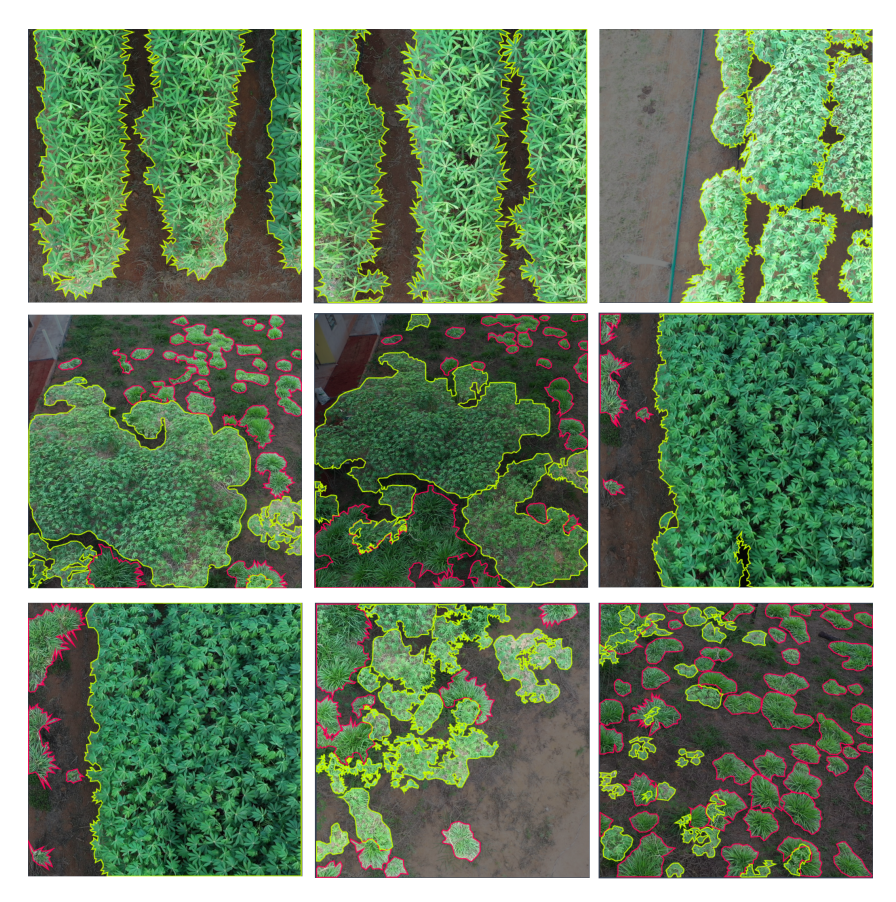

Figura  $28$  – Amostras do dataset após a rotulação Fonte: Autoria Própria, 2023

<span id="page-58-1"></span>! pip install roboflow

```
from roboflow import Roboflow
\text{rf} = \text{Roboflow}(\text{api\_key} = "****************************)project = rf.workspace ("trabalho-de-concluso-de-curso-s1ram").project ("
   bra characterization -cases -times \\data set = project. version (5).download("yology")
```
C´odigo 3.2 – Instalando e utilizando a biblioteca Roboflow

<span id="page-58-2"></span>! pip install ultralytics

 $Código 3.3 - Instalação biblioteca Ultralytics$ 

- 3. Após a prévia preparação do conteúdo no ambiente, foi realizado a instalação da biblioteca "ultralytics", responsável pelo YOLOv8 (Código [3.3\)](#page-58-2):
- 4. Para a realização do treinamento, foi utilizado o Código [3.4,](#page-60-1) com as seguintes funções:
	- a) "EPOCHS =  $1000$ " determinou que o treinamento deverá ocorrer em no máximo 1.000 épocas. Aqui é determinado quantas vezes o algoritmo irá ser treinado;
	- b) IMAGE\_SIZE =  $640 \text{ é responsible}$  por informar o tamanho das imagens no dataset. O YOLOv8 utiliza por padrão o formato 640x640;
	- c) "BATCH = 16" definiu a quantidade de imagens que iria ser utilizada em cada itera¸c˜ao. O tamanho do batch influencia diretamente a velocidade de

<span id="page-59-0"></span>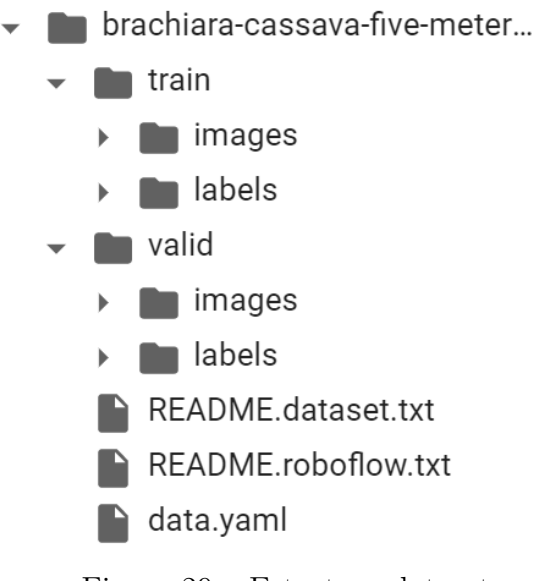

Figura 29 – Estrutura dataset Fonte: Autoria Própria, 2023

#### <span id="page-59-1"></span>data.yaml X

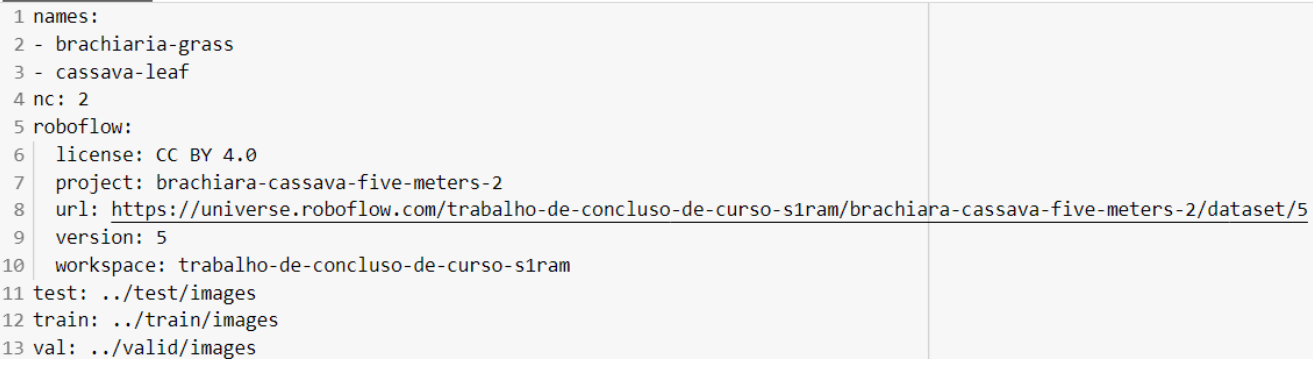

Figura 30 – Arquivo data.yaml Fonte: Autoria Própria, 2023

treinamento e o quanto dos recursos disponíveis serão utilizados;

- d) "DATA = /content/brachiara-cassava-five-meters-2-5/data.yaml"  $\acute{e}$  respons $\acute{a}$ vel por indicar ao algoritmo o caminho correto do arquivo de configuração editado anteriormente;
- e) "model = YOLO('yolov8n-seg.yaml')" indica qual modelo escolhido para o treinamento. Aqui é indicado que será utilizado o modelo para segmentação;
- f) "results = model.train(data= DATA, epochs =  $E$ POCHS, imgsz = IMAGE\_SIZE,  $batch = BATCH$ <sup>"</sup> executa o treinamento com todas as configurações passadas.

#### 3.5 Validação e Testes

Esta fase foi dividida em duas etapas: validação e testes. As validações foram realizadas utilizando as métricas de Precisão Média (mAP) onde são analisados o quanto o algoritmo consegue sobrepor com precisão a caixa delimitadora prevista em relação a verdadeira.

<span id="page-60-0"></span>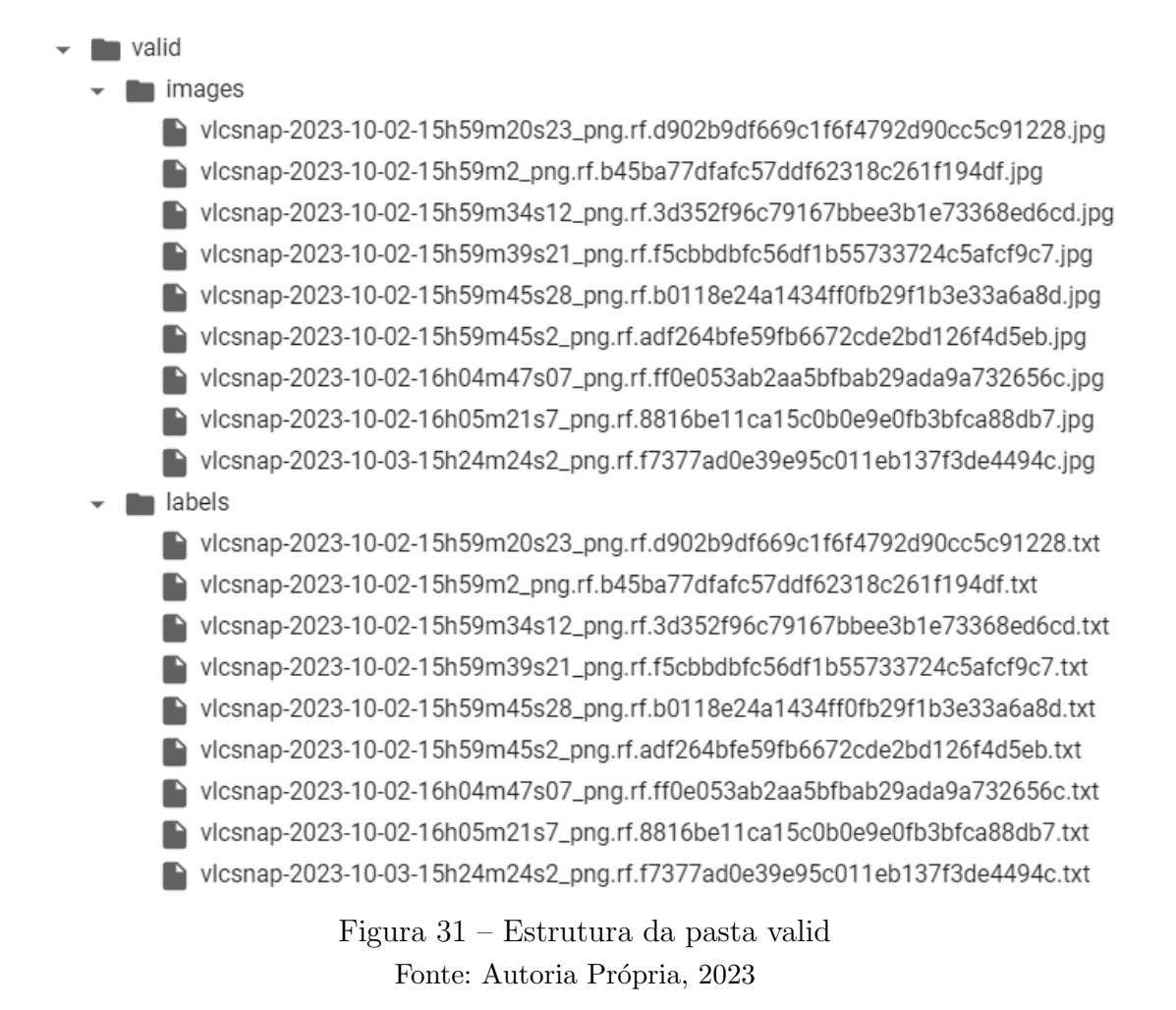

#### <span id="page-60-1"></span>from ultralytics import YOLO

```
EPOCHS = 1000BATCH = 16IMAGE\_SIZE = 640DATA = ' / content / datasets / brachiara - cassava-five - meters -2-5 / data . yaml'model = YOLO('yolov8n-seg. vaml')results = model.train(data=DATA, epochs=EDOCHS, imgsz=IMAGE_SIZE, batch=BATCH)
```
## $C$ ódigo 3.4 – Exemplo de treinamento do YOLOv8

Durante a validação, foram utilizadas a métrica mAP50, o qual considera objetos com pelo menos 50% de sobreposição entre as caixas como classificados corretamente. A métrica mAP50-95, no qual são considerados corretos apenas os objetos com equivalência entre  $50\%$  e  $95\%$ . As validações foram realizadas por funções disponibilizadas pela Ultralyrics.

Para a validação foi utilizado o código [3.5,](#page-61-0) os parâmetros de configurações e dataset s˜ao lembrados do treinamento, n˜ao sendo necess´ario passar novamente. Portanto, as únicas mudanças que vem a ocorrer, são em um único parâmetro novo a ser informado, o "map", o qual corresponde ao teste das m´etricas e depois no uso do arquivo "best.pt" que contém os pesos finais do treinamento.

<span id="page-61-0"></span> $model = YOLO('/content/datasets/runs/segment/train/weights/best. pt')$  $metrics = model.val()$ metrics.box.map m e trics . box . map50 m e trics . box . map 75 metrics.box.maps

 $Código 3.5 - Exemplo validação do modelo YOLOv8$ 

<span id="page-61-1"></span>

| >>> model = YOLO('/content/datasets/runs/segment/train/weights/best.pt') |
|--------------------------------------------------------------------------|
| $\gg$ source = $\vert$ '/content/DJI_0028.JPG',                          |
| $'/\text{content}/\text{DJI}\_0035.\text{JPG}$ ,                         |
| $'/\text{content}/\text{DJI\_0036}.JPG'$ ,                               |
| $'/\text{content}/\text{DJI\_0044}$ . JPG $'$ ,                          |
| $'/\text{content}/\text{DJI\_0054}$ . JPG $',$                           |
| $'/\text{content}/\text{DJI\_0057}.JPG'$ ,                               |
| $'/\text{content}/\text{DJI\_0080}.JPG'$ ,                               |
| $'/\text{content}/\text{DJI\_0082}.JPG$ ,                                |
| $'/\text{content}/\text{DJI\_0087}.JPG$ ,                                |
| $'/\text{content}/\text{DJI\_0091}.JPG$ ,                                |
| $'/\text{content}/\text{DJI\_0092}.JPG'$ ,                               |
| $'/\text{content}/\text{DJI\_0094}.JPG'$ ,                               |
| $'/\text{content}/\text{DJI}_0100.\text{JPG}$ ,                          |
| $'/\text{content}/\text{DJI\_0101}$ . JPG $',$                           |
| $' / \text{content} / \text{DJI}_0102$ . JPG $'$                         |
| $\gg$ results = model(source)                                            |
| >>> model.predict(source, save=True)                                     |

Código 3.6 – Exemplo de uso do modelo YOLOv8 para segmentação de objetos em imagens

Os testes aconteceram com novas entradas no formato de imagens e vídeos não utilizados durante o treinamento e com vídeo com quadros que compõem o dataset. As imagens utilizadas para teste foram retiradas anteriormente na Escola Fazenda IF nos dias 07 e 10 de setembro de 2023, com alturas de 2, 5, 10 e 15m e com resolução de  $5472x3078$ pixels (Código [3.6\)](#page-61-1).

Os v´ıdeos de teste originaram-se dos mesmos dias, em filmagens realizadas no dia 17 de janeiro de 2024 na propriedade de outro produtor com autorização prévia e na plantação do produtor parceiro, todos os testes em vídeo ocorrem com alturas de 2, 5 e 10m. Deve ser enfatizado que as gravações realizadas a 5m na plantação do produtor integram o dataset.

 $\hat{E}$  necessário ressaltar que os testes realizados com os arquivos de vídeo foram realizados em hardware próprio por causa de limitações encontradas com o Google Colab para visualização dos resultados (Código [3.8\)](#page-62-0).

Após a execução do treinamento, validação e teste foi utilizado comandos do m´odulo Shutil, OS e Files do Google Colab para realizar o download dos arquivos de forma prática e simples. O processo foi inteiramente compilado com uma única função denominada "zip\_e\_download", dividida em dois passos: compactação e download. No primeiro passo, foi compactado de forma automatizada todos os arquivos gerados pelas execuções anteriores do algoritmo de modo a facilitar o download. Em seguida, foi realizado o download da pasta contendo os pesos gerados durante o treinamento e todos os resultados

```
import shutil
import os
from google.colab import files
def compacta_baixar (caminho_pasta, nome_arquivo):
     shutil.make_archive(nome_arquivo, 'zip', caminho_pasta)
     files.download (f' \{ nome\_arquiv\} . zip')caminho_{\text{}+} runs \bar{c} = \frac{1}{\cos\theta} / content datasets / runs \frac{1}{\cos\theta}compacta_baixar (caminho_pasta, 'Resultado')
```
Código 3.7 – Exemplo de compactação e download dos resultados

<span id="page-62-0"></span>

|  |  | yolo segment predict model=best.pt source=DJI_0219.MP4 show=True |  |
|--|--|------------------------------------------------------------------|--|
|  |  | yolo segment predict model=best.pt source=DJI_0217.MP4 show=True |  |
|  |  | yolo segment predict model=best.pt source=DJI_0206.MP4 show=True |  |
|  |  | yolo segment predict model=best.pt source=DJI_0225.MP4 show=True |  |
|  |  | yolo segment predict model=best.pt source=DJI_0022.MP4 show=True |  |
|  |  | yolo segment predict model=best.pt source=DJI_0048.MP4 show=True |  |
|  |  | yolo segment predict model=best.pt source=DJI_0064.MP4 show=True |  |

Código 3.8 – Teste com vídeos utilizando o terminal do VSCode

obtidos durante as validações e testes com imagens executadas no Google Colab. Para chamar a função é necessário informar o caminho da pasta que se deseja baixar e o nome que será dado ao arquivo compactado gerado, conforme o Código [3.7.](#page-62-1)

# 4 RESULTADOS E DISCUSSÕES

Neste capítulo, estão os resultados obtidos a partir da metodologia detalhada no Capítulo [3.](#page-48-1) Primeiramente, são apresentado os resultados dos testes realizados com alturas diferentes para treinamento, incluindo comparações e testes com imagens idênticas. Em seguida, será abordado os resultados do treinamento com o dataset contendo as instâncias de macaxeira e plantas invasoras. Para a validação do modelo serão abordadas as métricas citadas anteriormente, incluindo: Matriz de Confusão Normalizada, Precisão, Revocação, mAP@.05 e mAP@0.5-0.95.

Por último, são discutidos os resultados dos testes conduzidos com as plantações que foram incluídas ou excluídas do conjunto de dados de treinamento. Esse experimento permitiu uma compreens˜ao detalhada sobre o desempenho do modelo em diferentes entradas, fornecendo informações sobre o aprendizado e a capacidade de generalização do modelo desenvolvido. Essa análise contribui para a validação da proposta deste trabalho e a identificação de possíveis trabalhos futuros envolvendo melhorias e correções nos dados de treinamento em trabalhos futuros.

#### 4.1 Avaliação dos resultados com diferentes alturas

Inicialmente, foram avaliadas quatro alturas distintas para a detecção de manivas, contudo, uma delas foi descartada devido ao desempenho inferior constatado em relação às demais altitudes. Dessa forma, optou-se por utilizar apenas três alturas para a composição dos quatro conjuntos de dados distintos que serão objeto de análise. Essa seleção cuidadosa visa garantir a representatividade e a eficácia dos dados empregados no estudo.

Inicialmente, foram consideradas quatro alturas específicas para a tarefa de detecção de maniva, mas uma delas foi descartada com base no desempenho inferior para a altitude menor, resultando na utilização de somente três alturas para a criação dos quatro conjuntos de dados distintos que ser˜ao analisados. Os resultados dessa etapa s˜ao apresentados enfatizando as métricas mAP@0.5 e mAP@0.5-0.95 obtidas durante o treinamento dos modelos. Adicionalmente, são apresentados os resultados dos testes visuais para detecção de mandioca nas imagens capturadas em diferentes alturas para análise de fatores como precisão e adaptabilidade a altitudes diversas. Os valores das métricas de validação em relação à altura das imagens utilizadas em cada dataset utilizados nesta etapa são resumidos na Tabela [5.](#page-63-0)

| Altura    | mAP@0.5 | $mAP@0.5-0.95$ |
|-----------|---------|----------------|
| 2 metros  | 0.5     | 0.318          |
| 5 metros  | 0.968   | 0.862          |
| 10 metros | 0.674   | 0.523          |
| Todas     | 0.646   | 0.462          |

<span id="page-63-0"></span>Tabela 5 – Resultados de mAP para diferentes alturas

Apesar do dataset formado por entradas de 5m ter apresentado resultados promissores e ser considerado o mais bem-sucedido com base nas métricas de avaliação utilizadas, ´e importante ressaltar que esse conjunto de dados tinha a menor quantidade de amostras em comparação aos demais, o que sugere a possibilidade de sobreajuste (ou *overfitting* em inglês). Esse fenômeno é quando o modelo se adapta em excesso aos dados de treinamento, mas se mostra ineficaz na generalização para novos dados. Essa hipótese é reforçada ao comparar o desempenho exibido pelo modelo durante o treinamento e o treinado com o maior conjunto de dados, o de todas as alturas. A disparidade nos resultados indica que apenas as métricas de avaliação utilizadas podem não fornecer informações suficientes para determinar a altura ideal.

Nesse contexto, foram realizados testes visuais com todos os modelos desenvolvidos para analisar o desempenho em diferentes circunstâncias. Considerando as potenciais variações na altura de voo durante a operação do drone, decorrentes ao terreno, obstáculos ou outros fatores externos, buscou-se selecionar o modelo que apresentasse um desempenho consistente em todas as alturas. Uma amostra das previs˜oes de todos os modelos para a entrada de 2m pode ser observada na Figura [32,](#page-64-0) enquanto os resultados das entradas de 5m são mostrados na Figura [33.](#page-65-0) As entradas de 10m estão representadas na Figura [34,](#page-66-0) e as entradas de 15m podem ser visualizadas na [35.](#page-67-0) Assim, as predições de todos os modelos de teste para as alturas de 2m, 5m, 10m e 15m foram consideradas na escolha pela altura mais adequada para o presente trabalho.

<span id="page-64-0"></span>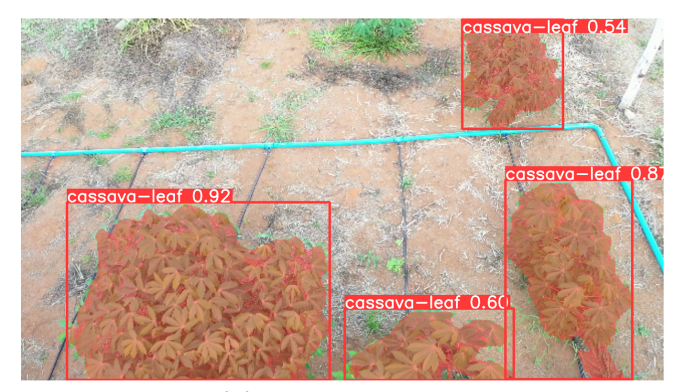

(a) 2 metros

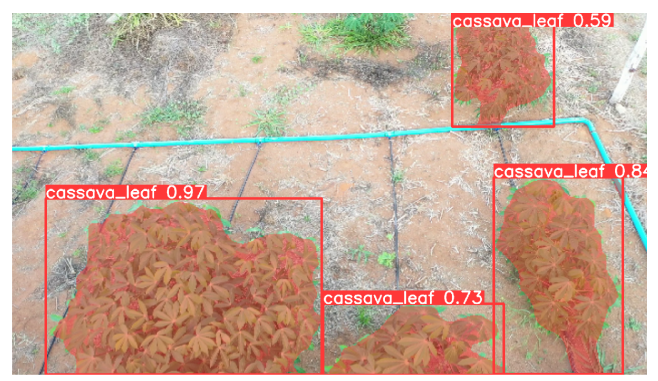

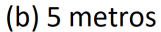

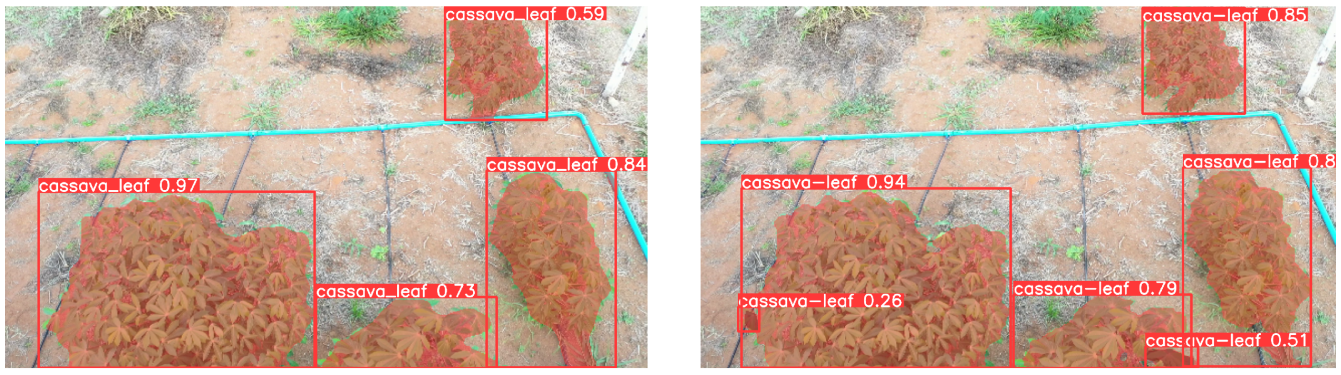

(c) 10 metros

(d) todas as alturas

Figura 32 – Teste com imagem de 2m dos modelos treinados em diferentes alturas Fonte: Autoria Própria, 2024

Nas Figuras [32,](#page-64-0) [33,](#page-65-0) [34](#page-66-0) e [35,](#page-67-0) as imagens que compõem a fileira superior podem ser interpretadas da seguinte forma: à esquerda (a) representam as predições dos modelos treinados com o conjunto de dados de 2m, enquanto as da direita (b) indica os resultados gerados pelos modelo treinado com dataset de 5m. Na parte inferior, as imagens à esquerda retratam as previsões dos modelos treinados com o dataset de 10m e as à direita (d), as saídas do modelo treinado com todas as alturas anteriores.

<span id="page-65-0"></span>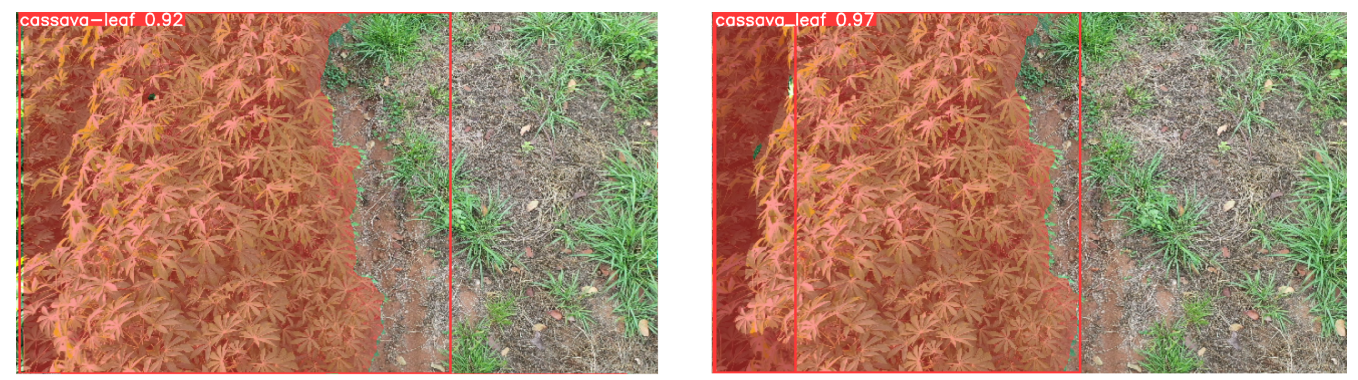

(a) 2 metros

(b) 5 metros

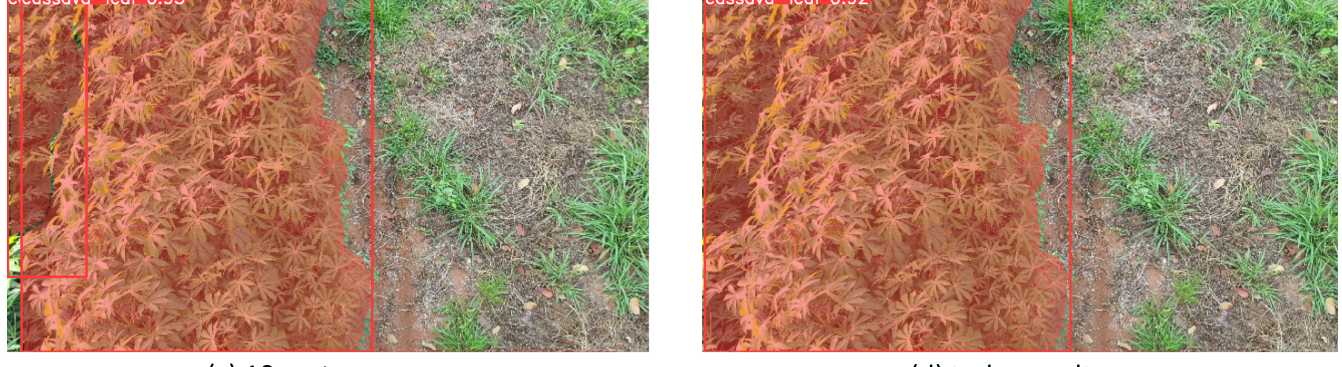

(c) 10 metros

(d) todas as alturas

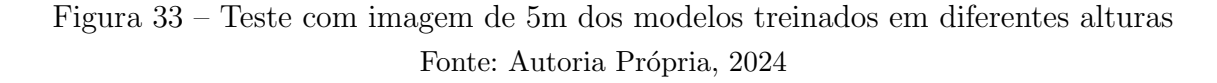

Ao analisar todas as saídas apresentadas é perceptível que o modelo treinado com imagens de todas as alturas apresentou um desempenho superior durante os testes, sugerindo que tamanho e variedade do conjunto de dados têm grande influência na precisão. Na sequência, o conjunto de 5m demonstrou uma capacidade decente de generalização ao apresentar um desempenho pr´oximo ao modelo anterior. Por outro lado, os modelos treinados com os conjuntos de 2m e 10m falharam, respectivamente, em prever corretamente para alturas maiores e menores do que as alturas que foram treinados. Todos os modelos apresentam predições imprecisas para a altura de 15m, indicando que alturas acima de 10m podem prejudicar o desempenho do modelo.

Apesar do modelo com o conjunto de todas as alturas ter apresentado o melhor resultado geral durante os testes, é necessário considerar que é construído com uma quantidade muito maior de imagens e, portanto, apresenta custos mais elevados em relação `a m˜ao de obra, software e hardware. Portanto, sua performance n˜ao justificou a sua escolha quando comparado ao modelo de 5m, que teve um resultado um pouco inferior, mas com um conjunto de dados muito menor.

# 4.2 Resultados conjunto de dados final

Após a conclusão das avaliações dos modelos anteriores, foi possível proceder com a elaboração do banco de dados composto pelas rotulações das mandiocas e das plantas daninhas. Atualmente, o dataset utilizado neste trabalho consiste em um total de 673 imagens, contendo 3207 instâncias mandioca e 3244 instâncias de capim-braquiária. E

<span id="page-66-0"></span>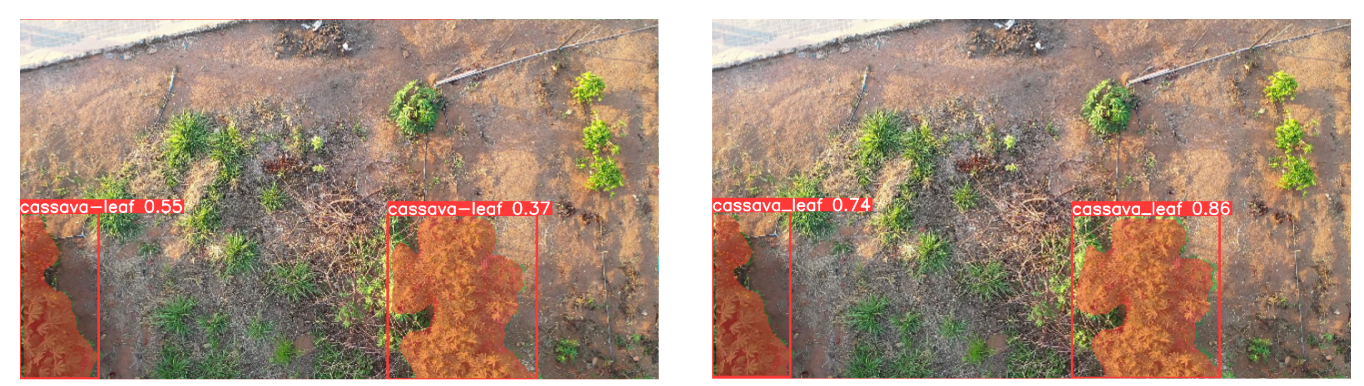

(a) 2 metros

(b) 5 metros

![](_page_66_Picture_4.jpeg)

(c) 10 metros

(d) todas as alturas

![](_page_66_Figure_7.jpeg)

importante destacar que, para os propósitos de estudo no presente trabalho, o capim é considerado a planta daninha invasora nas plantações e será referido como tal daqui em diante. A Figura [36](#page-68-0) é uma representação da quantidade de objetos de cada classe no conjunto de treinamento, demonstrando um equilíbrio entre ambas as classes.

## 4.2.0.1 Resultados das métricas de avaliação

Na Figura [37,](#page-68-1) é possível visualizar os gráficos criados pelo YOLOv8 representando a evolução do mAP@50, mAP@50-95, revocação e precisão ao longo do treinamento. Onde os gráficos (B) são os valores aplicados para a detecção de objetos e os gráficos (M) são os resultados para a segmentação de instância.

Ao observar os gráficos, é possível perceber um rápido aprendizado até aproximadamente a centésima época, seguido por um crescimento lento até próximo das 200 ´epocas. E importante considerar que, durante o treinamento, foi configurado o valor de ´ 1.000 para o número máximo de Epoch. No entanto, em virtude da capacidade do YOLOv8 de memorizar o modelo que apresentou os melhores resultados, o algoritmo interrompe a execução após 50 tentativas consecutivas sem apresentar melhora no resultado. Essa abordagem de parada antecipada contribui para otimizar a velocidade de treinamento e garantir a convergência para um modelo com desempenho satisfatório.

A Tabela [6](#page-67-1) apresenta o mAP@0.5 e o mAP@0.5-0.95 do modelo para as tarefas de segmentação e detecção de objetos comparado com os valores do momento de parada do algoritmo, possibilitando identificar o motivo pelo qual o YOLOv8 interrompeu a execução. Os valores que compõem a Tabela [6](#page-67-1) foram retirados da Epoch de número 154 para o

<span id="page-67-0"></span>![](_page_67_Picture_1.jpeg)

(a) 2 metros

(b) 5 metros

![](_page_67_Figure_4.jpeg)

(c) 10 metros

(d) todas as alturas

Figura 35 – Teste com imagem de 15m dos modelos treinados em diferentes alturas Fonte: Autoria Própria, 2024

<span id="page-67-1"></span>melhor desempenho e a última de número 204.

Tabela 6 – Resultados de métricas de avaliação para diferentes modelos

| Métrica de avaliação          | Modelo | Ultimo Epoch |
|-------------------------------|--------|--------------|
| mAP@0.5 para segmentação      | 0.697  | 0.680        |
| mAP@0.5-0.95 para segmentação | 0.441  | 0.429        |
| mAP@0.5 para detecção         | 0.694  | 0.668        |
| mAP@0.5-0.95 para detecção    | 0.468  | 0.454        |

Conforme observado na Tabela [6,](#page-67-1) o modelo final alcançou um mAP@50 para detecção de 69,4%, que é superior ao valor conseguido na última tentativa de treinamento. Da mesma forma, o mAP@0.5-0.95 para o último modelo apresentou um resultado  $1,4\%$ inferior ao modelo final. Para a tarefa de segmentação, o modelo final foi superior  $1.7\%$  no mAP@0.5 e  $1,2\%$  no mAP@0.5-0.95. A partir da análise desses valores é evidenciado a deterioração do modelo durante as 50 tentativas finais, o que fortalece a eficácia do método de parada para otimizar a velocidade de treinamento.

A Figura [38](#page-69-0) é a MCN, uma representação visual adotada no trabalho para simplificar a interpretação da MC. Essa representação gráfica oferece uma visão entre a porcentagem de objetos reais de mandioca e plantas invasoras e as classificações feitas pelo modelo, aprimorando a interpretação dos resultados e a identificação de erros durante a predição.

A MCN possibilita identificar facilmente a proporção de plantas invasoras e

<span id="page-68-0"></span>![](_page_68_Figure_1.jpeg)

Figura  $36$  – Gráfico de coluna com a quantidade de instâncias de cada classe no conjunto de treinamento

Fonte: Autoria Própria, 2024

<span id="page-68-1"></span>![](_page_68_Figure_3.jpeg)

Figura 37 – Gráficos de evolução do desempenho do modelo, com as métricas mAP, Recall e Precision

Fonte: Autoria Própria, 2024

mandiocas classificadas corretamente e incorretamente. Ao examinar a coluna de braquiária, ´e evidente que nenhuma erva daninha foi classificada erroneamente como mandioca, todavia, algumas n˜ao foram detectadas e, portanto, foram consideradas como plano de fundo. Da mesma forma, as mandiocas tamb´em apresentaram o mesmo problema, com nenhuma delas sendo classificada como planta infestante e algumas sendo classificadas como plano de fundo. A terceira coluna possibilita uma visão geral da quantidade de instâncias que havia algo presente, mas foram classificadas como planta invasora ou mandioca.

<span id="page-69-0"></span>![](_page_69_Figure_1.jpeg)

Figura 38 – Matriz de Confusão Normalizada Fonte: Autoria Própria, 2024

Essa an´alise revela detalhes sobre o desempenho do modelo, indicando que ele aprendeu as características que o permite separar os objetos de cada classe. Porém, o modelo apresenta falsos positivos relacionados ao plano de fundo, o que pode explicar os baixos valores das métricas de teste.

Al´em do valor de falso negativo apresentado pelo modelo, outro aspecto que pode ser observado é a menor taxa de classificação correta da mandioca em comparação a planta invasora. Uma provável explicação para essa disparidade é a presença de espécimes de diferentes idades e variedades de cultivares de mandioca existentes na plantação. As características como coloração, quantidade de lóbulos e formato, diferem de uma cultivar para outra, o que dificultou na tarefa de aprendizado. Outra possibilidade para essa diferença encontrada pode ser a rotulação realizada durante a elaboração do banco de dados que possui certa influência relacionada ao operador que realizou a segmentação dos objetos. Por essa razão, o desempenho dos modelos analisados pode apresentar divergência quando aplicados em imagens e vídeos de outras plantações. Para confirmar o desempenho do modelo, foi realizado um teste inicial com as imagens utilizadas nos testes prévios.

## 4.2.0.2 Avaliação com testes visuais baseado em imagens

Na Figura [39](#page-70-0) é possível observar o resultado da imagem tirada a 2m do solo à direita, comparado a imagem original à esquerda. Em comparação com os testes anteriores

(Figura [32\)](#page-64-0), foram identificadas algumas diferenças. Na parte superior, foi detectada uma mandioca no meio de plantas invasoras e uma detecção correta na parte inferior, em que os modelos anteriores classificavam erroneamente uma planta invasora como mandioca. Porém, o modelo errou ao classificar uma planta invasora como mandioca com uma confiança de 27%. Esse engano pode ser justificado pela falta de treinamento para o tipo específico de planta invasora, o ângulo da câmera durante a gravação que gerou distorções próximo a borda da imagem e a planta n˜ao ter sido totalmente enquadrada.

<span id="page-70-0"></span>![](_page_70_Picture_2.jpeg)

Original

Previsto

Figura 39 – Comparação lado a lado da imagem original de 2m com o previsto pelo modelo Fonte: Autoria Própria, 2024

Na Figura [40](#page-70-1) nota-se que assim como nos testes anteriores (Figura [33\)](#page-65-0), o resultado da imagem tirada a 5m do solo do lado direito obteve boa precis˜ao. O modelo foi capaz de detectar corretamente as plantas daninhas presentes na região central, o que reforça a análise da MCN em que o modelo apresentou melhor resultado na detecção dessa classe. Porém, o modelo classificou erroneamente duas plantas como mandioca. O erro pode ser justificado possivelmente pelo posicionamento do objeto próximo a borda, pela presença de uma planta daninha de folha larga presente no meio das demais. O modelo n˜ao foi treinado para detectar esse tipo específico de planta, o que contribuiu para o erro de classificação.

<span id="page-70-1"></span>![](_page_70_Picture_7.jpeg)

Original

Previsto

Figura  $40$  – Comparação lado a lado da imagem original de 5m com o previsto pelo modelo Fonte: Autoria Própria, 2024

Na Figura [41](#page-71-0) é perceptível que, assim como nos testes anteriores (Figura [34\)](#page-66-0), o resultado da imagem tirada a 10m do solo, na parte inferior, demonstrou boa precisão, detectando ainda as plantas daninhas presentes na região central corretamente. Porém, o modelo classificou erroneamente duas plantas n˜ao identific´aveis como planta daninha.

O erro obtido nesse teste ´e menos prejudicial que os anteriores, uma vez que acabou detectando uma planta desconhecida como planta daninha. Novamente, o erro pode ser justificado pela falta de variedades de plantas daninhas no treinamento, o que limitou a capacidade do modelo de reconhecer plantas de diferentes tipos.

<span id="page-71-0"></span>![](_page_71_Picture_2.jpeg)

Figura 41 – Comparação lado a lado da imagem original de 10m com o previsto pelo modelo

Fonte: Autoria Própria, 2024

Na Figura [42](#page-71-1) é evidente que, assim como nos testes anteriores (Figura [35\)](#page-67-0), a imagem tirada a 15m do solo não apresentou bom resultado. Porém, ao contrário dos testes anteriores, que apenas o modelo de 2m não havia detectado a linha de plantio ao lado da tenda, n˜ao foi detectado nenhuma mandioca. No entanto, o modelo classificou corretamente algumas plantas daninhas. O modelo apresentou falhas ao detectar todas as mandiocas presentes na imagem, classificando algumas delas como planta daninha. Al´em disso, o modelo identificou incorretamente plantas desconhecidas como mandioca, possivelmente p´es de caf´e existentes ao lado das linhas de plantio. Nesse caso, o erro pode ser atribuído à altura, o que reforça a análise inicial de que alturas acima de 10m não são adequadas para o uso real do modelo.

<span id="page-71-1"></span>![](_page_71_Picture_6.jpeg)

![](_page_71_Figure_7.jpeg)

**Previsto** 

Figura 42 – Comparação lado a lado da imagem original de 15m com o previsto pelo modelo

Fonte: Autoria Própria, 2024

Os testes com imagens foram promissores, apesar de algumas inconsistências, envolvendo principalmente plantas que n˜ao foram previamente treinadas. Durante os testes com imagens, foi validado que o modelo tem uma taxa de acerto maior para capimbraquiária do que para mandioca. Essa diferença pode ser justificada pela variedade de
cultivares, conforme a Figura [43,](#page-72-0) que dificultou o aprendizado do modelo. Uma vez que, poucas caracter´ısticas eram consistentes em todos os esp´ecimes presentes nas imagens de treinamento e durante os testes realizados. Entre as características diferentes nas plantas que integram o conjunto de treinamento, destacam-se: o número de lóbulos, que varia entre 3 a 9; o formato da lâmina foliar; a cor do pecíolo, que alterna entre roxo e branco; e a tonalidade verde das folhas.

<span id="page-72-0"></span>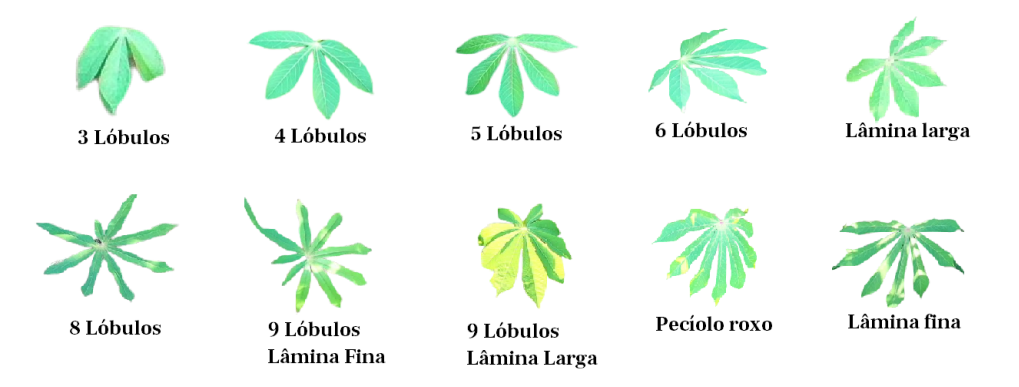

Figura 43 – Folhas de mandiocas variadas retiradas das mídias utilizadas ao longo do trabalho

Fonte: Autoria Própria, 2024

#### 4.2.0.3 Avaliação com testes visuais baseado em vídeos

Após os testes com imagens, foi realizado teste com vídeos capturados por drone. Ao longo dos v´ıdeos, foram utilizadas diferentes alturas, o que permitiu observar como o modelo se adapta aos diferentes cenários apesar dos problemas já relatados. Nesta fase de teste, inicialmente foram executados testes para as gravações realizadas na Escola Fazenda IF com as alturas de 2,5 e 10m. Posteriormente, foi realizado teste com vídeos na propriedade do produtor que colaborou com o projeto, com as alturas de 2, 5, 10 e 15m. Por fim, foram realizados testes com filmagens que n˜ao haviam sido utilizadas no projeto at´e o momento. Amostras dos resultados obtidos na Escola Fazenda IF podem ser observados nas Figuras [44,](#page-73-0) [45](#page-74-0) e [46](#page-75-0) que representam capturas de telas de quadros dos vídeos.

Nas gravações realizadas na Escola Fazenda, é possível observar que o modelo foi capaz de identificar corretamente tanto as plantas daninhas quanto a mandioca. Com destaque para o teste de 5m, que conseguiu detectar com confiança igual ou superior a  $80\%$  para ambas as classes. O teste com as filmagens de 10m também gerou resultados positivos, com destaque para objetos n˜ao detectados durante a etapa de testes com imagens e corretamente classificados com teste utilizando vídeo.

Os testes seguintes foram realizados com as filmagens da lavoura do produtor parceiro. Amostras dos resultados obtidos podem ser vistos na Figura [47,](#page-76-0) composta por uma coleção de quadros dos vídeos.

Por apresentar parte do dataset de treino, as filmagens dessa lavoura apresentaram resultados melhores que a média, com detecção de linhas de plantio acima de 90%. Nesse teste, vale ser mencionado as amostras da primeira fileira, retiradas de filmagens de plantas com meses de idade e altura inferior a 2 metros. Embora n˜ao sejam semelhantes em porte e idade `as plantas rotuladas, foram corretamente segmentadas, indicando um bom aprendizado do modelo.

<span id="page-73-0"></span>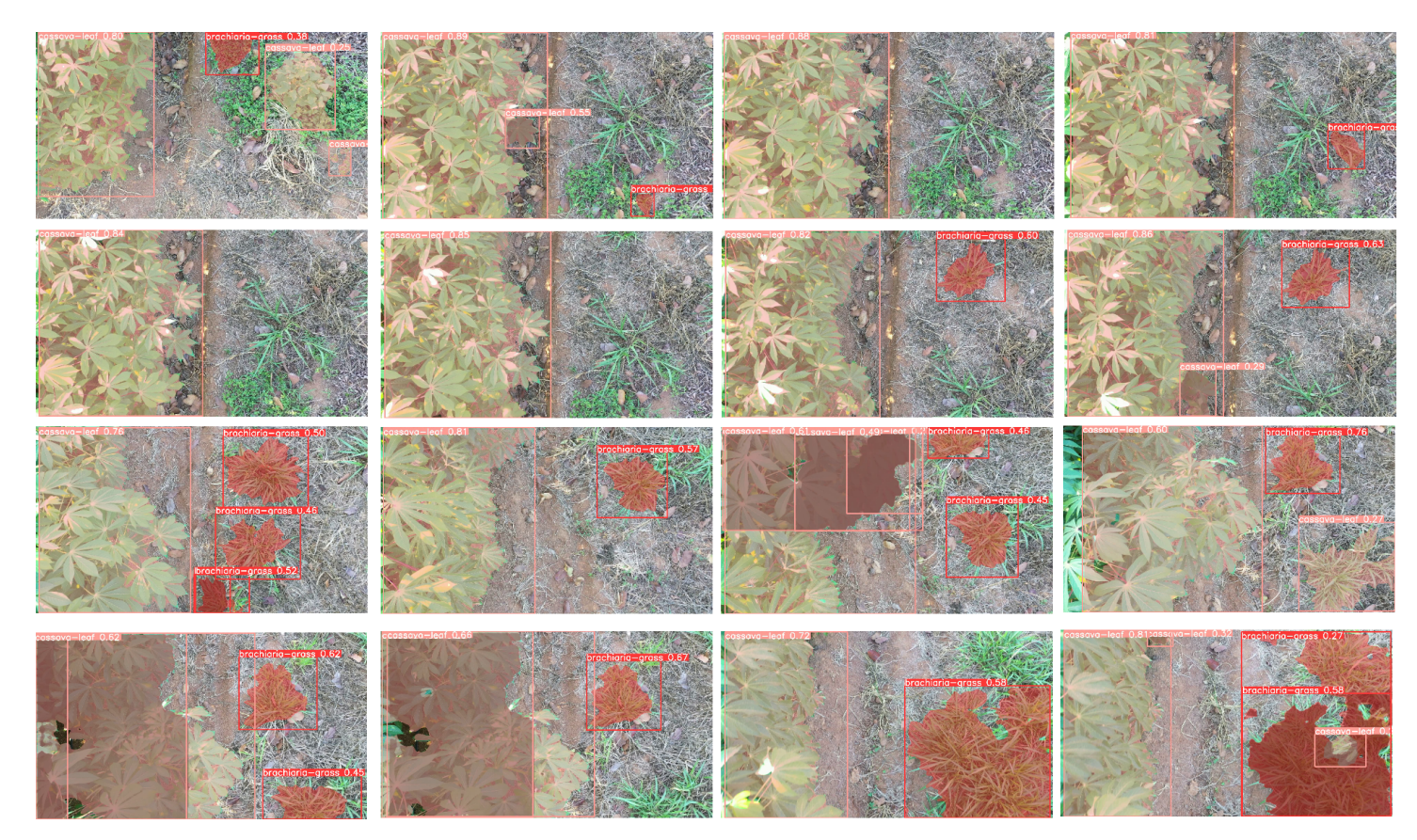

Figura 44 – Amostra dos testes realizados com entradas de 2m retiradas na Escola Fazenda IF

Por fim, as amostras retiradas de nova filmagem realizada por um piloto de drone foram aplicadas ao modelo (Figura [48\)](#page-77-0). Durante os testes, os desafios enfrentados pelo modelo envolveram principalmente a planta daninha, que inclui diferentes tipos de capim, como o braquiária e muitos exemplares de capim-marmelada, além da presença de outras plantas daninhas n˜ao rotuladas no conjunto de dados e a baixa altitude utilizada para a filmagem. Houve dificuldades para detectar corretamente a mandioca em meio às plantas invasoras, podendo levantar a hipótese que alturas menores que 2 m podem não produzir bons resultados devido à proximidade. Apesar do dataset ser formado por capim-braquiária como planta daninha, o modelo foi capaz de aprender e detectar, mesmo sem treinamento prévio, corretamente outras plantas invasoras da família das herbáceas com características semelhantes. O que sugere para uma possibilidade de generalização do modelo por família de plantas com características comuns ao invés de ser treinado por espécies específicas no futuro.

<span id="page-74-0"></span>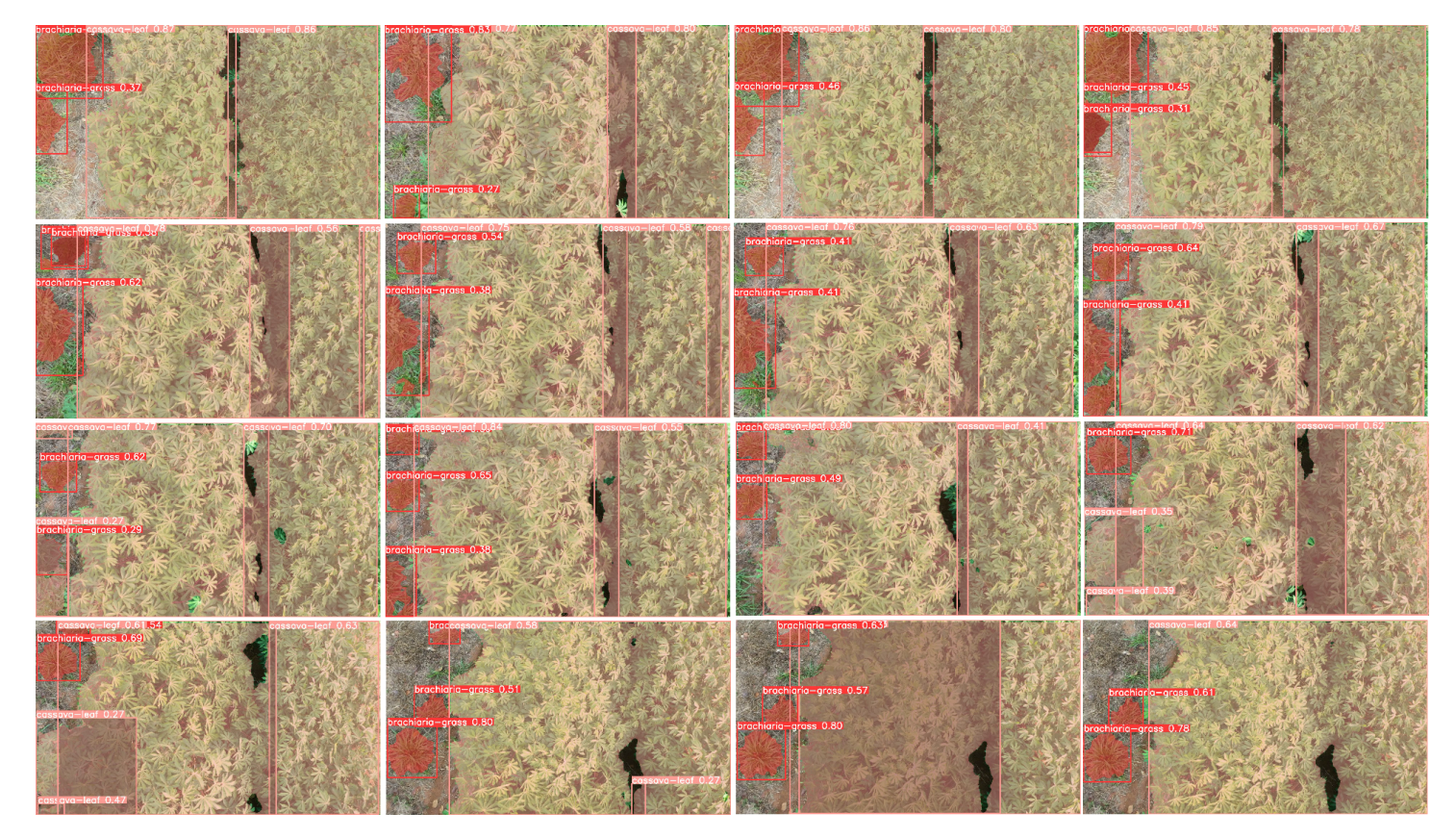

Figura 45 – Amostra dos testes realizados com entradas de 5m retiradas na Escola Fazenda IF

<span id="page-75-0"></span>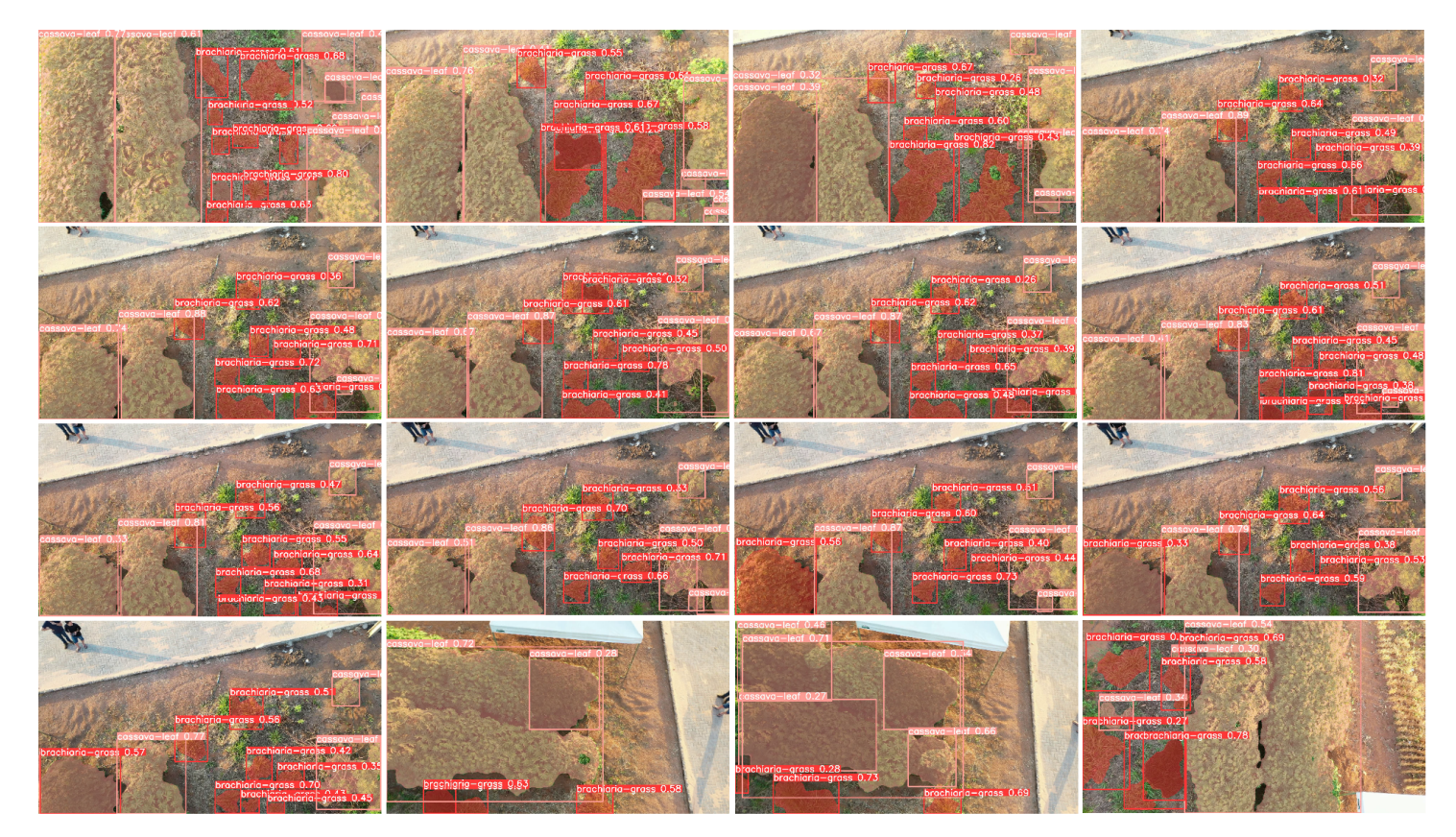

Figura 46 – Amostra dos testes realizados com entradas de 10m retiradas na Escola Fazenda IF

<span id="page-76-0"></span>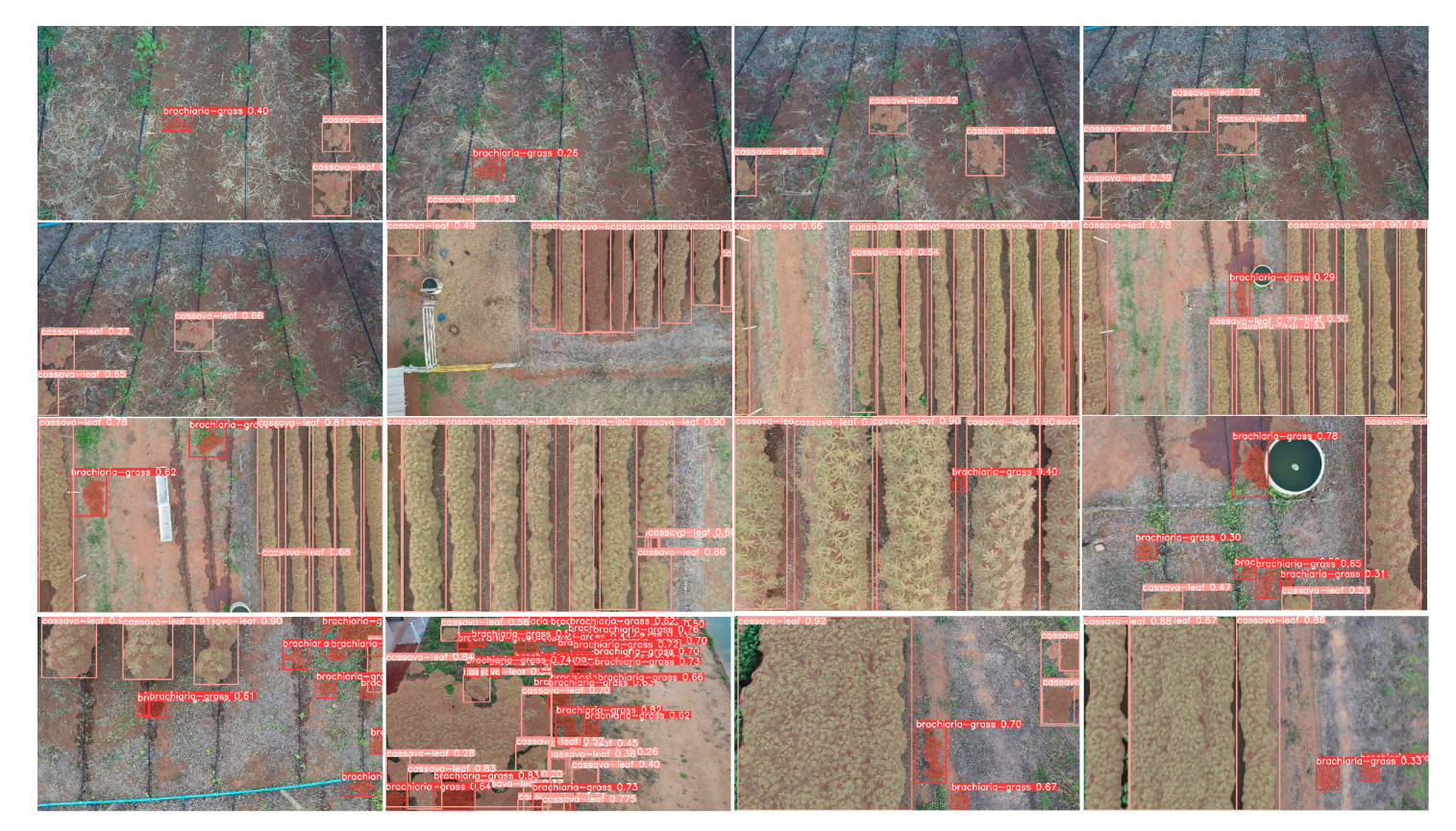

Figura 47 – Amostra dos testes realizados com os vídeos gravados na plantação utilizada no dataset

<span id="page-77-0"></span>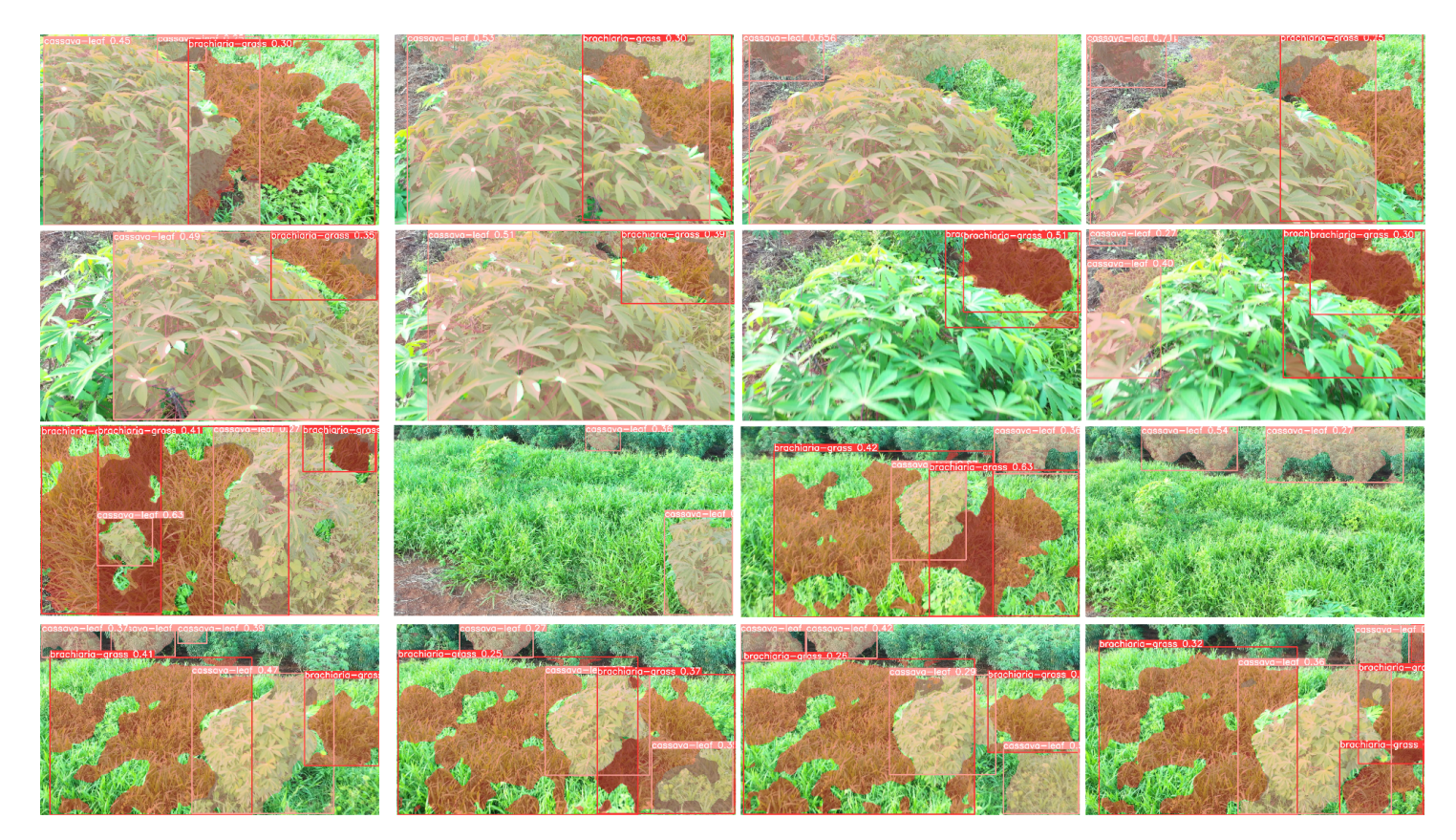

Figura 48 – Resultado do teste realizado com o vídeo gravado ao final do projeto Fonte: Autoria Própria, 2024

# 5 CONCLUSÃO

A aplicação de tecnologias envolvendo visão computacional e inteligência artificial na agricultura está em expansão, impulsionada principalmente pelo Agro 4.0. Uma abordagem que busca mudar os métodos tradicionais de cultivo com técnicas de agricultura de precisão, visando aumentar a produtividade e melhorar a eficiência para maximizar os lucros. Essa abordagem representa um avanço significativo no manejo de culturas agrícolas, proporcionando uma possibilidade mais eficaz de identificar e controlar plantas invasoras.

Ao longo do trabalho foram abordados os fundamentos teóricos para os temas abordados como mandioca, plantas daninhas, redes neurais, YOLOv8 e segmentação de imagens. Após uma busca de rede neural que pudesse ser um método viável, optou-se pela utilização do YOLOv8. Durante o desenvolvimento foi utilizado uma abordagem experimental e conduzidos testes para determinar a melhor altitude para a criação do conjunto de dados, levando em consideração a adaptabilidade e as métricas de avaliação. Os experimentos indicaram que a altitude de 5 metros é a mais adequada para o treinamento do modelo. Com base nesse resultado, foi possível a criação do modelo final, projetado para detectar tanto mandioca como capim-braquiária, este último sendo a planta daninha alvo deste trabalho. Usando esta metodologia no desenvolvimento, foram encontrados resultados que validam a eficácia do modelo proposto.

Os resultados obtidos, avaliados pelas m´etricas descritas no trabalho, demonstram um desempenho de mAP@0.5 próximo a 70%. Portanto, é possível concluir, que na condição atual, o modelo de segmentação YOLOv8 já pode ser utilizado para a detecção de plantas infestantes com bom desempenho. Conclui-se que o objetivo geral deste estudo, de desenvolver um modelo de rede neural para detecção de plantas daninhas por imagem na produção de mandioca, foi alcançado com sucesso, visto que obteve-se como resultado um modelo rede neural capaz de detectar com precisão plantas daninhas em meio às lavouras de mandioca.

Entre as dificuldades enfrentadas durante o desenvolvimento do projeto, a escassez de dados disponíveis foi a principal e mais limitante para o trabalho. O que fez necessário a busca por produtores que estivessem dispostos a participar do projeto, para somente depois começar a realizar a coleta dos dados necessários. Além disso, a coleta de dados enfrentou limitações de disponibilidade da ferramenta, uma vez que o drone é propriedade do IF Goiano - Campus Iporá, e é necessário a licença para pilotá-lo.

Apesar dos resultados obtidos, várias barreiras ao longo do estudo prejudicaram a performance do modelo atual relacionados principalmente às limitações envolvendo o conjunto de dados durante o treinamento do modelo. Que por falta de amostras de diferentes espécies de plantas invasoras, não possibilitou nem uma generalização por famílias e muito menos a identificação de outras espécies. Por fim, a grande variedade de cultivares de mandioca presentes no conjunto de dados dificultou o processo de aprendizado. Essas limitações direcionam a futuras pesquisas para aprimoramentos do modelo.

As principais contribuições deste trabalho são a confirmação que o YOLOv8 é um m´etodo vi´avel para detectar plantas daninhas em lavouras. Conseguindo por meio da segmentação determinar a localização exata das plantas infestantes no meio de lavouras, mesmo quando essas aparecem sobrepostas. Além disso, o estudo produziu informações detalhadas referentes às alturas mais adequadas para a execução dessa tarefa. Contribuindo assim, com trabalhos futuros que apliquem as técnicas de visão computacional para identificação de plantas, que poderão utilizar a análise para escolher uma altura melhor

com base em testes já realizados. Essas descobertas contribuem para o avanço da agricultura de precisão e na criação de formas mais eficientes no controle de plantas daninhas ao facilitar a identificação de sua presença.

# 5.1 Trabalhos Futuros

Como trabalhos futuros são propostas algumas possibilidades de pesquisa:

- Comparar o desempenho do modelo atual com outros modelos de redes neurais, buscando contribuir com a agricultura de precisão ao identificar o modelo mais adequado para uso;
- Investigar a possibilidade de implementar o modelo em sistemas de tempo real, ampliando suas aplicações práticas;
- Ampliar o conjunto de dados, incluindo mais cultivares de mandioca e uma diversidade de plantas invasoras, para aumentar a capacidade de generalização do modelo;
- Explorar uma abordagem de classificação baseada em famílias de plantas daninhas, com o intuito de criar um modelo que possa identificar diferentes tipos de invasoras com base nas características específicas;
- Treinar e avaliar o modelo para reconhecer os diferentes cultivares de mandioca presente no conjunto de dados.

### Referências

ALBUQUERQUE, D. et al. Aplicando um modelo yolo para detectar e diferenciar por imagem castas de abelhas mel´ıferas de forma automatizada. In: Anais do XIII Workshop de Computação Aplicada à Gestão do Meio Ambiente e Recursos Naturais. Porto Alegre, RS, Brasil: SBC, 2022. p. 51–60. ISSN 2595-6124. Disponível em:  $\langle \text{https://sol.sbc.org.br/index.php/wcama/article/view/20696}\rangle$  $\langle \text{https://sol.sbc.org.br/index.php/wcama/article/view/20696}\rangle$  $\langle \text{https://sol.sbc.org.br/index.php/wcama/article/view/20696}\rangle$ . Citado na página [22.](#page-41-0)

ALMEIDA, C. C. Identificação e classificação de imagens usando rede neural convolucional e "machine learning": implementação em sistema embarcado. Universidade Estadual de Campinas, Faculdade de Engenharia Mecânica, 2019. Citado na página [2.](#page-21-0)

ALVES, J. M. A. et al. Avaliação de dois clones de mandioca em duas épocas de colheita. Revista Agro@ mbiente On-line, v. 2, n. 2, p. 15–24, 2008. Citado na página [1.](#page-20-0)

ARAúJO, M. V. A. d. Trabalho de conclusão de curso, Métodos de Clustering em Aprendizado de Máquinas Não Supervisionado. Niterói: [s.n.], 2021. 89 f. Disponível em:  $\langle \text{http://app.uff.br/riuff/handle/1/26201>}$  $\langle \text{http://app.uff.br/riuff/handle/1/26201>}$  $\langle \text{http://app.uff.br/riuff/handle/1/26201>}$ . Citado na página [15.](#page-34-0)

ARNOLD, L. et al. An introduction to deep learning. In: Proceedings of the European Symposium on Artificial Neural Networks (ESANN). Bruges, Belgium: [s.n.], 2011. European Symposium on Artificial Neural Networks (ESANN). Citado na página [16.](#page-35-0)

BAKER, H. The evolution of weeds. Annual Review of Ecology and Systematics, v. 5, p. 1–24, 11 2003. Citado na página [10.](#page-29-0)

BANCI, R. C. et al. Detecção e medição do crescimento de plantação por processamento de imagens - uma aplicação integrada ao smart campus e à horta automatizada do imt. 2023. Disponível em: <<https://maua.br/files/banci-martins-1702303589.pdf>>. Citado na página [24.](#page-43-0)

BARBOSA, L. M.; PORTES, L. A. F. Inteligência artificial. ASSOCIE-SE  $\AA$  ABT, p. 16, 2023. Citado na página [12.](#page-31-0)

BARROS, J. G. R. d. Monografia, Um estudo sobre redes neurais fractais. 2021. Disponível em:  $\langle \text{https://www.ime.unicamp.br/~mac/db/2020-2S-200047.pdf} \rangle$ . Citado na página [18.](#page-37-0)

BAVARESCO, L. Segmentação de instâncias para estimação do comprimento de peixes utilizando técnicas de inteligência artificial. Universidade Federal de Santa Maria, 2023. Citado 2 vezes nas páginas [21](#page-40-0) e [22.](#page-41-0)

BETE, T. d. S. Drones: um pequeno histórico e as consequências do seu uso. Revista  $Conex\~{a}o$  SIPAER, v. 10, n. 1, p. 2–14, 2019. Citado na página [6.](#page-25-0)

BIFFE, D. et al. Período de interferência de plantas daninhas em mandioca (Manihot  $\ell$ esculenta) no noroeste do paraná. Planta Daninha, v. 28, n. 3, p. 559–566, 2010. Disponível em: <[https://www.scielo.br/j/pd/a/6DkcqYK3XFbyT8fdvDncGFz/abstract/?lang=](https://www.scielo.br/j/pd/a/6DkcqYK3XFbyT8fdvDncGFz/abstract/?lang=pt#)  $pt#$ . Citado na página [11.](#page-30-0)

BRIGHENTI, A. M.; OLIVEIRA, M. F. d. Noções básicas de terminais. Omnipax Editora, 2011. 2–3 p. ISBN 978-85-64619-02-9. Dispon´ıvel em: <[http://www2.ufpel.edu.br/prg/](http://www2.ufpel.edu.br/prg/sisbi/bibct/acervo/biologia_e_manejo_de_plantas_daninhas.pdf) [sisbi/bibct/acervo/biologia](http://www2.ufpel.edu.br/prg/sisbi/bibct/acervo/biologia_e_manejo_de_plantas_daninhas.pdf)\_e\_manejo\_de\_plantas\_daninhas.pdf>. Citado na página [10.](#page-29-0)

BRITO, G. E. Um estudo comparativo de modelos de segmentação de objetos. Dissertação  $(Trabalho de Conclusão de Curso) — Universidade Tecnológica Federal do Paraná,$ Curitiba, 2023. Citado na página [25.](#page-44-0)

CAMARGO, M. I. S. Respostas do corpo ao envelhecimento tecidual e celular. 2021. Trabalho de Conclusão da Disciplina Envelhecimento e Morte Celular. Citado na página [13.](#page-32-0)

CARBONI, D. F. Trabalho de conclusão de graduação, Trabalho de conclusão de qraduação. 2021. Disponível em:  $\langle \text{http://hdl.handle.net/10183/222610>}$  $\langle \text{http://hdl.handle.net/10183/222610>}$  $\langle \text{http://hdl.handle.net/10183/222610>}$ . Citado 4 vezes nas páginas [15,](#page-34-0) [16,](#page-35-0) [18](#page-37-0) e [24.](#page-43-0)

CARDOSO, G. F. Análise da implementação de veículos aéreos não tripulados na indústria agrícola. 2023. Citado na página [2.](#page-21-0)

CAVALCANTE, W. S. d. S. et al. Tecnologias e inovações no uso de drones na agricultura technologies and innovations in the use of drones in agriculture. Brazilian Journal of Development, v. 8, n. 1, p. 7108–7117, 2022. Citado na página [7.](#page-26-0)

CIMIRRO, J. L. d. S. Reconhecimento de imagens: Uso do método yolo no reconhecimento de placas de trânsito. Universidade Federal do Pampa, 2022. Citado na página [16.](#page-35-0)

CLARO, M. et al. Utilização de técnicas de data augmentation em imagens: Teoria e prática. Sociedade Brasileira de Computação, 2020. Citado na página [26.](#page-45-0)

CONAB. Mandioca - Análise Mensal - Janeiro/2019. 2019. Disponível em:. 31 de maio de 2023. Disponível em:  $\langle \text{https://www.} \rangle$  $\langle \text{https://www.} \rangle$  $\langle \text{https://www.} \rangle$ [conab.gov.br/info-agro/analises-do-mercado-agropecuario-e-extrativista/](https://www.conab.gov.br/info-agro/analises-do-mercado-agropecuario-e-extrativista/analises-do-mercado/historico-mensal-de-mandioca/item/download/26194_cb66598549a847d3428cc1a36ea4f17a) [analises-do-mercado/historico-mensal-de-mandioca/item/download/26194](https://www.conab.gov.br/info-agro/analises-do-mercado-agropecuario-e-extrativista/analises-do-mercado/historico-mensal-de-mandioca/item/download/26194_cb66598549a847d3428cc1a36ea4f17a) [cb66598549a847d3428cc1a36ea4f17a](https://www.conab.gov.br/info-agro/analises-do-mercado-agropecuario-e-extrativista/analises-do-mercado/historico-mensal-de-mandioca/item/download/26194_cb66598549a847d3428cc1a36ea4f17a)>. Citado na página [1.](#page-20-0)

COêLHO, J. D. Produção de mandioca: raiz, farinha e fécula. Fortaleza: Banco do Nordeste do Brasil, 2019. (Caderno Setorial ETENE, 102). Disponível em: <<http://s2dspg01.dreads.bnb:8080/s482-dspace/handle/123456789/212>>. Citado na p´agina [8.](#page-27-0)

DJI. MAVIC 2 Especificações. 2024. Disponível em:. Disponível em: <[https:](https://www.dji.com/br/mavic-2/info) [//www.dji.com/br/mavic-2/info](https://www.dji.com/br/mavic-2/info)>. Citado na página [29.](#page-48-0)

DOMINGUES, R. et al. Imagens de raios x e yolov8 para avaliação automatizada, precisa e não destrutiva da qualidade de sementes braquiária (urochloa brizantha). In: Anais do XIV Congresso Brasileiro de Agroinformática. Porto Alegre, RS, Brasil: SBC, 2023. p. 167–174. ISSN 2177-9724. Disponível em: <[https:](https://sol.sbc.org.br/index.php/sbiagro/article/view/26555) [//sol.sbc.org.br/index.php/sbiagro/article/view/26555](https://sol.sbc.org.br/index.php/sbiagro/article/view/26555)>. Citado na página [21.](#page-40-0)

EMBRAPA. Cultivo da Mandioca para o Estado do Pará. 2003. Disponível em:. 28 de maio de 2023. Disponível em: <[https://sistemasdeproducao.cnptia.embrapa.br/](https://sistemasdeproducao.cnptia.embrapa.br/FontesHTML/Mandioca/mandioca_para/plantasdaninhas.htm) [FontesHTML/Mandioca/mandioca](https://sistemasdeproducao.cnptia.embrapa.br/FontesHTML/Mandioca/mandioca_para/plantasdaninhas.htm)\_para/plantasdaninhas.htm>. Citado na página [1.](#page-20-0)

ERNESTMWEBAZE, J. M.; JOYCE, J. E.; DANE, S. Cassava Leaf Disease  $Classification.$  Kaggle, 2020. Disponível em:  $\langle \text{https://kaggle.com/competitions/}$  $\langle \text{https://kaggle.com/competitions/}$  $\langle \text{https://kaggle.com/competitions/}$ [cassava-leaf-disease-classification](https://kaggle.com/competitions/cassava-leaf-disease-classification)>. Citado na página [32.](#page-51-0)

ESPERIDIÃO, T. L.; SANTOS, T. C. d.; AMARANTE, M. d. S. Agricultura 4.0: Software de gerenciamento de produção. Revista Pesquisa e  $A\zeta\tilde{a}o$ , v. 5, n. 4, p. 122–131, 2019. Citado na página [6.](#page-25-0)

FACELI, K. et al. *Inteligência artificial: uma abordagem de aprendizado de máquina*. [S.l.]: LTC, 2011. Citado na página [15.](#page-34-0)

FAO. Produzir mais com menos: Mandioca - Informe de política. [s.n.], 2013. Disponível em:. Disponível em: <<https://www.fao.org/3/i2929o/i2929o.pdf>>. Citado na página [1.](#page-20-0)

FARIAS, A. R. N. et al. *Mandioca: o produtor pergunta, a Embrapa responde*. Brasília, DF; Cruz das Almas: Embrapa Informação Tecnológica; Embrapa Mandioca e Fruticultura Tropical, 2006. 179 p. (Coleção 500 perguntas, 500 respostas). ISBN 85-7383-368-8. Disponível em: <[https://ainfo.cnptia.embrapa.br/digital/bitstream/item/101774/1/](https://ainfo.cnptia.embrapa.br/digital/bitstream/item/101774/1/500perguntasmandioca.pdf) 500 perguntas mandioca.pdf>. Citado na página [9.](#page-28-0)

FARIAS, J. J. L. Trabalho de Conclusão de Curso, Aplicação de inteligência artificial na classificação de materiais recicláveis: uma abordagem didática com rede neural convolucional. 2023. 51 f. Disponível em:  $\langle \text{https://reposition.}$ ifes.edu.br/handle/123456789/4020 $\rangle$ . Citado na página [16.](#page-35-0)

FERRANTE, G. S. Detecção de animais com risco de extinção utilizando arquiteturas You Only Look Once (YOLO) para rodovias inteligentes com suporte a computação de  $borda$ . Dissertação (Dissertação de Mestrado) — Instituto de Ciências Matemáticas e de Computação, Universidade de São Paulo, São Carlos, 2023. Disponível em:  $\langle \text{https://doi.org/10.11606/D.55.2023.tde-15012024-092508} \rangle$  $\langle \text{https://doi.org/10.11606/D.55.2023.tde-15012024-092508} \rangle$  $\langle \text{https://doi.org/10.11606/D.55.2023.tde-15012024-092508} \rangle$ . Citado na página [23.](#page-42-0)

FONTES, J. R. A. et al. *Períodos de interferência de plantas daninhas na cultura* da macaxeira, variedade Aipim-Manteiga, em terra firme do Amazonas. Manaus, 2014. 7 p. (Embrapa Amazônia Ocidental. Circular técnica, 46). Disponível em: <<https://ainfo.cnptia.embrapa.br/digital/bitstream/item/117096/1/Circ-Tec-46.pdf>>. Citado na página [11.](#page-30-0)

FONTES, J. R. A. et al. Períodos de interferência de plantas daninhas na cultura da mandioca, variedade BRS Purus, em terra firme de Rio Preto da Eva, Amazonas. Manaus: Embrapa Amazˆonia Ocidental, 2014. 8 p. (Embrapa Amazônia Ocidental. Circular técnica, 47). ISSN 1517-2449. Disponível em:  $\langle$ <https://ainfo.cnptia.embrapa.br/digital/bitstream/item/120806/1/Circ-Tec-47.pdf>>. Citado na página [11.](#page-30-0)

GÉRON, A. Mãos à Obra: Aprendizado de Máquina com Scikit-Learn & TensorFlow. [S.l.]: Alta Books, 2019. Citado 3 vezes nas páginas [13,](#page-32-0) [17](#page-36-0) e [18.](#page-37-0)

GONÇALVES, K. M.; SILVA, M. T.; LEMOS, O. L. Uso de rpa na estimativa de falhas e presença de formigueiros em um povoamento florestal de eucalipto. Anuário do Instituto de Geociências, v. 42, n. 3, p. 274–280, 2019. Citado na página [7.](#page-26-0)

GON ÇALVES, V. P.; CAVICHIOLI, F. A. Estudo das funcionalidades dos drones na agricultura. Revista Interface Tecnológica, v. 18, n. 1, p. 321–331, jul. 2021. Disponível em: <<https://revista.fatectq.edu.br/interfacetecnologica/article/view/1126>>. Citado na página [7.](#page-26-0)

GOODFELLOW, I.; BENGIO, Y.; COURVILLE, A. Deep Learning. [S.l.]: MIT Press, 2016. <<http://www.deeplearningbook.org>>. Citado na página [17.](#page-36-0)

GOOGLE. *Olá, este é o Colaboratory.* 2023. Disponível em:. 20 de setembro de 2023. Disponível em: <<https://colab.research.google.com/notebooks/intro.ipynb>>. Citado na página [30.](#page-49-0)

GRILLO, A. F. Trabalho de Conclusão de Curso (Bacharel em Sistemas de Informação), Classificação de kanjis utilizando uma rede neural convolucional profunda. 2022. 66 f. Citado na página [17.](#page-36-0)

GROXKO, M.; PEREIRA, J. R. Prognóstico agropecuário mandioca 2021/2022. Departamento de Economia Rural - DERAL, Divisão de Conjuntura Agropecuária, v. 13, n. 34, 2021. ISSN 2764-2887. Citado na página [8.](#page-27-0)

GUPTA, B. et al. Convolutional neural networks for detection of crop diseases and weed. In: 2022 6th International Conference On Computing, Communication, Control And Automation (ICCUBEA. [S.l.: s.n.], 2022. p. 1–5. Citado na página [1.](#page-20-0)

HAYKIN, S. Redes Neurais: Princípios e Prática. [S.l.]: Bookman, 2001. Citado na página [13.](#page-32-0)

HAYKIN, S. S. Neural networks and learning machines. 3. ed. [S.l.]: Pearson Education, Inc, 2009. ISBN 978-0-13-147139-9. Citado na página [14.](#page-33-0)

HEBB, D. O. The organization of behavior: A neuropsychological theory. [S.l.]: John Wiley  $&$  Sons, 1949. Citado na página [14.](#page-33-0)

HOLANDA, M. E. d. S. et al. Aplicação de aprendizado de máquina profundo para detecção por imagens de doenças em frutos do cacaueiro. International Journal of Development Research, v. 11, n. 05, p. 47378–47384, 2021. Citado na página [2.](#page-21-0)

IAKSCH, J. S. Modelo sistêmico para tratamento de dados no contexto da manutenção de  $equipamentos agrícolas em uma usina de cana-de-açúcar como apoio à implantação de$ sistemas de agricultura  $4.0$ . Tese (Tese de Doutorado) — Programa de Pós-Graduação em Engenharia Mecânica e de Materiais, Curitiba, 2023. Tese (Doutorado em Engenharia Mecânica e de Materiais) - Universidade Tecnológica Federal do Paraná, Curitiba, 2023. Disponível em: <<http://repositorio.utfpr.edu.br/jspui/handle/1/31536>>. Citado na página [6.](#page-25-0)

IZBICKI, R.; SANTOS, T. dos. Aprendizado de máquina: uma abordagem  $estatística$ . Rafael Izbicki, 2020. ISBN 9786500024104. Disponível em: <[https:](https://books.google.com.br/books?id=6O8OEAAAQBAJ)  $//$ books.google.com.br/books?id=6O8OEAAAQBAJ>. Citado na página [2.](#page-21-0)

JESUS, J. d. S. de; NETO, M. F. C. et al. Ronin -um drone para auxiliar o monitoramento do agronegócio. In: 12<sup>ª</sup> Feira de Ciências e  $3<sup>²</sup>$  Mostra de Iniciação Científica (FEMMIC  $2014$ ). [S.l.: s.n.], 2014. Citado na página [7.](#page-26-0)

JOST, I. Aplicação de Deep Learning em dados refinados para Mineração de Opiniões. Dissertação (Dissertação) — Universidade do Vale do Rio dos Sinos, 2015. Disponível em:  $\langle \text{http://www.repositionio.jesuita.org.br/handle/UNISINOS/3841}>$ . Citado na página [13.](#page-32-0)

JúNIOR, W. S. F. Aplicação de aprendizado por reforço em navegação de robôs. Dissertação (Dissertação) — Universidade Federal de Minas Gerais, 2022. Disponível em:  $\langle \text{http://hdl.handle.net/1843/51162>}$  $\langle \text{http://hdl.handle.net/1843/51162>}$  $\langle \text{http://hdl.handle.net/1843/51162>}$ . Citado na página [15.](#page-34-0)

KAUFMAN, D. A inteligência artificial irá suplantar a inteligência humana? ESTAÇÃO DAS LETRAS E CORES EDI, 2019. ISBN 9788568552902. Disponível em:  $\langle \text{https://books.google.com.br/books?id=Fh-WDwAAQBAJ}\rangle$  $\langle \text{https://books.google.com.br/books?id=Fh-WDwAAQBAJ}\rangle$  $\langle \text{https://books.google.com.br/books?id=Fh-WDwAAQBAJ}\rangle$ . Citado na página [12.](#page-31-0)

KISSMANN, K.; GROTH, D. Plantas infestantes e nocivas. BASF Brasileira, 1991. Disponível em: <<https://books.google.com.br/books?id=i98NnQEACAAJ>>. Citado na página [11.](#page-30-0)

KOSHELEV, I. et al. Drone-aided detection of weeds: Transfer learning for embedded image processing. IEEE Journal of Selected Topics in Applied Earth Observations and Remote Sensing, v. 16, p. 102–111, 2023. Citado na página [27.](#page-46-0)

KOUNTE, M. R. et al. Drone-based detection and geo-mapping of wastes, weeds and diseases in plants using deep learning. In: 2022 2nd Asian Conference on Innovation in Technology (ASIANCON). [S.l.: s.n.], 2022. p. 1–8. Citado na página [28.](#page-47-0)

LEAL, D. M. Monografia (Graduação em Engenharia de Controle e Automação), Detecção e rastreamento de objetos em v´ıdeo via rede neural convolucional (CNN): YOLO e DeepSORT aplicados para contar veículos e estimar suas velocidades médias a partir de referencial fixo. 2023.  $77$  f. Citado na página [17.](#page-36-0)

LECUN, Y.; BENGIO, Y.; HINTON, G. Deep learning. nature, Nature Publishing Group UK London, v. 521, n. 7553, p. 436–444, 2015. Citado na página [2.](#page-21-0)

LESSA, L. S.; LEDO, C. A. d. S.; SANTOS, V. d. S. Seleção de genótipos de mandioca com índices não paramétricos. Revista Raízes e Amidos Tropicais, v. 13, n. 1, p. 1–17, 2017. ISSN 1808-981X. Dispon´ıvel em: <[https://ainfo.cnptia.embrapa.br/digital/bitstream/](https://ainfo.cnptia.embrapa.br/digital/bitstream/item/172890/1/26512.pdf)  $item/172890/1/26512.pdf$ . Citado na página [8.](#page-27-0)

LEãO, E. V. d. Cultura de mandioca: uma revisão de literatura. 35 p. Dissertação  $(Trabalho de Conclusão de Curso (Bacharelado em Engenharia Agrícola)) — Universidade$ Federal Rural da Amazônia, Campus Tomé-Açu, PA, 2021. Orientadora: Géssica Rafaela Nunes. Disponível em: <br/> <br/> <br/> <br/> <br/> <br/> <br/> <br/> <br/> $\frac{1}{2} \frac{3456789}{2508}$ . Citado na página [8.](#page-27-0)

LIMA, A. F.; SILVA, E. G. d. A.; IWATA, B. d. F. Agriculturas e agricultura familiar no brasil: uma revisão de literatura. Retratos de Assentamentos, v. 22, n. 1, p. 50–68, ago. 2019. Disponível em: <[https://retratosdeassentamentos.com/index.php/retratos/article/](https://retratosdeassentamentos.com/index.php/retratos/article/view/332) [view/332](https://retratosdeassentamentos.com/index.php/retratos/article/view/332)>. Citado 2 vezes nas páginas [1](#page-20-0) e [6.](#page-25-0)

LIMA, R. et al. Cianeto de mandioca: viabilidade econômica do uso de manipueira para erradicação do mercúrio na mineração, e proposta para bioeconomia circular na amazônia, brasil. Research, Society and Development, v. 11, p. e43211729981, 06 2022. Citado na página [7.](#page-26-0)

LOPES, M. F. B. P. Análise comparativa entre o desempenho dos métodos de regressão não linear e redes neurais artificiais através do planejamento de experimentos. Dissertação  $(Dissertação de mestrado)$  — Universidade Federal de Itajubá, 2020. Citado na página [12.](#page-31-0) LORENZI, H. Plantas daninhas do Brasil: terrestres, aquáticas, parasitas e tóxicas. 4. ed. [S.l.]: Plantarum, 2008. Citado na página [11.](#page-30-0)

LOUZADA, H.; PAULA, M. Classificando modelos de implantes dentários usando redes neurais convolucionais com dados sintetizados. In: Anais Estendidos do XXXIV Conference on Graphics, Patterns and Images. Porto Alegre, RS, Brasil: SBC, 2021. p. 195–200. ISSN 0000-0000. Disponível em: <[https://sol.sbc.org.br/index.php/sibgrapi](https://sol.sbc.org.br/index.php/sibgrapi_estendido/article/view/20038)\_ [estendido/article/view/20038](https://sol.sbc.org.br/index.php/sibgrapi_estendido/article/view/20038)>. Citado na página [26.](#page-45-0)

LUBE, I. G. Classificação de grãos de café usando visão computacional. 72 p. Dissertação (Dissertação de mestrado) — Instituto Federal do Espírito Santo, Serra, Serra, 2023. Citado 2 vezes nas páginas [21](#page-40-0) e [24.](#page-43-0)

LUDERMIR, T. B. Inteligência artificial e aprendizado de máquina: estado atual e tendências. Estudos Avançados, SciELO Brasil, v. 35, p. 85–94, 2021. Citado na página [2.](#page-21-0)

LóPEZ-OVEJERO, R. F. et al. Interferência e controle de milho voluntário tolerante ao glifosato na cultura da soja. Pesquisa Agropecuária Brasileira, Embrapa Secretaria de Pesquisa e Desenvolvimento; Pesquisa Agropecuária Brasileira, v. 51, n. 4, p. 340–347, Apr 2016. ISSN 0100-204X. Disponível em:  $\langle \text{https://doi.org/10.1590/S0100-204X201600040006}\rangle$ . Citado na página [11.](#page-30-0)

MARQUES, L. T. Trabalho de Conclusão de Curso (Bacharelado em Engenharia Elétrica), Metodologia Baseada em IA e Visão Computacional para Detecção e Análise de Danos em Aerogeradores. Natal: [s.n.], 2023. 83 p. Citado 2 vezes nas páginas [19](#page-38-0) e [20.](#page-39-0)

MAZZA, L. O. Trabalho de conclusão de graduação, Aplicação de redes neurais convolucionais densamente conectadas no processamento digital de imagens para remoção de ruído gaussiano. 2017. Citado na página [18.](#page-37-0)

MCCARTHY, J. et al. A proposal for the Dartmouth summer research project on artificial intelligence. 1996. Disponível em:. 31 de maio de 2023. Disponível em:  $\langle \text{http://www-formal.stanford.edu/jmc/history/dartmouth/dartmouth.html}\rangle$  $\langle \text{http://www-formal.stanford.edu/jmc/history/dartmouth/dartmouth.html}\rangle$  $\langle \text{http://www-formal.stanford.edu/jmc/history/dartmouth/dartmouth.html}\rangle$ . Citado na página [12.](#page-31-0)

MCCULLOCH, W. S.; PITTS, W. A logical calculus of the ideas immanent in nervous activity. Bulletin of Mathematical Biology, v. 52, n.  $1/2$ , p. 99–115, 1990–1943. Disponível em: <https://www.cs.cmu.edu/~./epxing/Class/10715/reading/McCulloch.and.Pitts. [pdf](https://www.cs.cmu.edu/~./epxing/Class/10715/reading/McCulloch.and.Pitts.pdf)>. Citado na página [14.](#page-33-0)

MENDES, K.; SILVA, A. da. Plantas daninhas: biologia e manejo. [S.l.]: Oficina de Textos, 2022. (Plantas daninhas). ISBN 9786586235753. Citado 2 vezes nas p´aginas [10](#page-29-0) e [11.](#page-30-0)

MICROSOFT. Noções básicas de terminais. 2024. Disponível em:. 17 de janeiro de 2024. Disponível em: <<https://code.visualstudio.com/docs/terminal/basics>>. Citado na página [32.](#page-51-0)

Ministério da Agricultura, Pecuária e Abastecimento (MAPA). Valor  $bruto da produção. 2022. Disponível em: 17 de abril de 2023. Dis$ pon´ıvel em: <[https://www.gov.br/agricultura/pt-br/assuntos/noticias/](https://www.gov.br/agricultura/pt-br/assuntos/noticias/valor-da-producao-agropecuaria-de-2022-esta-estimado-em-r-1-185-trilhao) [valor-da-producao-agropecuaria-de-2022-esta-estimado-em-r-1-185-trilhao](https://www.gov.br/agricultura/pt-br/assuntos/noticias/valor-da-producao-agropecuaria-de-2022-esta-estimado-em-r-1-185-trilhao)>. Ci-tado na página [8.](#page-27-0)

MITCHELL, T. Machine Learning. ISBN: 0070428077. [S.l.]: McGraw-Hill, 1997. Citado na página [15.](#page-34-0)

MOAZZAM, S. I. et al. Crop and weeds classification in aerial imagery of sesame crop fields using a patch-based deep learning model-ensembling method. In: 2022 2nd International Conference on Digital Futures and Transformative Technologies (ICoDT2). [S.l.: s.n.], 2022. p. 1–7. Citado na página [27.](#page-46-0)

MONARD, M. C.; BARANAUSKAS, J. A. Conceitos sobre aprendizado de máquina. In: . Sistemas Inteligentes: Fundamentos e Aplicações. 1. ed. Barueri-SP: Manole Ltda, 2003. p. 89–114. ISBN 85-204-168. Citado na página [15.](#page-34-0)

MOTA, M. R. F. Monografia, Rede convolucional para verificação biométrica baseada em EEG em ambiente multitarefa. Ouro Preto: [s.n.], 2021. Citado na página [27.](#page-46-0)

NNADOZIE, E. C. et al. Cassava detection from uav images using yolov5 object detection model: Towards weed control in a cassava farm. bioRxiv, Cold Spring Harbor Laboratory, 2022. Disponível em:  $\langle \text{https://www.biorxiv.org/content/early/2022/11/17/2022.11.16.}$  $\langle \text{https://www.biorxiv.org/content/early/2022/11/17/2022.11.16.}$  $\langle \text{https://www.biorxiv.org/content/early/2022/11/17/2022.11.16.}$ [516748](https://www.biorxiv.org/content/early/2022/11/17/2022.11.16.516748)>. Citado na página [28.](#page-47-0)

OLIVEIRA, M. S. M. d. Agricultura 5.0 e suas tecnologias: o uso de drones na agricultura. 2022. Citado na página [1.](#page-20-0)

OTSUBO, A. A. et al. *Ocorrência de plantas daninhas na cultura da mandioca em função* do manejo do solo e cultivo de plantas de cobertura. Dourados: Embrapa Agropecuária Oeste, 2012. 5 p. (Embrapa Agropecuária Oeste. Comunicado técnico, 178). Disponível em:  $\langle$ <https://ainfo.cnptia.embrapa.br/digital/bitstream/item/67077/1/COT2012178.pdf>>. Citado na página [11.](#page-30-0)

OTTONI, A. L. C. Métodos para recomendação de hiperparâmetros de aprendizado de  $m\acute{a}quina$  na classificação de imagens da construção civil. Tese (Tese) — Universidade Federal da Bahia, 2022. Citado na página [27.](#page-46-0)

PACHECO, C. A. R.; PEREIRA, N. S. Deep learning conceitos e utiliza o nas diversas áreas do conhecimento. Revista Ada Lovelace, v. 2, p. 34–49, 2018. Citado na página [16.](#page-35-0)

PADILLA, R. et al. A comparative analysis of object detection metrics with a companion open-source toolkit. *Electronics*, v. 10, n. 3, 2021. ISSN 2079-9292. Disponível em:  $\langle \text{https://www.mdpi.com/2079-9292/10/3/279>}$  $\langle \text{https://www.mdpi.com/2079-9292/10/3/279>}$  $\langle \text{https://www.mdpi.com/2079-9292/10/3/279>}$ . Citado na página [23.](#page-42-0)

PARANá. *Prognóstico Agropecuário Mandioca 2021/2022*. [s.n.], 2021. v. 13. Departamento de Economia Rural - Deral. ISSN 2764-2887. Disponível em: <[https://www.agricultura.pr.](https://www.agricultura.pr.gov.br/sites/default/arquivos_restritos/files/documento/2022-01/Mandioca.pdf) gov.br/sites/default/arquivos [restritos/files/documento/2022-01/Mandioca.pdf](https://www.agricultura.pr.gov.br/sites/default/arquivos_restritos/files/documento/2022-01/Mandioca.pdf)>. Citado na página [1.](#page-20-0)

PONTES, F.; OLIVEIRA, D. Aeronave, sua utilização: Uma forma de apresentar alguns contratos incidentes. Revista de Direito da Unigranrio, v. 3, n. 2, 2010. Citado na página [6.](#page-25-0)

PORTUGAL, A. B. Classificação de eventos em imagens de dutos rígidos submarinos utilizando visão computacional e aprendizado profundo. Dissertação  $(Dissetação de mestrado)$  — Programa de Pós Graduação em Tecnologias Sustentáveis, Instituto Federal do Espírito Santo, 2023. 49 f. Disponível em:

 $\langle$ <https://repositorio.ifes.edu.br/handle/123456789/3868>>. Citado 2 vezes nas páginas [15](#page-34-0) e [16.](#page-35-0)

QIAO, J. et al. A novel cassava pest identification system based on yolov5. In: 2023 4th International Conference on Big Data, Artificial Intelligence and Internet of Things Engineering (ICBAIE). [S.l.: s.n.], 2023. p. 288–292. Citado na página [28.](#page-47-0)

QUEIRÓS, L. S. S. d. Aspectos biométricos da planta e produção de mandioca com inoculantes biológicos. Dissertação (Dissertação) — Instituto Federal Goiano, Campus Rio Verde, 2023. Disponível em: <<https://repositorio.ifgoiano.edu.br/handle/prefix/3653>>. Citado 2 vezes nas páginas [8](#page-27-0) e [9.](#page-28-0)

RAJA, G. et al. Da-wdgn: Drone-assisted weed detection using glcm-m features and ndirt indices. In: IEEE INFOCOM 2021 - IEEE Conference on Computer Communications  $Workshops (INFOCOM WKSHPS)$ . [S.l.: s.n.], [2](#page-21-0)021. p. 1–6. Citado 2 vezes nas páginas 2 e [28.](#page-47-0)

RASCHKA, S.; MIRJALILI, V. Python Machine Learning. 2nd. ed. [S.l.]: Packt Publishing Ltd, 20[17.](#page-36-0) ISBN 978-1-78712-593-3. Citado na página 17.

RASPBERRY. Raspberry Pi OS. 2023. Disponível em:. 15 de dezembro de 2023. Disponível em:  $\langle$ https://www.raspberrypi.com/documentation/computers/os.html $\#$ [python-on-raspberry-pi](https://www.raspberrypi.com/documentation/computers/os.html#python-on-raspberry-pi)>. Citado na página [31.](#page-50-0)

REDMON, J. et al. You only look once: Unified, real-time object detection. In: Proceedings of the IEEE conference on computer vision and pattern recognition. [S.l.: s.n.], 2016. p.  $779-788$ . Citado 2 vezes nas páginas [19](#page-38-0) e [20.](#page-39-0)

RESENDE, D. A. de. Nº 125-2021: Fashion analysis from surveillance data taken from uavs. 2022. Disponível em:  $\langle \text{https://www.di.ubi.p.t/~hugomcp/doc/HP5_21_22.pdf}\rangle$ . Citado 3 vezes nas páginas [2,](#page-21-0) [19](#page-38-0) e [20.](#page-39-0)

RIBEIRO, D. M. Levantamento sobre manejo de plantas daninhas na cultura da mandioca na região de herculândia, sp. Universidade Estadual Paulista (Unesp), 2022. Citado na página [1.](#page-20-0)

RIBEIRO, M. C.; FARINA, R. M. Inteligência artificial: Sistema para identificação de focos de incêndio. Revista Científica Multidisciplinar - ISSN 2675-6218, v. 4, n. 1, 2023. Disponível em: <<https://recima21.com.br/index.php/recima21/article/view/2809>>. Citado na página [12.](#page-31-0)

ROBOFLOW. Everything you need to build and deploy computer vision models. 2023. Disponível em:. 15 de setembro de 2023. Disponível em:  $\langle \text{https://roboflow.com/}\rangle$  $\langle \text{https://roboflow.com/}\rangle$  $\langle \text{https://roboflow.com/}\rangle$ . Citado na página [30.](#page-49-0)

ROCHA, E. T. B. d. Agricultura 4.0 nas lavouras: estudo multicaso para caracterização em propriedades rurais. Universidade Estadual Paulista (Unesp), 2021. Citado na página [6.](#page-25-0)

RODRIGUES, D. A. Trabalho de Conclusão de Curso, Deep Learning e redes neurais convolucionais: reconhecimento autom´atico de caracteres em placas de licenciamento automotivo. 2018. Disponível em:  $\langle$ [https://repositorio.ufpb.br/jspui/handle/123456789/](https://repositorio.ufpb.br/jspui/handle/123456789/15606)  $15606$ . Citado 2 vezes nas páginas [16](#page-35-0) e [17.](#page-36-0)

ROSENBLATT, F. The perceptron: A probabilistic model for information storage and organization in the brain. Psychological Review, 1958. Citado na página [14.](#page-33-0)

SALVIANO, P. A. P. Interesse do produtor local no projeto proposto. 2023. Citado na página [32.](#page-51-0)

SANDINO, J.; GONZALEZ, F. A novel approach for invasive weeds and vegetation surveys using uas and artificial intelligence. In: 2018 23rd International Conference on Methods  $\mathcal B$  Models in Automation  $\mathcal B$  Robotics (MMAR). [S.l.: s.n.], 2018. p. 515–520. Citado na página [27.](#page-46-0)

SANTOS, M. K. et al. Artificial intelligence, machine learning, computer-aided diagnosis, and radiomics: advances in imaging towards to precision medicine. Radiologia Brasileira, Publicação do Colégio Brasileiro de Radiologia e Diagnóstico por Imagem, v. 52, n. 6, p. 387–396, Nov 2019. ISSN 0100-3984. Disponível em:  $\langle \text{https://doi.org/10.1590/0100-3984.2019.0049}\rangle$  $\langle \text{https://doi.org/10.1590/0100-3984.2019.0049}\rangle$  $\langle \text{https://doi.org/10.1590/0100-3984.2019.0049}\rangle$ . Citado na página [2.](#page-21-0)

SAUSEN, D. et al. Tecnologias que auxiliam a produção sustentável de alimentos. Revista Eletrônica Competências Digitais para Agricultura Familiar, v. 7, n. 1, p. 16–42, 2021. Citado na página [7.](#page-26-0)

SEAPA, Secretaria de Estado, Agricultura e Abastecimento (AGRO EM DADOS). AGRO EM DADOS DEZEMBRO 2022. 2022. Disponível em. Acesso em 20 de setembro de 2023. Disponível em: <[https://www.agricultura.go.gov.br/files/2022/AgroEmDados22/](https://www.agricultura.go.gov.br/files/2022/AgroEmDados22/DEZEMBROAGROEMDADOS.pdf) [DEZEMBROAGROEMDADOS.pdf](https://www.agricultura.go.gov.br/files/2022/AgroEmDados22/DEZEMBROAGROEMDADOS.pdf)>. Citado na página [9.](#page-28-0)

Secretaria de Estado, Agricultura e Abastecimento (SEAPA). AGRO EM DADOS  $DEZEMBRO 2021$ . 2021. Disponível em:. 20 de junho de 2023. Disponível em: <[https:](https://www.agricultura.go.gov.br/files/AgroemDados21/DEZEMBRO-AGROEMDADOS.pdf) [//www.agricultura.go.gov.br/files/AgroemDados21/DEZEMBRO-AGROEMDADOS.](https://www.agricultura.go.gov.br/files/AgroemDados21/DEZEMBRO-AGROEMDADOS.pdf) [pdf](https://www.agricultura.go.gov.br/files/AgroemDados21/DEZEMBRO-AGROEMDADOS.pdf)>. Citado na página [8.](#page-27-0)

SERRA, A. C. et al. Segmentação semântica de medidores de energia elétrica e componentes de identificação / semantic segmentation of electricity meters and identification components. Brazilian Applied Science Review, v. 4, n. 3, p. 2002–2013, Jun. 2020. Disponível em: <<https://ojs.brazilianjournals.com.br/ojs/index.php/BASR/article/view/12004>>. Citado na página [24.](#page-43-0)

SILVA, R. E. V. d. TCC (Graduação em Sistemas de Informação), Um estudo comparativo entre redes neurais convolucionais para a classificação de imagens. Quixadá:  $[\text{s.n.}]$ , 2018. 51 f. Citado 2 vezes nas páginas [17](#page-36-0) e [19.](#page-38-0)

SILVA, R. M. d. Crescimento, produtividade e acúmulo de amido em genótipos de  $mandioca de indústria. Tese (Tese de doutorado) — Universidade Estadual Paulista$ (Unesp), Faculdade de Ciências Agronômicas, Botucatu, 2023. Citado na página [8.](#page-27-0)

SKACEV, H. et al. On the development of the automatic weed detection tool. In: 2020 Zooming Innovation in Consumer Technologies Conference (ZINC). [S.l.: s.n.], 2020. p. 123–126. Citado na página [1.](#page-20-0)

SOARES, J. C. V.; GATTASS, M.; MEGGIOLARO, M. A. Mapeamento e localização simultâneos em ambientes dinâmicos usando detecção de pessoas. In: Anais Estendidos do XIV Simpósio Brasileiro de Robótica e XIX Simpósio Latino-Americano de Robótica. Porto Alegre, RS, Brasil: SBC, 2022. p. 109–120. ISSN 0000-0000. Disponível em:

<[https://sol.sbc.org.br/index.php/sbrlars](https://sol.sbc.org.br/index.php/sbrlars_estendido/article/view/23338) estendido/article/view/23338>. Citado na página [19.](#page-38-0)

SOUZA, J. E. D. d. Principais configurações na integração de visão computacional e aprendizagem profunda: algoritmos e técnicas. Dissertação (B.S. thesis) — Universidade Tecnológica Federal do Paraná, 2021. Citado na página [14.](#page-33-0)

TININI, R. C. d. R. et al. Silagem da parte a´erea da mandioca como um alimento alternativo na dieta de vacas em lactação revisão de literatura. Arquivos de Ciências Veterinárias e Zoologia da UNIPAR, v. 24, 2021. ISSN 1982-1131. Citado na página [8.](#page-27-0)

TIWARI, O. et al. An experimental set up for utilizing convolutional neural network in automated weed detection. In: 2019 4th International Conference on Internet of Things: *Smart Innovation and Usages (IoT-SIU).* [S.l.: s.n.], 2019. p. 1–6. Citado na página [28.](#page-47-0)

TOMICH, R. et al. Etnovariedades de mandioca (manihot esculenta crantz) cultivadas em assentamentos rurais de corumbá, ms. Corumbá: Embrapa Pantanal, 2008., 2008. Citado na página [9.](#page-28-0)

ULTRALYTICS. Métricas de desempenho - mergulho profundo. 2023. Disponível em:. 20 de dezembro de 2023. Disponível em:  $\langle \text{https://docs.ultralytics.com/pt/guides/}) \rangle$  $\langle \text{https://docs.ultralytics.com/pt/guides/}) \rangle$  $\langle \text{https://docs.ultralytics.com/pt/guides/}) \rangle$ [yolo-performance-metrics](https://docs.ultralytics.com/pt/guides/yolo-performance-metrics)>. Citado na página [24.](#page-43-0)

ULTRALYTICS. *Previsão de modelos com Ultralytics YOLO*. 2023. Disponível em:. 10 de agosto de 2023. Disponível em:  $\langle$ <https://docs.ultralytics.com/pt/v>>. Citado 3 vezes nas páginas [2,](#page-21-0) [24](#page-43-0) e [31.](#page-50-0)

VALICHESKI, R. R. Levantamento sobre plantações de mandioca na região de Iporá - $GO. 2023.$  Citado na página [32.](#page-51-0)

VALLE, T. L.; LORENZI, J. O. Variedades melhoradas de mandioca como instrumento de inovação, segurança alimentar, competitividade e sustentabilidade: contribuições do instituto agronômico de campinas (iac). Cadernos de Ciência & Tecnologia, v. 31, n. 1, p. 15–34, 2014. Citado na página [7.](#page-26-0)

VIEIRA, E. Q. Trabalho de Conclusão de Curso - Graduação - Bacharelado, Comparação entre diferentes modelos de redes neurais convolucionais para classificação de melanoma. 2022. Citado na página [18.](#page-37-0)